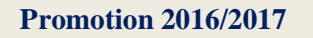

 $M<sup>elle</sup>$ : HADDAD HASSINA **Melle : FERAHATI NADIA** 

**M<sup>r</sup>**: CHEKIRED .A

**. .** 

**Dirigé par : Etudié par:**

*Calcul des éléments résistants d'un bâtiment en (R+6+3 sous sol+toiture) à usage d'habitation et commercial contreventé par voiles avec l'application du logiciel ETABS.*

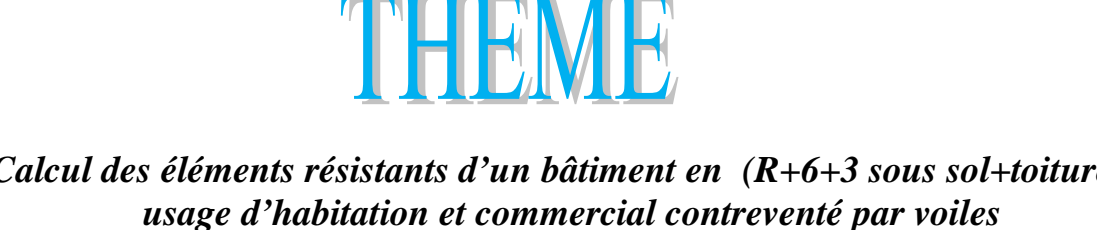

 *Option : construction civile et industrielle.* 

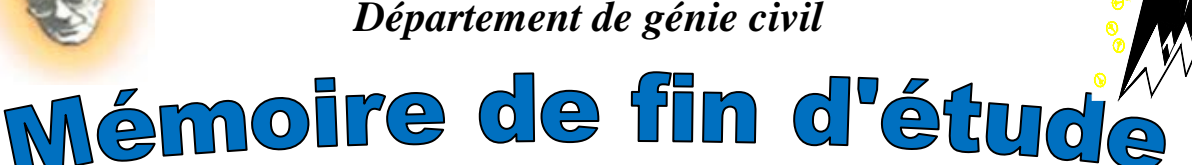

 *En vue d'obtention du diplôme de Master2en génie civil.*

 **REPUBLIQUE ALGERIENNE DEMOCRATIQUE ET POPULAIRE** *Ministère de l'enseignement supérieur et de la recherche scientifique Université Mouloud Mammeri deTizi ouzou Faculté du génie de la construction Département de génie civil*

### *Remerciements*

*Au terme de ce modeste travail, Nous remercions tout d'abord « DIEU » tout puissant de nous avoir donné la santé et le courage d'effectuer ce projet de fin d'étude, dans les meilleures conditions.* 

*Comme nous tenons à adressées tout autres reconnaissances et notre gratitude à :* 

- *Monsieur « CHEKIRED.A» notre promoteur, de nous avoir encadré, Suivi et orienté tout au long de notre travail.*
- *Nous remercions d'avance, les membres du jury d'accepter d'examiner notre travail.*
- *Nous remercions ainsi tous nos amis.*
- *Enfin, nous tenons à remercier tous ceux qui ont contribués de prés ou de loin à la réalisation de ce travail, ainsi à toute la promotion 2016/2017.*

*Hassina et nadia*

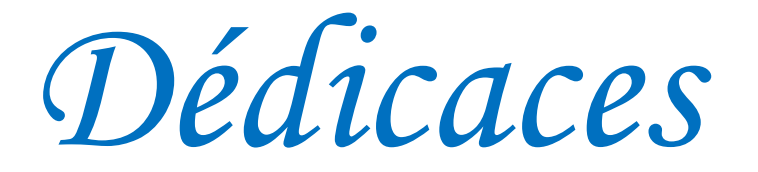

*C'est avec les sentiments les plus profonds de mon cœur que Je dédie ce modeste travail à :* 

- *Mes très chers parents qui ont sacrifiés leur noble existence pour bâtir la Mienne, qui m'ont soutenu et guidé vers la réussite, Que Dieu les protège et leur réserve une longue vie Incha Allah.*
- *la mémoire de Mes grands parents.*
- *Mes deux grands-mères paternelles et maternelles.*
- *Mes sœurs : Djedjiga, Kahina, Drifa et Nadia.*
- *Mes frères : Kamel, Amar et Arezki.*
- *Mes chers oncles et tantes maternels et paternels ainsi que leurs familles.*
- *Mes gendres : Aissa et Samir.*
- *Ma chère nièce Céline et Mon cher neveu Anis.*
- *Mes chères cousines :Lamia,Melissa et Tiza.*
- *Ma binôme Nadia et toute sa famille.*
- *Mes copines: Fouzia,Maissa,Mounia.*
- *Mes amis (es) de loin ou de prés.*
- *Tous ceux qui me connaissent de proche ou de loin.*
- *Toute la promotion génie civil MASTER 2 (2016/2017).*

 *Hassina*

### *Dédicaces*

*C'est avec les sentiments les plus profonds de mon cœur que Je dédie ce modeste travail à :* 

- *Mes très chers parents qui ont sacrifiés leur noble existence pour bâtir la Mienne, qui m'ont soutenu et guidé vers la réussite, Que Dieu les protège et leur réserve une longue vie Incha Allah.*
- *la mémoire de Mes grands parents.*
- *Mes deux grand-mère paternelle et maternelle.*
- *Ma très cher sœur Souad .*
- *Mon très cher frère Rabah.*
- *Mes chers oncles et tantes ainsi que leurs familles.*
- *Mon gendre :Mouloud.*
- *Mes trés chères nièces ferial et Sirine.*
- *A toute la famille FERHATI.*
- *Ma binôme Hassina et toute sa famille.*
- *Mes copines: cherifa,Safia,Maissa .*
- *Mes amis (es) de loin ou de prés.*
- *Tous ceux qui me connaissent de proche ou de loin.*
- *Toute la promotion génie civil MASTER 2 (2016/2017).*

 *Nadia*

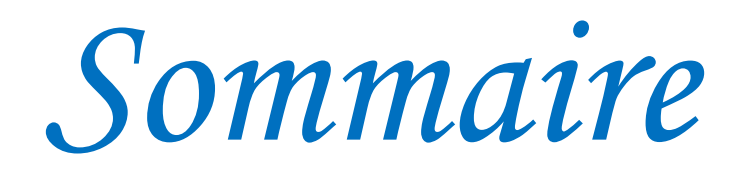

### **Introduction générale**

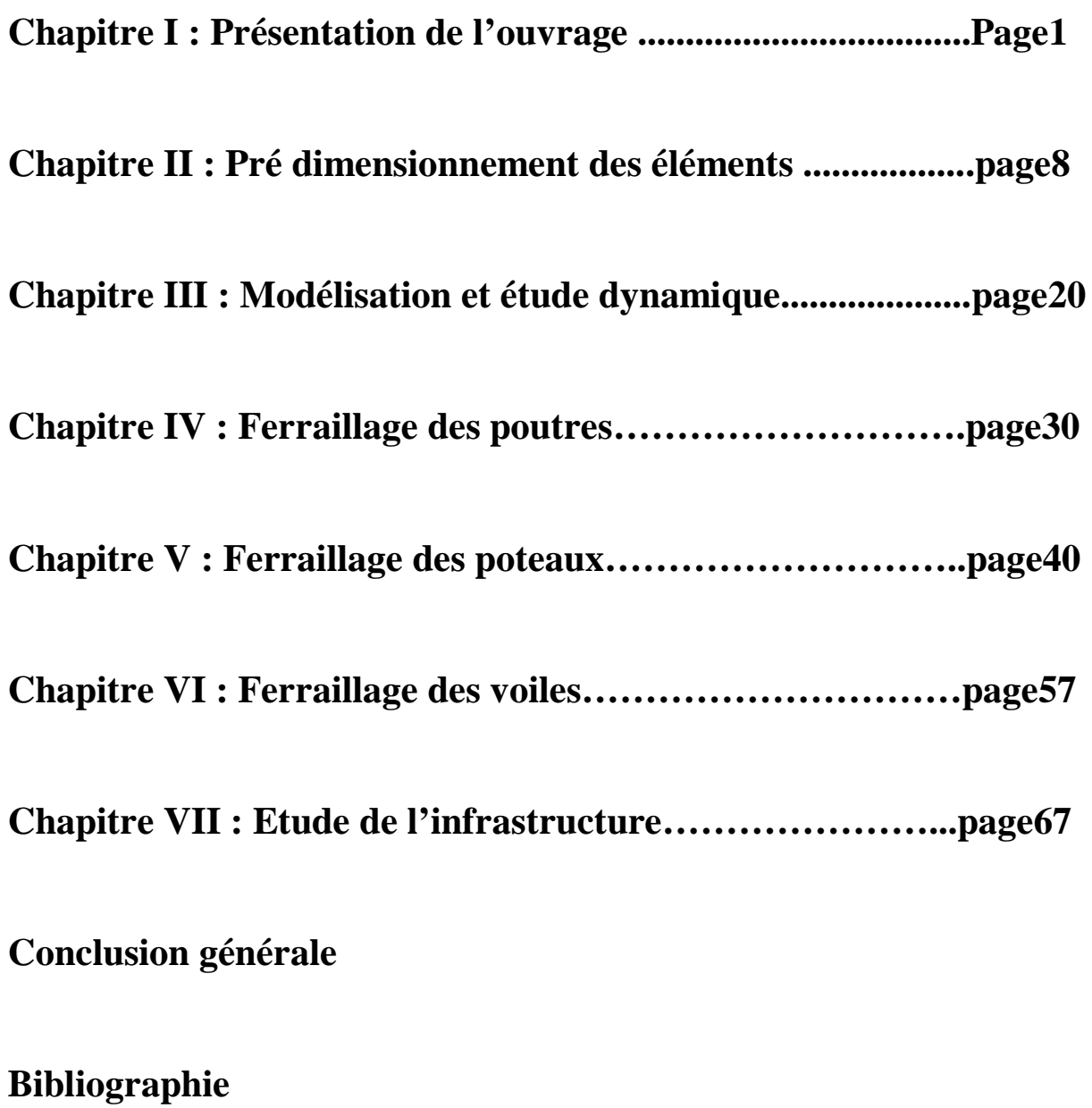

### *Introduction générale*

Pour répondre à une demande sans cesse croissante des constructions civiles et Industrielles née des besoins économiques et sociaux depuis quelques décennies, la réalisation d'ouvrages plus volumineux est apparue.

Dès lors, il devient nécessaire d'assurer la résistance et la stabilité de ces constructions. En fonction de la nature et des caractéristiques des matériaux utilisés et du terrain d'implantation, la réponse à cette exigence implique la prise en compte de certaines normes et règles parasismiques.

Les ingénieurs disposent actuellement de divers outils informatiques et de logiciels de calculs rapides et précis permettant la maîtrise de la technique des éléments finis adopté au génie Civil, ainsi que le calcul de diverses structures en un moindre temps.

A l'heure actuelle, on dispose de nombreux programmes, rapides et efficaces, permettant le calcul automatique des diverses structures. Parmi ces logiciels on peut citer : **ETABS, ROBOT**, **SAP2000**…etc.

Le projet en cours d'étude, s'agit d'une structure constitué de 03 sous- sol, un R.D.C , 06 étages et toiture à usage d'habitation et commercial contreventé par voiles porteurs , la structure est soumise au spectre de calcul du règlement parasismique Algérien RPA99/version 2003, et sa réponse est calculée en utilisant le logiciel ETABS V 9.6.

### *CHAPITRE I :*

### *Présentation et*

# *description de l'ouvrage*

### **I.1. Description de l'ouvrage :**

Notre étude consiste en le calcul des éléments résistants d'un bâtiment en R+6+ 3 Sous-Sol + toiture. Le bâtiment est à usage d'habitation et commercial et sera implanté à TIGZIRT wilaya de Tizi-Ouzou, considéré comme une zone de moyenne sismicité (zone IIa) selon le (RPA99/Version2003). L'ouvrage appartient au groupe d'usage 2 (ouvrage d'importance moyenne).

La distribution des différents niveaux est comme suit :

- \* troisième sous-sol à usage de cour
- \* premier et deuxième sous-sol à usage d'habitation.
- \* Rez de chaussée (RDC) à usage d'habitation et commercial.
- \* 06 étages à usage d'habitation.

### **I.1.1 Caractéristiques géométriques :**

Les caractéristiques géométriques de l'ouvrage sont:

### a) En plan :

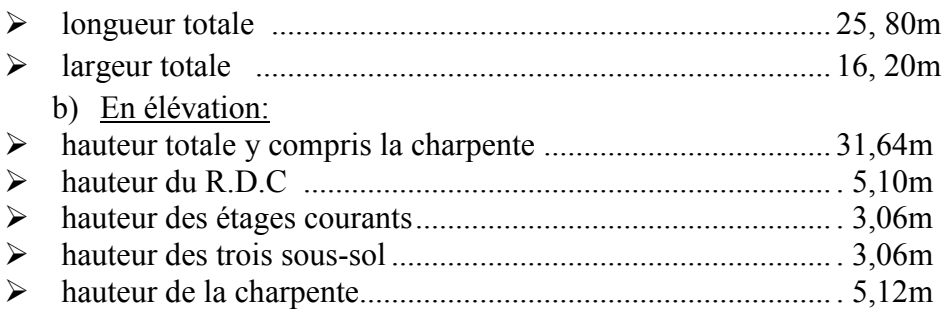

### **І.1.2 Propriétés mécanique du sol d'assise :**

La contrainte admissible du sol d'après le rapport géotechnique du sol est  $\sigma$ sol =2 bars. Le site est considéré comme un site meuble (S3).

### **I.1.3 Les éléments de l'ouvrage : I.1.3.1 la superstructure :**

### **a) L'ossature :**

L'ossature est composée de :

- Portiques (poutres et poteaux) destinés essentiellement à reprendre les charges et surcharges verticales.
- Voiles porteurs en béton armé, dans les deux sens : transversal et longitudinal assurant la stabilité de l'ensemble vis-à-vis des charges horizontales en plus des charges verticales.

### **b) Plancher**:

Les planchers sont des éléments plans qui limitent les étages. Leur rôle principal est la transmission des efforts horizontaux aux éléments de contreventement. Supportant leurs poids propres et les surcharges d'exploitations, ils assurent aussi l'isolation thermique et phonique entre les différents niveaux.

Les planchers du bâtiment sont réalisés en corps creux avec une dalle de compression reposant sur des poutrelles préfabriquées.

### **c) Toiture :**

Elle est constituée de pannes, de chevrons, liteaux et de tuiles mécaniques à emboîtement, comme l'illustre la figure ci-dessous :

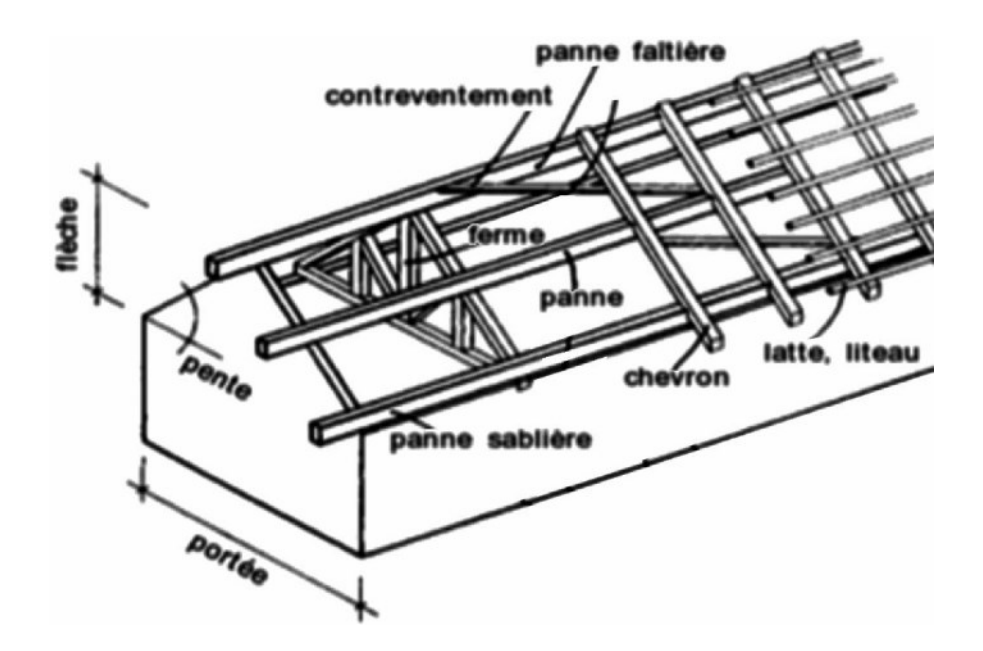

### **d) Maçonnerie :**

La maçonnerie du bâtiment est réalisée en briques creuses liées par du mortier de ciment.

- les murs extérieurs sont réalisés avec de la maçonnerie en doubles cloisons de 10cm d'épaisseur séparés par une lame d'air de 5cm.
- les murs intérieurs sont réalisés en simple cloison de maçonnerie de 10cm.

### **e) Escaliers :**

Le bâtiment comporte deux cages d'escalier qui relient les différents étages. Ils sont constitués de paliers et de paillasses coulés sur place.

### **f) Revêtement :**

Ils sont réalisés en :

- carrelage (scellé) pour les planchers et escaliers.
- céramique pour les salles d'eau et les cuisines.
- mortier de ciment pour les murs de façade et les cages d'escaliers.
- plâtre pour les cloisons intérieures et les plafonds.

### **I.1.3.2 l'Infrastructure :**

La fondation est l'élément qui assure la transmission des charges et surcharges de la superstructure au sol. Son choix dépend de l'importance de l'ouvrage à réaliser, des charges, de la nature et de la contrainte admissible du sol.

### **I.2 Réglementation utilisée:**

Les règles utilisées sont :

- $\triangleright$  les règles techniques de conception et de calcul des ouvrages et construction en béton armé suivant la méthode des états limites (BAEL 91).
- les règles parasismiques algériennes (RPA 99modifié 2003).
- $\triangleright$  les charges et surcharges d'exploitation (DTR-BC-22).
- Construction en béton armé (CBA 93).

### **I.3 Caractéristiques mécaniques des matériaux :**

### **I.3.1 Le béton :**

Le béton est un mélange de granulat (sable + gravier), d'un liant hydraulique (le ciment) et d'eau de gâchage. Dans la pratique, on doit s'approcher du rapport eau**/**ciment = 0,5.

Il est défini du point de vue mécanique par sa résistance à la compression qui varie avec la granulométrie, le dosage en ciment et l'âge de béton.

Le (CPJ-CEM II/A 42,5) (ciment portland compose de classe 425) est le liant le plus couramment utilisé ; il sert à assurer une bonne liaison entre les granulats.

### **I.3.1.1Caractéristiques mécaniques du béton :**

### **a) Résistance caractéristique à la compression :**

Le béton est défini par sa résistance à la compression à l'âge de 28 jours notée fc<sub>28</sub>qui est obtenue par un chargement sur éprouvettes normalisées jusqu'à la rupture. Lorsque la sollicitation s'exerce sur un béton d'âge moins de 28 jours, sa résistance à la compression est calculée par les formules suivantes :(BAEL91/Art A. 2.1, 11).

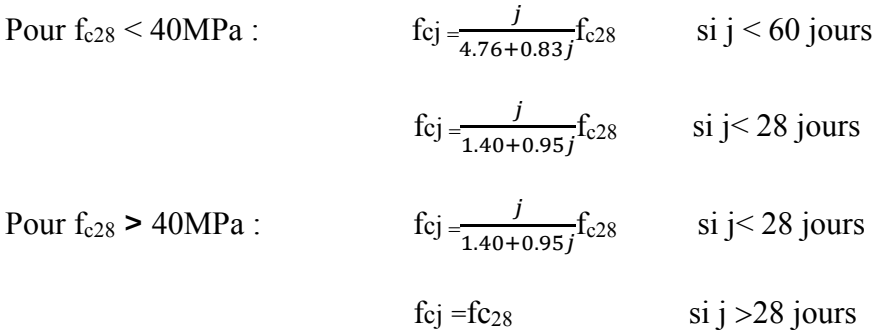

Pour notre étude on prend  $f_{c28} = 25 MPa$ .

### **b) Résistance caractéristique du béton à la traction :**

La résistance du béton à la traction est faible et est de l'ordre de 10% de la résistance à la compression. Elle est définie par la relation suivante :

ftj=  $0.6+0.06f_{ci}$  (BAEL 91, art A.2.1, 12).

Cette formule est valable pour les valeurs de  $f_{c28}$  < 60MPa. Dans notre cas : pourf<sub>c28</sub> = 25MPa  $\Rightarrow$  f<sub>t28</sub> = 0,6+0,06x25  $\Rightarrow$  ft<sub>28</sub> = 2,1MPa.

### **I.3.1.2 Contraintes limites du béton:**

### **a) contraintes limites de compression :**

### A. **l'Etat limite ultime [ELU] :**

La valeur de la contraint admissible de compression du béton est donnée par la formule suivante:

$$
f_{bc} = \frac{0.85 f c 28}{\theta \gamma b} MPa
$$
 (BAEL91/A4.3.41)

 $\gamma_{b}$ : coefficient de sécurité= $\begin{cases} 1,15 \text{ situation} acci \end{cases}$ 1,5 situation courante

θ: Coefficient qui est en fonction de la durée d'application des actions :

θ=1 : si la durée d'application est supérieure à 24h,

θ=0,9 : si la durée d'application est entre 1h et 24h,

θ=0,85 : si la durée d'application est inférieur à 1h,

- Pour  $\gamma b = 1,50$  et  $\theta = 1$ , on aura f<sub>bu</sub> = 14,2 MPa.
- Pour  $\gamma b = 1,15$  et  $\theta = 1$ , on aura  $f_{\text{bu}} = 18,48$  MPa.

Le diagramme qui peut être utilisé dans tous les cas est le diagramme de calcul dit «parabole rectangle» défini comme suit:

 $0\%$   $\leq$   $bc$   $\leq$   $2\%$   $\rightarrow$  compression pure.

 $2\%$  <  $\epsilon$ bc <  $3.5\%$   $\rightarrow$  compression avec flexion.

Avec : ɛbc: Raccourcissement du béton.

- $\triangleright$  D'une partie en courbe parabolique, la déformation relative limitée à 2‰ (état élastique).
- $\triangleright$  D'une partie rectangle (état plastique).

### **B. A l'Etat limite de service [ELS] :**

C'est l'état au-delà duquel les conditions normales d'exploitation de l'ouvrage ne sont plus satisfaites. Les vérifications à effectuer portent sur un état limite de durabilité de l'ouvrage et un état limite de déformation. La contrainte de compression du béton est donnée par la formule :  $\sigma_{bc} = 0$ ,  $6 \times f_{c28} = 15 MPa$ . (Art A.4.5 .2 BAEL 91 modifiées 99**)**

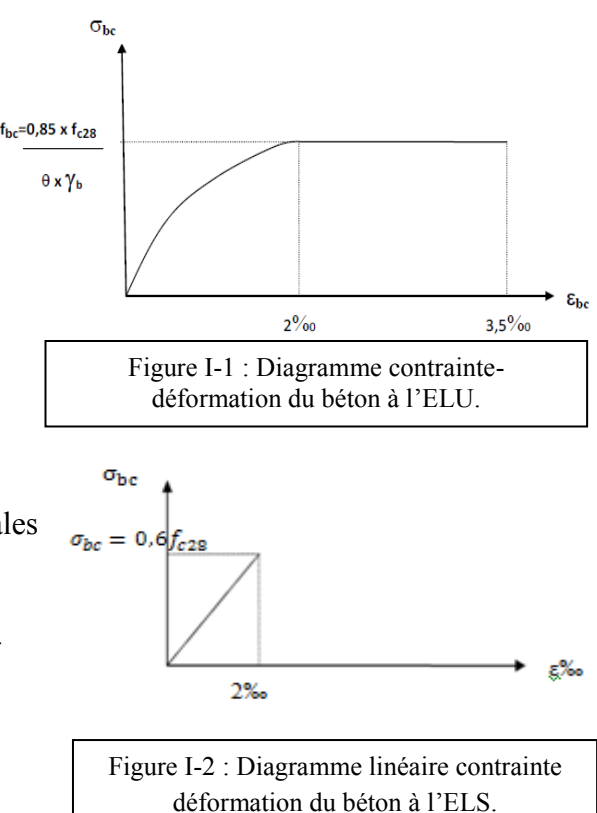

### **b) Contrainte limite de cisaillement** : (Art A.5.1.1 BAEL 91 modifiées 99) :

La contrainte tangentielle du béton pour une section rectangulaire est définie par:  $\tau u = \frac{V u}{\sigma}$ bd Vu : valeur de l'effort tranchant dans la section étudiée (calculée à ELU).

- b : valeur de la largeur de la section cisaillée.
- $d$ : Valeur de la hauteur utile  $(d = h-c)$ .

Cette contrainte ne doit pas dépasser les valeurs suivantes **:**

- $\checkmark$  Fissuration peu nuisible **:** *τu* ≤ *min*{ $\frac{0.2f c28}{\text{N}}$  $\frac{2.7 \text{ } \epsilon \cdot 5}{\gamma b}$ , 5MPa $\}$
- ► Fissuration préjudiciable ou très préjudiciable :  $\tau u \leq min\frac{0.15 f c28}{\tau}$  $\frac{3J\epsilon\epsilon\delta}{\gamma b}$ , 4MPa $\}$

### **I.3.1.3 Module d'élasticité longitudinale:**

Selon la durée d'application des charges, on distingue deux types de modules d'élasticité:

a) Le module d'élasticité instantané du béton : (Art A.2.1.21 BAEL 91 modifiées 99)

Lorsque la durée de la contrainte appliquée est inférieure à 24h, il en résulte un module d'élasticité égale à :

 $E_i = 11000 \sqrt[3]{fcj}$  MPa  $\implies$   $E_{i28} = 32164.20$  MPa.

b) Le module d'élasticité différé du béton : (Art A.2.1.22 BAEL 91 modifiées 99)

Lorsque la charge appliquée est de longue durée, et afin de tenir compte de l'effet de fluage du béton (déformation instantanée augmentée du fluage), le module d'élasticité est alors égal à:

$$
E_d = 3700 \sqrt[3]{fcj} MPa \implies E_{d28} = 10819 MPa.
$$

### **I.3.1.4 Module de déformation transversale :** (Art2.1, 3BAEL 91 modifiées 99)

Le module de déformation transversale G caractérise la déformation du matériau sous l'effort tranchant. Sa valeur est donnée par la formule suivante :

$$
G = \frac{E}{2(1+\vartheta)}
$$

Avec :

E : Module de Young.

 $\vartheta$ : Coefficient de poisson. (Art A.2.1, 3 / BAEL 91), défini par le rapport entre la déformation relative transversale ( $\Delta d/d$ ) et la déformation relative longitudinale ( $\Delta l/l$ ), et est égal à :

$$
v = \frac{\Delta d/d}{\Delta l/l}
$$

On prend :  $v=0$ : à l'état limite de service, et  $v=0.2$ : à l'état limite ultime

### **I.3.2 Les aciers :**

Les aciers sont utilisés pour équilibrer les efforts de traction auxquels le béton ne résiste pas. Ils se distinguent par leurs nuances et leurs états de surface. On distingue :

- Les aciers à Haute Adhérence (FeE400 et FeE500) correspondant à des états limites d'élasticité garantie de 400 MPa et de 500 MPa respectivement.
- Treillis soudé de type 520, avec une limite d'élasticité garantie de 520 MPa.

### Remarque :

Les valeurs de limite élastique sont les mêmes en traction et en compression.

### **I.3.2.1 Module d'élasticité longitudinal** :

Il est noté «  $Es$ » et sa valeur est constante quelle que soit la nuance de l'acier.  $Es = 2 \times 10^5$  MPa (Art A.2.2.1 BAEL 91 modifiées 99)

Le coefficient de Poisson pour les aciers est pris égal à :  $v = 0.3$ .

### **I.3.2.2 Contraintes limites:**

### **a) A L'état limite ultime (ELU) :**

L'acier est utilisé à sa limite élastique avec un coefficient de sécurité γ*s:*

$$
\sigma_{st} = \frac{fe}{\gamma s}
$$

- $\bullet$   $\sigma_{st}$ : Contrainte admissible d'élasticité de l'acier.
- f<sup>e</sup> : Limite d'élasticité garantie.
- γs : Coefficient de sécurité.
- $\gamma s = 1,15$  situation courante.
- $\gamma s = 1,00$  situation accidentelle

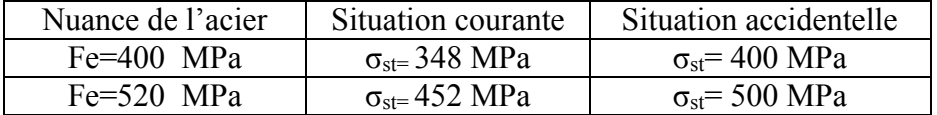

### **b) A l'état limite de service (ELS):**

Il est nécessaire de réduire le risque des fissures. Pour limiter l'ouverture de ces dernières, on est amené à limiter les contraintes dans les armatures tendues sous l'action des sollicitations de service. D'après l'Art 4.5.3 du BAEL91, on distingue trois cas de fissures :

 $\checkmark$  Fissuration peu nuisible: (Art A.4.5.32 BAEL 91 modifiées 99)

Aucune vérification n'est nécessaire car la contrainte n'est soumise à aucune limitation.

 $\sigma_{st}$ =fe

 $\checkmark$  Fissuration préjudiciable : (Art A.4.5.33 BAEL 91 modifiées 99)

Cas des éléments exposés aux intempéries, risque d'infiltration, la contrainte est limitée à :

$$
\sigma st = \min\left\{\frac{2}{3}\,\text{fe};\,110\sqrt{\eta f\,\text{tj}}\right\}
$$

 $\checkmark$  Fissuration très préjudiciable : (Art A.4.5.34 BAEL 91 modifiées 99)

La fissuration est considérée comme très préjudiciable lorsque les éléments en cause sont exposés à un milieu agressif. Dans ce cas :

$$
\sigma st = \min\left\{\frac{1}{2}fe; 90\sqrt{\eta ft}\right\}
$$

Avec:

: Contrainte limite d'élasticité de l'acier.

fe : limite d'élasticité des aciers utilises.

 $f_{ti}$ : résistance caractéristique à la traction du béton à « j » jours.

η : coefficient de fissuration tel que :

 $\int \eta = 1,6$ ......................... pour les aciers à hautes adhérences.

 $\begin{cases} \frac{1}{\eta} = 1.3 \dots \dots \dots \dots \dots \text{ pour les ronds lisses.} \end{cases}$ 

### **I.3.2.3 Diagramme contrainte-déformation:**

Dans le calcul relatif aux états limites on utilisera le diagramme simplifié suivant :

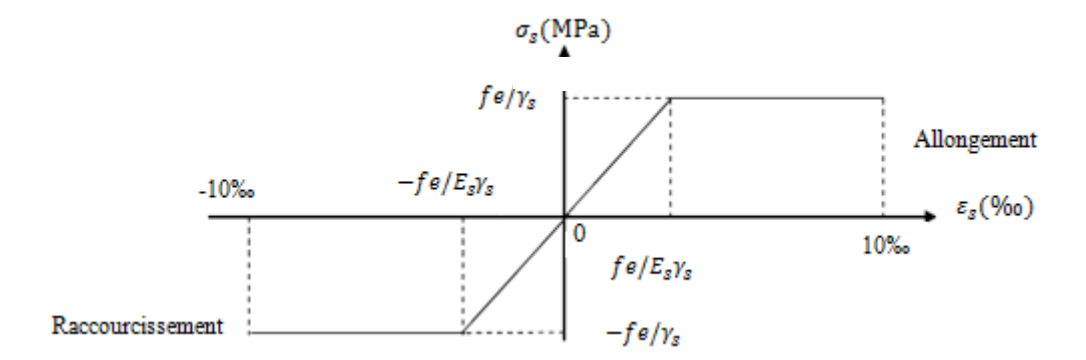

Figure I.3 : Diagramme contrainte-déformation de l'acier.

### **I.3.2.4 Protection des armatures :** (BAEL/91 Art 7.2.4)

Dans le but d'avoir un bétonnage correct et de prémunir les armatures des effets des intempéries et autres agents agressifs, on doit veiller à ce que l'enrobage (c) des armatures soit :

- C ≥ 5cm **:** pour les éléments exposés à la mer, aux brouillards salins, ainsi que ceux exposés aux atmosphères très agressives.
- C ≥ 3cm **:** pour les parois soumises à des actions agressives, intempéries, condensations et éléments en contact avec un liquide (réservoirs, tuyaux, canalisations).
- C ≥ 1cm **:** pour les parois situées dans les locaux couverts et clos non exposés aux condensations.

### *CHAPITRE II:*

*Pré* 

## *dimensionnement des éléments*

### **II.1 Introduction:**

Après avoir déterminé les différentes caractéristiques de l'ouvrage ainsi que les matériaux nous passons au pré dimensionnement des éléments tels que les planchers, les poutres, les poteaux, les voiles et la toiture.

### **II.2 Les planchers :**

Les planchers sont des éléments porteurs qui permettent de séparer deux étages consécutifs d'un bâtiment, et doivent être capable de supporter les charges et de les transmettre aux éléments porteurs horizontaux et verticaux.

### **II.2.1 Plancher en corps creux :**

Il est constitué de corps creux et d'une dalle de compression ferraillée d'un treillis soudé, reposant sur des poutrelles préfabriquées en béton armé.

Le plancher doit être conçu de telle sorte à supporter son poids propre et les surcharges d'exploitations.

Son épaisseur est donnée par la formule suivante :

$$
ht \ge \frac{Lmax}{22.5}
$$

avec :

ht: Hauteur totale du plancher.

Lmax: Portée libre maximale de la plus grande travée dans le sens des poutrelles.

Selon le RPA99v2003, les dimensions minimales des poteaux dans zone IIa sont de (25 x25).

 $L_{\text{max}}$  = 4.12-0.25 = 3.87m = 387cm  $Ht \geq \frac{Lmax}{20.5}$  $\frac{max}{22.5}$  ht  $\geq \frac{387}{22.5}$  $\frac{387}{22.5}$  = 17.0cm  $\rightarrow$  ht = 20 cm.

Soit 16cm pour la hauteur du corps creux et 4 cm pour l'épaisseur de la dalle de compression.

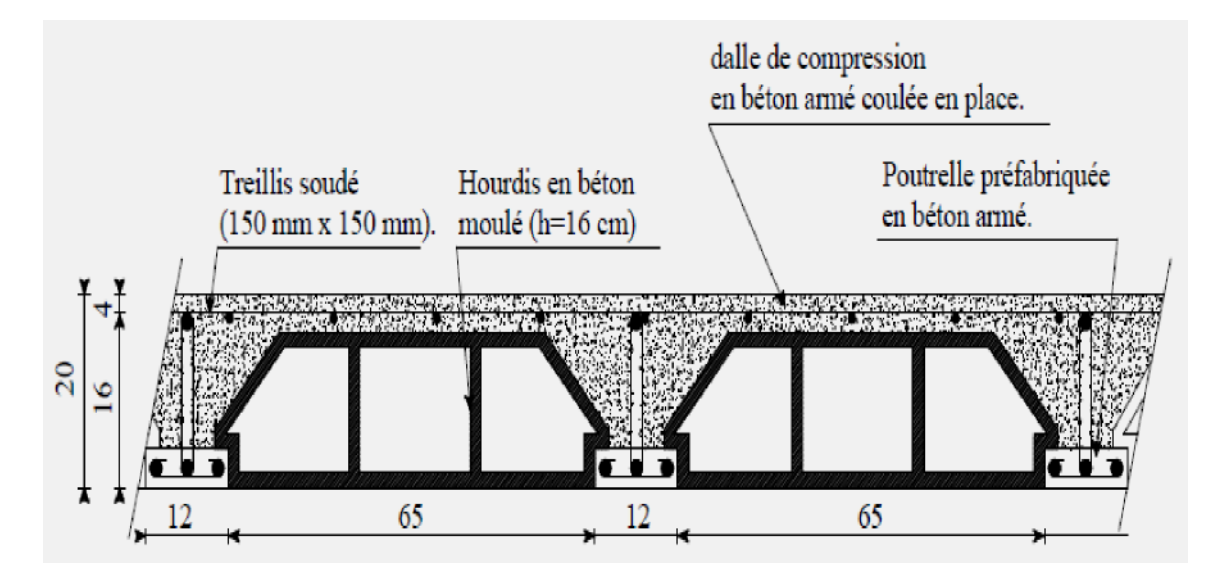

Figure II-1 : Coupe d'un plancher à corps creux.

### **II.2.2. Planchers en Dalle pleine :**

La valeur de l'épaisseur des dalles doit permettre de satisfaire aux conditions relatives à la résistance à l'effort tranchant et l'état-imite de déformation ; le cas échéant à la résistance à l'incendie et à l'isolation phonique.

Pour les panneaux intermédiaires portant dans une ou deux directions, l'épaisseur est donnée par L/35. Avec « L » longueur maximale du panneau = 4.90, nous aurons e = 14 cm. Le confort et l'isolation phonique exigent une épaisseur minimale de  $e = 16$  cm. Nous opterons donc pour une dalle pleine 16cm d'épaisseur.

### **II.3 Les poutres :**

Les poutres sont des éléments en béton armé coulées sur place. En fonction de leur portance, on distingue les poutres principales qui constituent les appuis pour les poutrelles et les poutres secondaires qui assurent le chainage.

Le pré dimensionnement des poutres sera effectué selon la loi suivante :

$$
\tfrac{Lmax}{15}\!\!\leq h_t\!\!\leq\!\!\frac{Lmax}{10}
$$

Avec Lmax : longueur maximale de la poutre entre nus de poteaux

Pour les poutres principales, la longueur max est égale à Lmax = 4,59-0,25 = 4,34m, nous aurons donc :

$$
\frac{434}{15} \le h_t \le \frac{434}{10} \Rightarrow \quad 28.93 \le ht \le 43.4 \quad \text{soit} \quad h_t = 40 \text{ cm}
$$

La largeur « b » des poutres est donnée par la formule suivante :

$$
0.4\;h_t\leq b\leq 0.7\;h_t
$$

Ce qui nous donne :

 $0.4(40) \le b \le 0.7(40) \Rightarrow 16 \le b \le 28$  soit b=25cm

Vérification des exigences RPA 99 version 2003 /Art 7.5.1 **:**

Les dimensions des poutres doivent respecter l'article 7.5.1 du RPA99 /V2003

- h ≥ 30 cm..................... 40 ≥ 30 cm → vérifié
- b ≥ 20cm....................... 25 ≥ 20 cm → vérifié
- h/b ≤4 ........................... 1.6 ≤ 4 → vérifié
- $\checkmark$  b max ≤ 1.5h + b ..........  $b = 25cm$  ≤ 1.5ht +  $b = 85 \rightarrow$  vérifié

Pour les poutres secondaires, Lmax est égale à ( 4.12-0.25 ) =3.87m, ce qui nous donne  $25.8 \le h_t \le 38.7$ 

Nous retiendrons  $h_t = 35$ cm et une largeur de 25 cm.

Vérification des exigences RPA 99 version 2003 /Art 7.5.1 :

- h ≥ 30cm.......................... 35 ≥ 30 cm → vérifié
- b ≥ 20cm.......................... 25 ≥ 20cm → vérifié
- h/b ≤ 4.............................. 1.4 ≤ 4 → vérifié

 $\checkmark$  b max ≤ 1.5h + b ...............  $b = 25cm \le 1.5ht + b = 77.5 \rightarrow$  vérifié

D'autre part, en fonction des dimensions des poteaux les poutres doivent respecter les dimensions suivantes

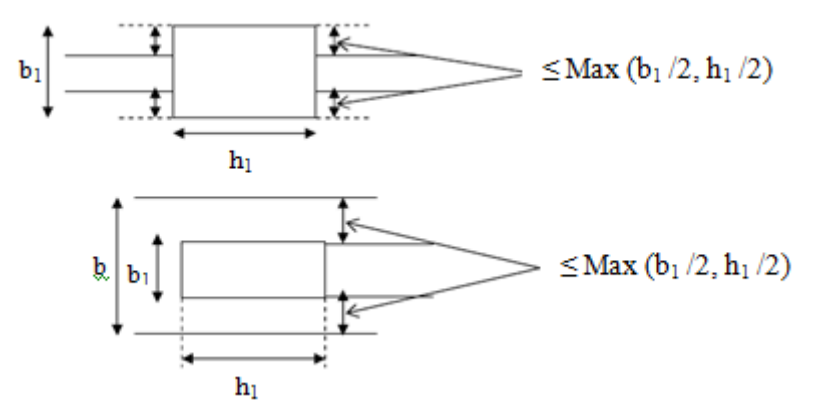

Figure II-2 : Les dimensions à respecter pour les poutres.

### **II.3.3 Conclusion :**

Les sections adoptées pour les poutres sont: Poutres principales :  $(25\times40)$  cm<sup>2</sup> Poutres secondaires :  $(25 \times 35)$  cm<sup>2</sup>

### **II.4 Les Poteaux :**

Le pré dimensionnement des poteaux se fera à L'ELS pour le poteau le plus sollicité en compression simple, en supposant que seul le béton reprend la totalité des charges.

L'effort Ns sera déterminé en faisant une descente des charges et en respectant les limites imposées par le RPA 99 v2003.

Le RPA nous impose pour la zone IIa que les dimensions transversales des poteaux doivent satisfaire les conditions suivantes:

- Min  $(b1, h1) > 25$ cm.
- Min  $(b1, h1) \geq he/20$ .
- $1/4 < b1/h1 < 4.$

Pour nos calculs la section minimale des poteaux exigée par le RPA est de  $(25\times25)$  cm<sup>2</sup>.

La section du poteau est calculée par la formule suivante :

$$
S\geq N_S/\sigma_{bc}
$$

Avec

 $N<sub>S</sub>= G + Q$  = effort normal maximal à la base du poteau

G : charge permanente

Q : surcharge d'exploitation

σbc= 0.6fc<sup>28</sup> = contrainte admissible du béton à l'ELS

### **II.5 Les voiles :**

Les voiles sont des éléments rigides en béton armé destinés à assurer la stabilité de l'ouvrage sous l'effet des charges horizontales, et à reprendre une partie des charges verticales. Le pré dimensionnement des voiles se fera conformément à l'Article (7.7.1. du RPA99 v 2003) qui définit ces éléments comme devant satisfaire la condition :

 $L \geq 4$  ep

Avec : ep : épaisseur du voile L : longueur du voile.

L'épaisseur doit être déterminée en fonction de la hauteur libre d'étage « he » et des conditions de rigidité aux extrémités, avec un minimum de 15 cm comme l'indique la figure suivante.

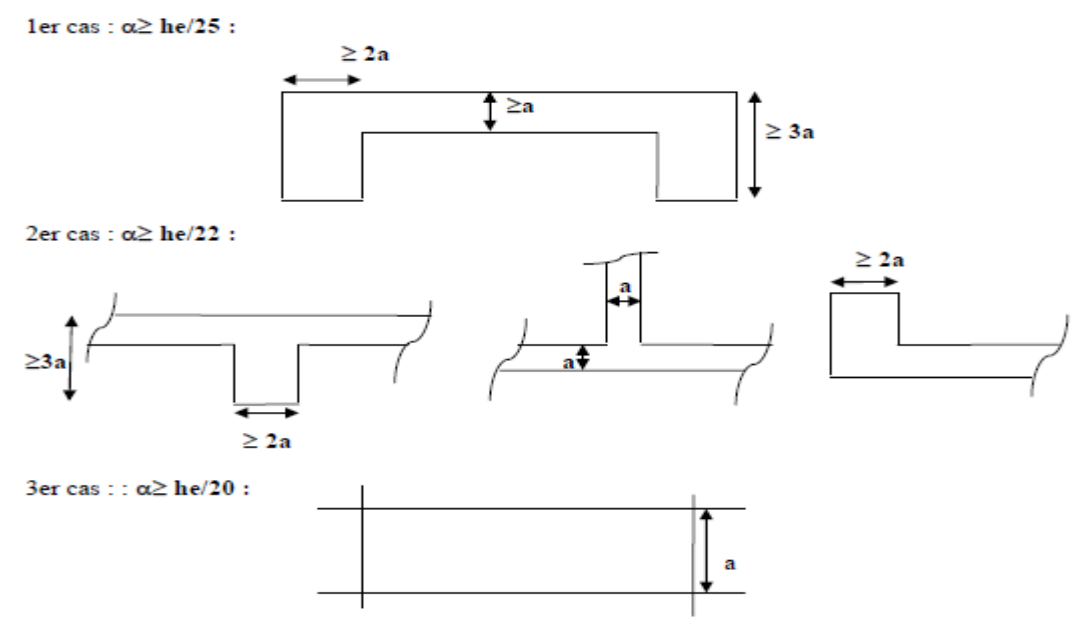

Figure II.3: Epaisseur des voiles en fonction de la forme du voile.

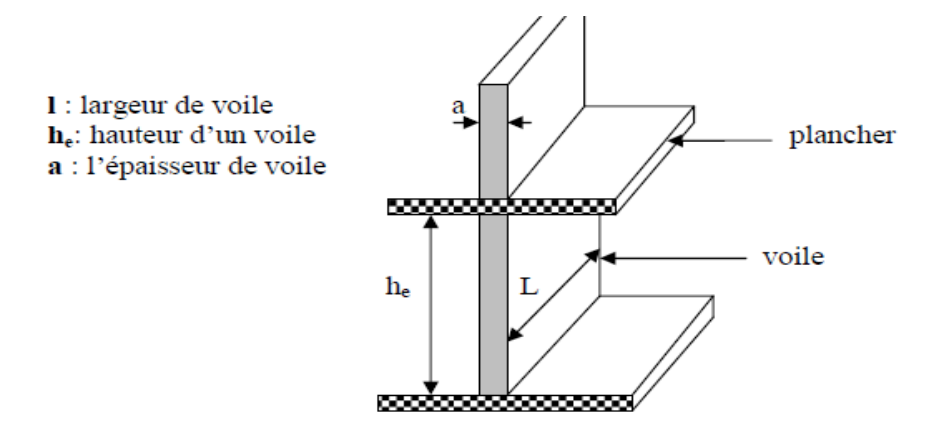

Figure II-4 : Coupe de voile en élévation.

### **II.5.1 Epaisseur des voiles :**

Dans notre cas, l'épaisseur des voiles est donnée par e = he/20. Avec he = h- $e_p$ , h: hauteur d'étage et  $e_p$  l'épaisseur de la dalle ou du plancher Nous aurons donc :

**a)** Pour l'étage courant :

he = 306 – 16 = 290cm → he/20 = 290/20 = 14.5 cm  $\Rightarrow$  e ≥ 14.5cm  $\Rightarrow$  on prend : e = 20 cm

**b)** b) Pour le Rez de chaussée :

he =  $510 - 16 = 494$ cm.  $\rightarrow$  he/20 =  $494/20 = 24.7$ cm  $\Rightarrow$  ep $\geq 24.7$ cm

On adoptera des voiles de 30cm d'épaisseur pour l'ensemble de la structure.

### **II.5.2 Longueur des voiles** :

Pour qu'un voile puisse assurer une fonction de contreventement, sa longueur (L) doit être au moins égale à 4 fois son épaisseur, soit :

Lmin 
$$
\geq 4a = 4x30 = 120
$$
 cm.

Vérification des exigences du RPA 99 version 2003 (Art 7.7.1) :

- $\therefore$  a = 30cm  $\Rightarrow$  a  $\geq$  15cm  $\rightarrow$  condition vérifiée.
- pour notre structure, la longueur du voile le plus court est de  $L = 1.425$  m  $\geq 1.20$  m  $\rightarrow$  condition vérifiée.

### **II.6 Détermination des charges et surcharges : (DTR B.C.2.2)**

### **II.6.1 Charges permanentes G:**

Il s'agit de prendre en compte le poids réel des éléments mis en œuvre pour réaliser le bâtiment. Sont disponibles dans le Document Technique Règlementaire (D.T.R) des charges permanentes et charges d'exploitation.

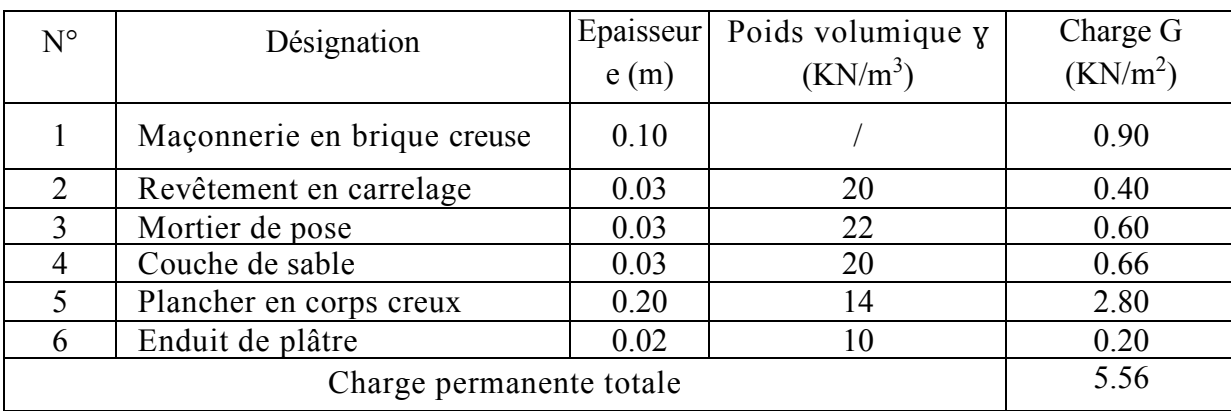

### **a) Plancher d'étage courant (corps creux) :**

Tableau II.1 : Charges permanentes (G) étage courant.

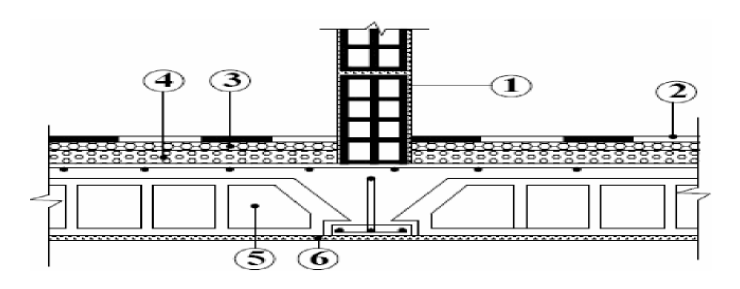

Figure II.5 : Coupe du plancher étage courant.

### **b) Dalle pleine :**

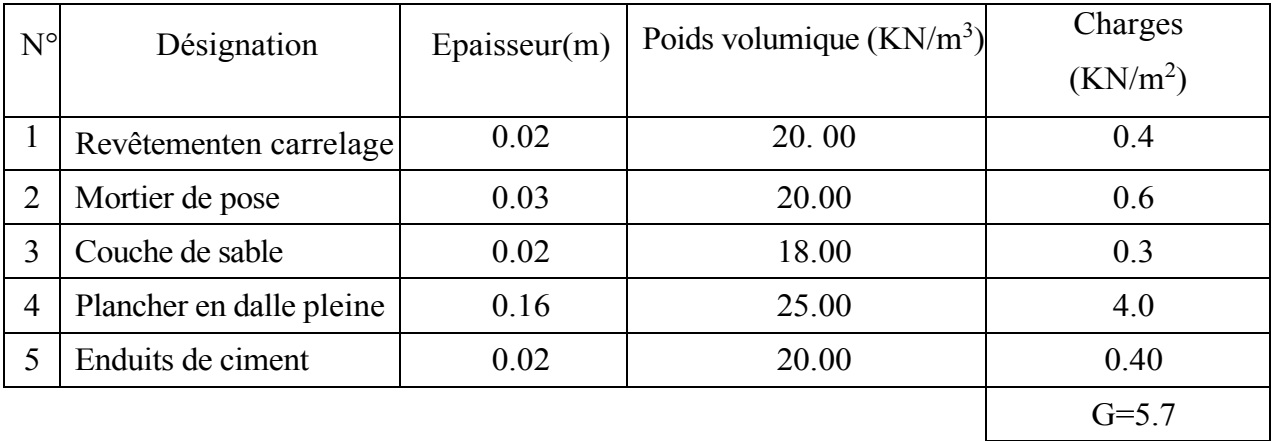

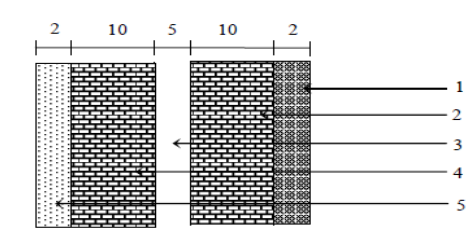

### **c) La maçonnerie :**

 Murs extérieurs **:** En double cloisons (avec brique creuse)

> Figure II.6 : Coupe verticale d'un mur extérieur.

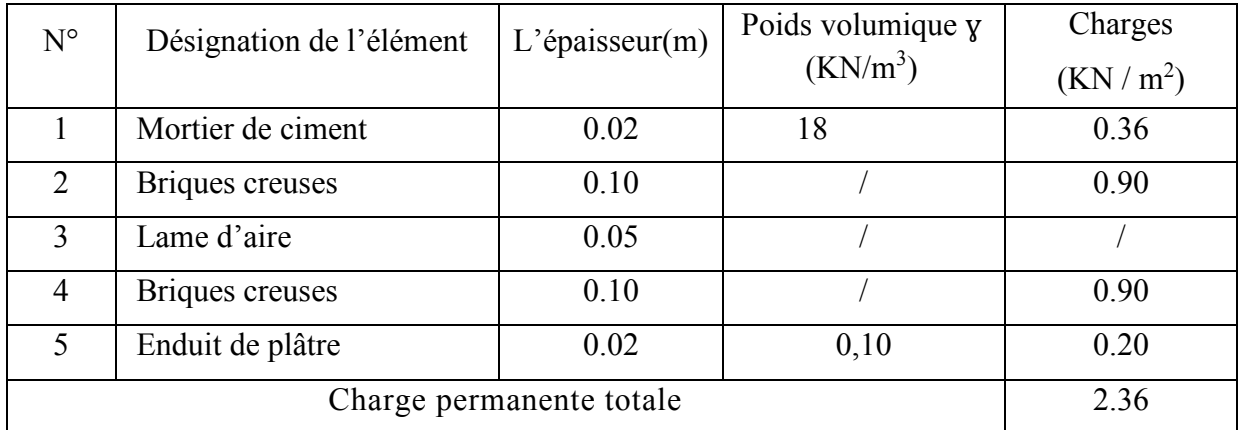

Tableau II.2 : Charges permanentes revenant aux murs extérieurs.

> Murs intérieurs :

En simple cloison (avec brique creuse)

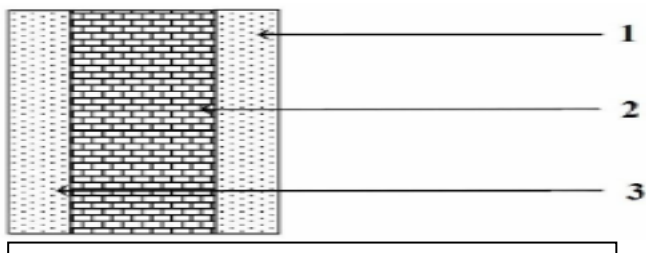

Figure II.7 **:** Coupe verticale d'un mur intérieur.

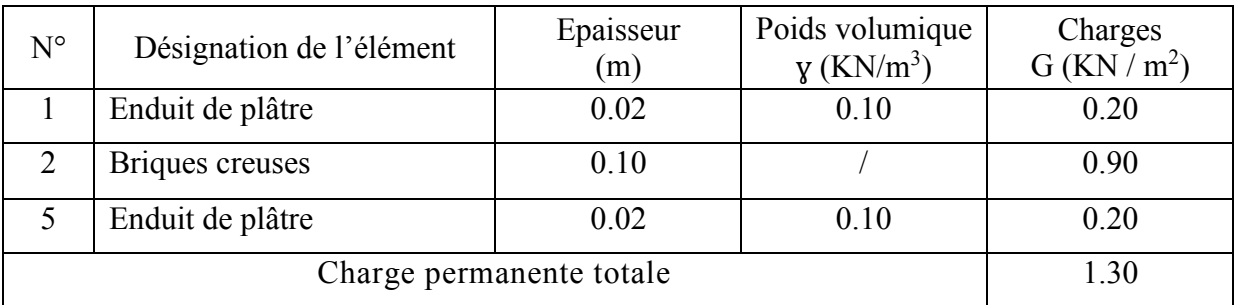

Tableau II.3 : Charges permanentes revenant aux murs intérieurs.

### **d) Toiture :**

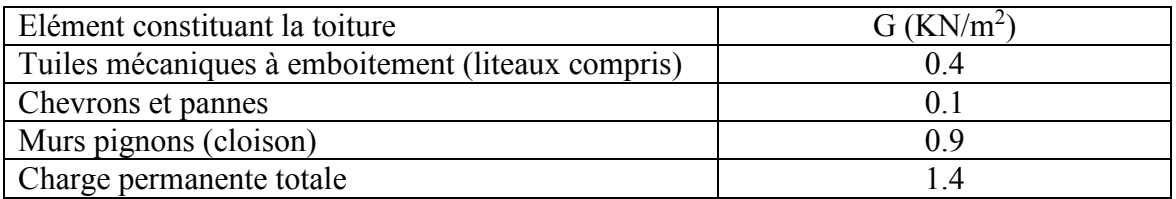

Tableau II.4: Charges permanentes de la toiture.

### **II.6.2 Charges d'exploitation Q:**

Tout bâtiment entre dans une catégorie réglementaire et doit être capable de supporter les charges et sollicitations correspondant à une utilisation "normale". Les surcharges utilisées dans la suite des calculs sont :

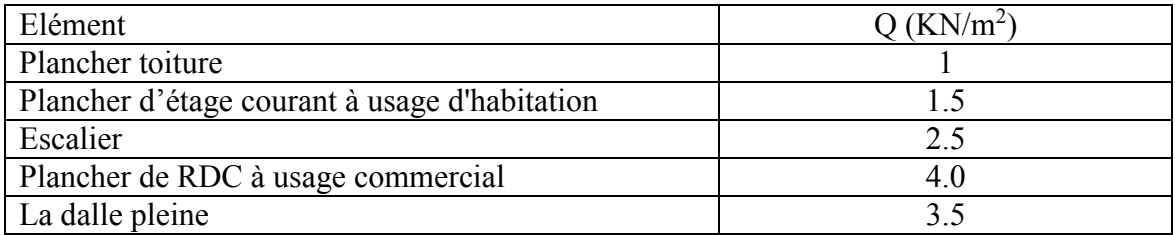

Tableau II.5: Charges d'exploitation.

### **II.7 Descente de charges :**

La descente de charges est obtenue en déterminant les efforts dans la structure depuis leurs points d'application jusqu'aux fondations.

D'une façon générale, les charges se distribuent en fonction des surfaces attribuées à chaque élément porteur (poutre, poteau, voile), appelées surfaces d'influence.

### **II.8 Calcul des charges et surcharges revenant au poteau le plus sollicité :**

### **II.8.1 Surface du plancher revenant au poteau le plus sollicité :**

Calcul de la surface revenant au poteau le plus sollicité :

a) Surface du plancher:  $Sp = S1 + S2 + S3 + S4$ Avec:  $S1 = 1.85 \times 2.10 = 3.88$  m<sup>2</sup> = S4  $S2 = 2.07 \times 1.85 = 3.83$ m<sup>2</sup> = S3  $Sp = 15.42 \text{ m}^2$ 

b) Surface de la poutre principale :  $Spp = 0.25 (2.10 + 2.07) = 1.04$  m<sup>2</sup>

c) Surface de la poutre secondaire :  $Sps = 0.25 (1.85 + 1.85) = 0.93$ m<sup>2</sup>

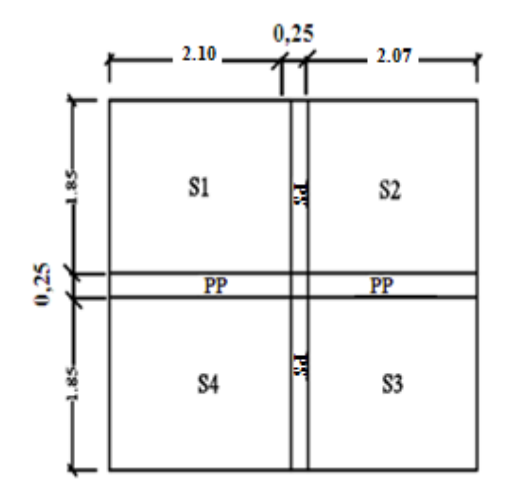

**Figure II.8 : vue en plan surface d'influence**

S : la surface du plancher revenant au poteau le plus sollicité :

 $S = Sp + Spp + Sps$  $S = 15.42 + 1.04 + 0.93 = 17.39$  m<sup>2</sup> S' : La surface revenant à la charge d'exploitation du plancher revenant au poteau est :  $S' = [(2.10 + 0.25 + 2.07) \times (1.85 + 0.25 + 1.85)] = 17.46$  m<sup>2</sup>

### **II.8.2 Le calcul de la surface de la toiture inclinée :**

IL se fait en tenant compte de l'inclinaison de la toiture. Dans notre cas nous avons 2 pentes différentes α<sub>1</sub>et α<sub>2</sub>

**Calcul α1:** On a : tang  $\alpha_1$ =2.9/4.4=0.66 d'où : α<sub>1</sub>=33.4° **Calcul X<sup>1</sup> et X<sup>2</sup> :** Cos  $\alpha_1 = L/X_1$  (L: portée entre poteaux) Cos  $\alpha_1 = L_1/X_1 \implies X_1 = L_1/C$ os  $\alpha_1 = 4.4/C$ os 33.4 = 4.4/0.835 = 5.27 m Cos  $\alpha_1 = L_2/X_2 \implies X_2 = L_2/C$ os  $\alpha_1 = 0.48/C$ os 33.4 = 0.48/0.835 = 0.57m

### **Calcul de α<sup>2</sup> :**

On a : Tang  $\alpha_2=1.32/3.75=0.352$  D'où :  $\alpha_2=19.4^\circ$  $Cos \alpha_2 = L_3 / X_3 \Rightarrow X_3 = L_2 / Cos \alpha_2 = 3.75 / Cos 19.4 = 3.75 / 0.943 \Rightarrow X_3 = 3.98$ m La portée revenant au poteau le plus sollicité est :  $X_1/2 = 5.27/2 = 2.63$ m  $(X_2+X_3)/2 = (0.57+3.98)/2 = 2.28$ m La surface de la toiture sera donc égale à : St=S1+S2+S3+S4 Avec:  $S_1=S_4=1.85\times 2.63=4.86$ m<sup>2</sup>  $S_2=S_3=1.85\times2.28=4.22 \text{ m}^2$  $S_t=S_1+S_2+S_3+S_4=18.16m^2$ 

 $S' = (1.85 + 0.25 + 1.85) (2.63 + 0.25 + 2.28) = 20.38$  m<sup>2</sup>

### **II.8.3 Charges permanents:**

### **II.8.3.1 Poids des poutres :**

- a) Poutres principales :  $Gpp = 0.30 \times 0.45 \times (2,10+2,07) \times 25 = 14.07$  KN.
- b) Poutres secondaires : Gps =  $0.30 \times 0.40 \times (1.85 + 1.85) \times 25 = 11.10$  KN. D'où le poids des poutres est de :
	- $Gp = 14.07 + 11.10 = 25.17$  KN.
- c) Poutre de la toiture :  $Gp = (1.85+1.85) \times 0.25 \times 0.25 \times 25 + (2.65+2.28) \times 0.25 \times 0.25 \times 25$  $Gp = 5.78 + 7.70 = 13.48$ KN

### **II.8.3.2 Poids des planchers :**

a) Plancher étage courant :  $G_{\text{ec}} = 15.42 \times 5.56 = 85.74 \text{KN}.$ 

b) Plancher toiture:  $G<sub>toiture</sub>=18.16\times1.4 = 25.42$ KN

### **II.8.3.3 Poids des poteaux :**

 $G<sub>S/Sol</sub>= 0.45\times0.45\times3.06\times25 = 15.49$  KN  $G_{RDC1(ec1)} = 0.45 \times 0.45 \times 2.55 \times 25 = 12.91$  KN.  $G_{RDC2(ec2)} = 0.45 \times 0.45 \times 5.10 \times 25 = 25.82$  KN.  $G_{\text{ec}(3,4,5,6)} = 0.40 \times 0.40 \times 3.06 \times 25 = 12.24$  KN  $G_{\text{toiture}} = 0.40 \times 0.40 \times 5.12 \times 25 = 20.48$  KN

### **II.8.4 Surcharge des planchers :**

 $Q_{\text{toiture}} = S' \times 1 = 20.38 \times 1 = 20.38$  KN.  $Q_{\text{etage courant}} = S' \times 1.5 = 17.46 \times 1.5 = 26.19 \text{ KN.}$  $Q_{\text{stage commercial}} = S' \times 4 = 17.46 \times 4 = 69.84$  KN.

### **II.9 Loi de dégression des charges :**

Les règles de BAEL 91 ainsi que le document technique réglementaire DTR BC 2-2 nous proposent des lois de dégression des surcharges pour les bâtiments à usage d'habitation ou d'hébergement possédant un grand nombre de niveaux, et ceci pour tenir compte de non simultanéité des surcharges d'exploitation sur tous les planchers (DTR BC 2-2/6-1).

Soit : Q0 : la charge d'exploitation sur le toit couvrant le bâtiment.

*Q1, Q2,Q3*,...,*Qn* : les charges d'exploitation respectivement des niveaux 1,2,3,...,*n* numérotés à partir du sommet du bâtiment.

La loi de dégression est définit comme suit :

 $\sum n = Q_0 + (\frac{3+n}{2n}) \sum_{i=1}^n Q_0$ pour : n ≥5

Q0 : surcharge d'exploitation de la toiture.

Qi : surcharge d'exploitation de l'étage i.

n : numéro de l'étage du haut vers le bas

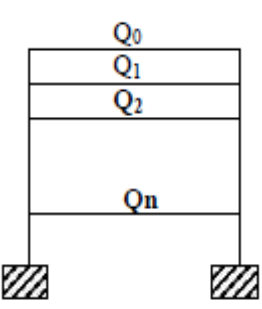

Le coefficient  $\left(\frac{3+n}{2n}\right)$  étant valable pour les niveaux n  $\geq 5$  et il est donné par le tableau suivant :

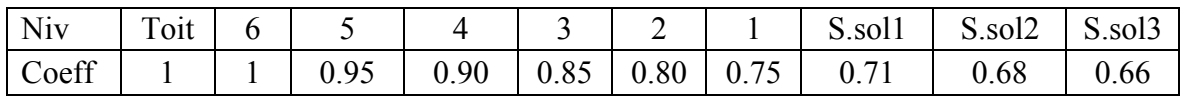

Les surcharges cumulées Qc :

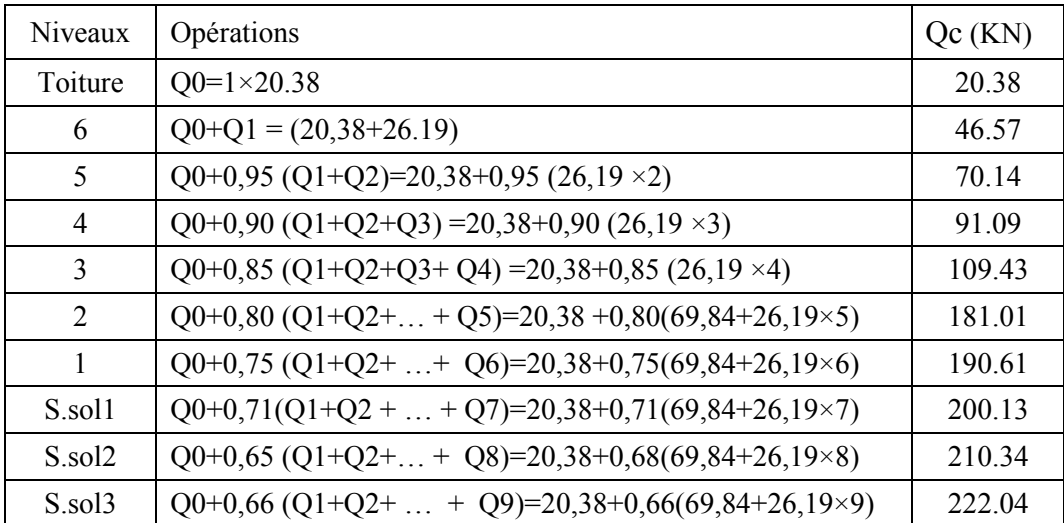

| Niveau           | Charges permanentes (KN)       |                      |                                         |                     |                      | Surcharges<br>D'exploitation<br>(KN) |        | Efforts                       | Section<br>trouvée                                 | Section                       |
|------------------|--------------------------------|----------------------|-----------------------------------------|---------------------|----------------------|--------------------------------------|--------|-------------------------------|----------------------------------------------------|-------------------------------|
|                  | Poids des<br>planchers<br>(KN) | Poids<br>des<br>(KN) | Poids<br>Des<br>poutres poteaux<br>(KN) | G<br>totale<br>(KN) | G<br>cumulée<br>(KN) | Qi                                   | QC     | normaux<br>$Ns = G+Q$<br>(KN) | $S \geq Ns$<br>$\sigma_{bc}$<br>(cm <sup>2</sup> ) | adoptée<br>(cm <sup>2</sup> ) |
| Toiture          | 25.42                          | 13.48                | 20.48                                   | 59.38               | 59.38                | 20.38                                | 20.38  | 79.76                         | 53.17                                              | $40\times40$                  |
| 6 <sup>eme</sup> | 85.74                          | 25.17                | 12.24                                   | 123.15              | 182.53               | 26.19                                | 46.57  | 229.10                        | 152.73                                             | $40\times40$                  |
| 5 <sup>eme</sup> | 85.74                          | 25.17                | 12.24                                   | 123.15              | 305.68               | 26.19                                | 72.76  | 378.44                        | 252.29                                             | $40\times40$                  |
| 4 <sup>eme</sup> | 85.74                          | 25.17                | 12.24                                   | 123.15              | 428.83 26.19         |                                      | 98.95  | 581.78                        | 387.85                                             | $40\times40$                  |
| 3 <sup>eme</sup> | 85.74                          | 25.17                | 12.24                                   | 123.15              | 551.98               | 26.19                                | 125.14 | 677.12                        | 451.41                                             | $40\times40$                  |
| 2 <sub>em</sub>  | 8574                           | 25.17                | 12.91                                   | 123.82              | 675.80               | 69.84                                | 194.98 | 870.78                        | 580.52                                             | $45\times45$                  |
| 1 <sup>eme</sup> | 85.74                          | 25.17                | 12.91                                   | 123.82              | 799.62               | 26.19                                | 221.17 | 1020.79                       | 680.52                                             | $45\times45$                  |
| $1ers$ , sol     | 85.74                          | 25.17                | 1549                                    | 126.40              | 926.02               | 26.19                                | 247.36 | 1173.38                       | 782.25                                             | $45\times45$                  |
| $2emes$ .sol     | 8574                           | 25.17                | 15.49                                   |                     | 126.40 1052.42 26.19 |                                      | 273.55 | 1325.97                       | 883.98                                             | $45\times45$                  |

Tableau II.6 : Récapitulatif de la descente de charge.

### Vérification de la section des poteaux :(RPA99v 2003 Art7.4.1)

D'après l'article 7.4.1 RPA nous avons les dimensions minimales suivantes :

 $\triangleright$  min (b1, h1)  $\geq$  25cm en zone IIa

$$
\triangleright \quad \min\left(\text{b1},\text{h1}\right) \geq \frac{he}{20}
$$

$$
0.25 \leq_{h}^{b} \leq 4
$$

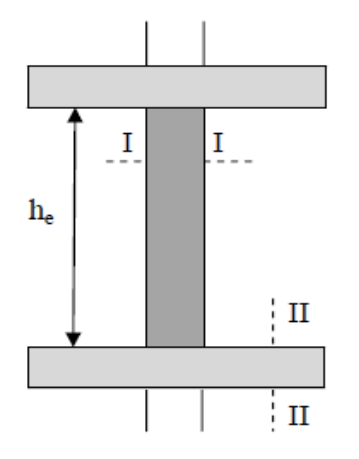

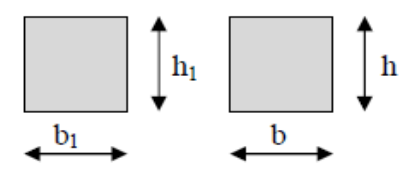

Section I-I Section II-II

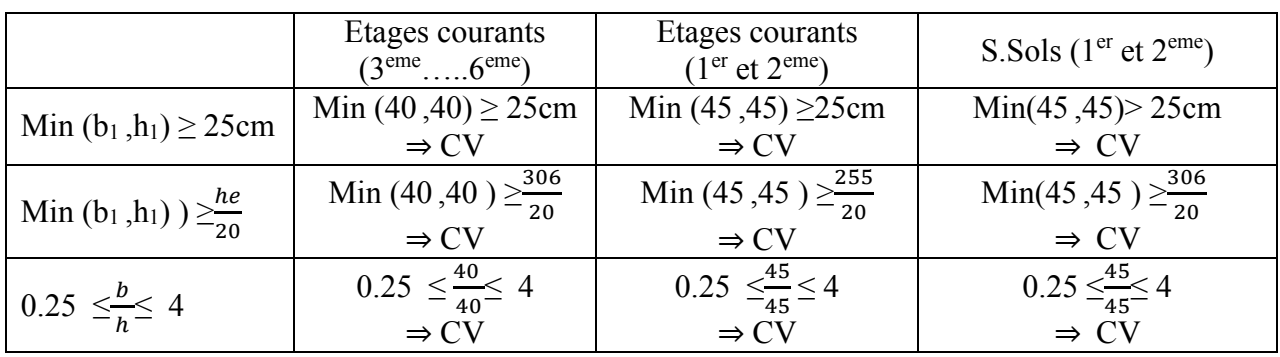

### **Conclusion :**

Les conditions du RPA sont vérifiées, toutes les sections des poteaux sont admissibles.

### **II.10 Vérification au flambement** :(Art B.8.3.31 / BAEL 91 modifie 99)

Le flambement est un phénomène d'instabilité de forme, qui peut survenir dans les éléments comprimés de la structure lorsque ces derniers sont élancés.

Le calcul des poteaux au flambement consiste à vérifier la condition suivante :

$$
\lambda = \frac{Lf}{i} \le 50
$$

Avec :

 $\lambda$ : Elancement du poteau.

lf : Longueur de flambement ( lf  $=0.710$  )

l0 : Longueur libre du poteau

imin : Rayon de giration  $i = (\frac{I}{r})$  $\frac{1}{B}$ )<sup>1/2</sup>

B : Section transversale du poteau  $(B = b, h)$ 

I : Moment d'inertie du poteau (Imin = $hb^3/12$ )

En remplaçant « lf » et « i » dans l'équation de » «  $\lambda$  » on trouve :  $\lambda = 2.42 \frac{10}{b}$ 

Poteau du plancher étages courants (40×40) :  $\lambda = 2.42 \frac{306}{40} = 18.51 \rightarrow \lambda < 50$  ..........condition vérifiée.

Poteau du plancher (1er et 2ème) étages (45×45) :  $\lambda$ =2.42 $\frac{255}{45}$  = 13.71→  $\lambda$  < 50 ..........condition vérifiée

Poteau du plancher1er s.sol et 2èmes.sol (45×45) :  $\lambda = 2.42 \frac{306}{45} = 16.46 \rightarrow \lambda < 50 \dots$ .........condition vérifiée.

### **Conclusion :**

Puisque toutes les conditions sont vérifiées, donc il n'y a pas de risque de flambement.

### *CHAPITRE III:*

## *Modélisation*

### *Et étude*

## *Dynamique*

### **III.1 Introduction :**

Les forces d'origine sismique agissantes sur la structure pendant un séisme constituent le problème majeur en génie parasismique. Connaissant l'intensité et la loi de variation dans le temps de ces forces, le concepteur peut dimensionner les ouvrages en leur assurant une rigidité et une résistance suffisante pour limiter les dommages.

### **III.2 Logiciel utilisé pour la modélisation :**

ETABS est un logiciel de calcul et de conception des structures d'ingénieries particulièrement adapté aux bâtiments. Il permet en un même environnement la saisie graphique des ouvrages avec une bibliothèque d'éléments autorisant l'approche du comportement de ces structures. Il offre de nombreuses possibilités d'analyse des effets statiques et dynamiques avec des compléments de conception et de vérification des structures en béton armé et charpentes métalliques. Le post-processeur graphique facilite l'interprétation des résultats, en offrant notamment la possibilité de visualiser la déformée du système, les diagrammes des efforts et courbes enveloppes, les champs de contraintes, les modes propres de vibration etc.

Dans notre travail on a utilisé la version ETABS V 9.6

### **Rappel :**

- Grid line : ligne de grille.
- Joints : nœuds.
- Frame : portique
- Elément : élément
- Restraints : degré de liberté
- Loads : charges
- Uniformeloads: charge uniformément repartie.
- Materiels: matériaux
- Concrete: béton
- Steel: acier
- Frame section: coffrage
- Column: poteaux
- Beam: poutres

### **III.3 Étapes de modélisation :**

Le calcul dynamique est réalisé sur un modèle tridimensionnel de la structure avec 10niveaux (RDC+6 étages + 3 sous-sols) encastré à sa base. Dans ce modèle on ne modélisera que la structure (voiles et portiques, dalle pleine), les éléments secondaire sont introduits comme charges (escaliers…).

### **III.3.1 Première étape :**

Elle consiste à introduire la géométrie de la structure à modéliser, ainsi qu'un système d'unités pour la saisie de données dans ETABS. Dans le menu déroulant en haut de l'écran on sélectionne File puis New model, cette option permet d'introduire :

- $\triangleright$  Le nombre de portiques suivant x-x.
- $\triangleright$  Le nombre de portique suivant y-y.
- > Le nombre des étages.

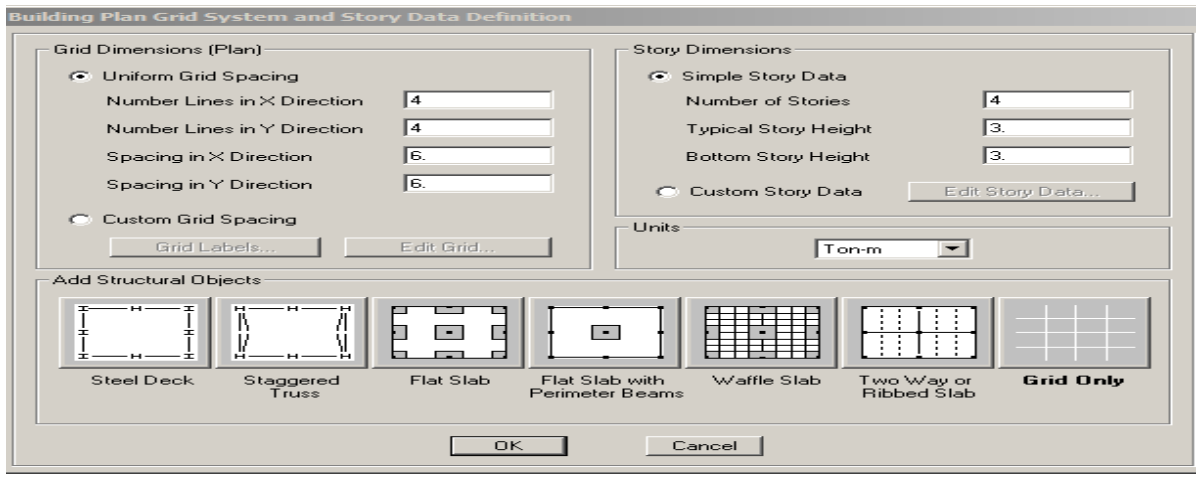

### **III.3.2 Deuxième étape:**

Elle consiste à définir les propriétés mécaniques des matériaux en l'occurrence, l'acier et le béton.

Leurs propriétés pour le calcul sont:

- $\triangleright$  Masse volumique : 0.25 Ton / m3
- $\triangleright$  Poids volumique : 2.5Ton / m3
- Module d'élasticité : 3216419.5 Ton / m
- $\triangleright$  Coefficient de poisson : (0.2 à l'ELS, 0 à l'ELU)
- $\triangleright$  Résistance du béton à la compression : fc28 = 25MPa.
- $\triangleright$  Nuances des aciers FeE400 : 400 MPa

### **III.3.3 Troisième étape:**

C'est l'introduction des coffrages des différents éléments (Poutres, poteaux, dalle, voile...).

Poutres :

 $\triangleright$  Poutres principales (30 x 45)

 $\triangleright$  Poutres secondaires (30x40)

Poteaux :

- $\geq$  (45X45)cm<sup>2</sup> pour les SOUS/SOL et le 1<sup>er</sup>et 2<sup>ème</sup>étage.
- $\geq$  (40x40) cm<sup>2</sup> pour le 3<sup>ème</sup>, le 4<sup>ème</sup>et le 5<sup>ème</sup>et le 6<sup>ème</sup>étage et la toiture.

Voiles :

Pour les Voiles l'épaisseur est de 30 cm.

Planchers :

- Dalle pleine : épaisseur de 16 cm.
- Plancher en Corps creux**:** on utilisera des sections en T pour la modélisation des poutrelles, avec une hauteur de 20cm (dalle de compression comprise).

### **III.3.4Quatrième étape:**

On introduit les charges et surcharges appliquées à la structure modélisée (Charges statiques (G et Q)). Pour le calcul dynamique de la structure on introduira un spectre de réponse donnée par le RPA. Ce spectre est une courbe de réponse maximale d'accélérations (Sa/g)pour un système à un degré de liberté soumis à une excitation donnée pour des valeurs successives de périodes T.

### **III.3.5 Cinquième étape :**

Elle correspond à la phase d'introduction des combinaisons d'actions. Les combinaisons d'actions à considérer pour la détermination des sollicitations et déformations sont :

 $\triangleright$  Combinaisons aux états limites :ELU : 1.35G + 1.5Q.

 $ELS : G + Q.$ 

 $\triangleright$  Combinaisons accidentelles du RPA : G + O  $\pm$  E.

 $0.8G + E$ .

### **III.3.6 Sixième étape :**

On définit les conditions aux limites (appuis, diaphragmes) pour la structure modélisée.

Les poteaux sont supposés parfaitement encastrés dans les fondations et les planchers sont supposés infiniment rigides. Cette option permet de relier tous les nœuds d'un même plancher de telle sorte qu'ils puissent former un diaphragme, ceci a pour effet de réduire le nombre d'équations à résoudre par le logiciel. Le centre du diaphragme correspond au centre de masse ou centre de gravité du plancher.

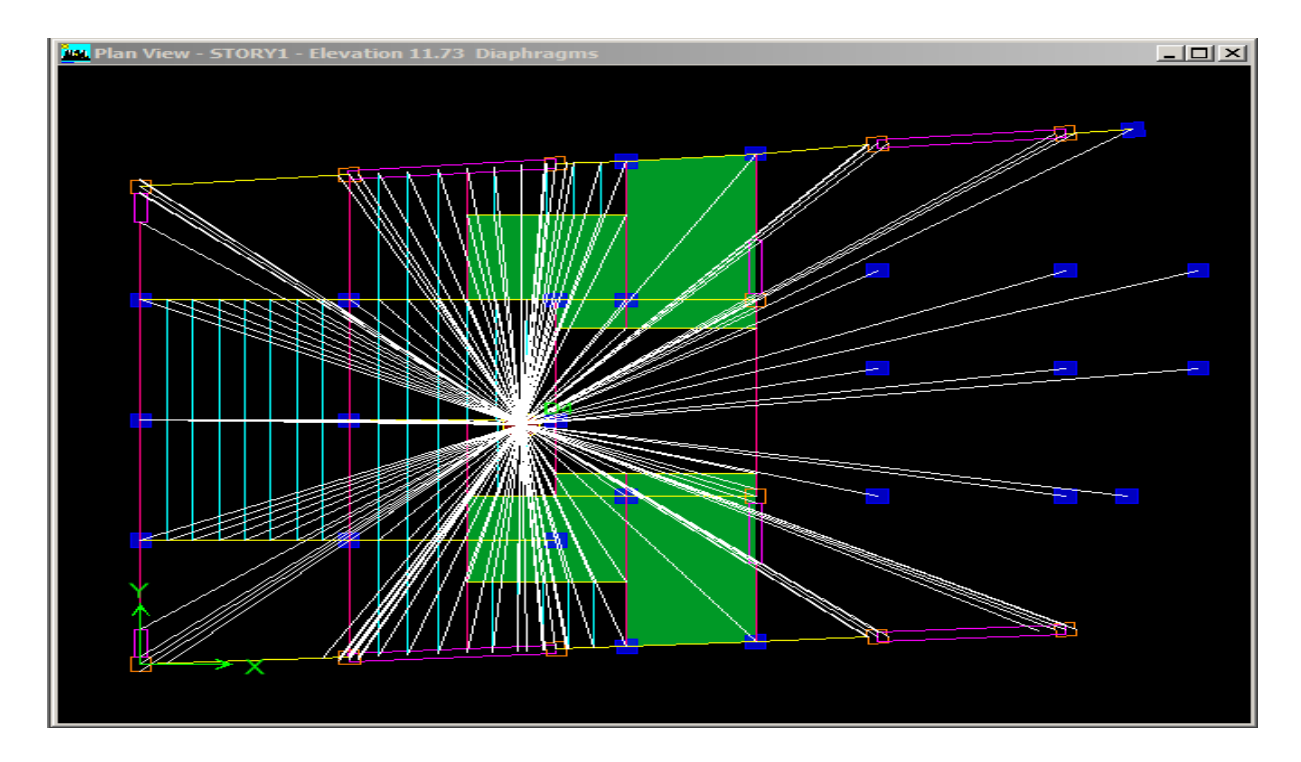

### **III.3.7 Septième étape:**

On définit la masse sismique qui sera utilisée dans le calcul dynamique en utilisant l'option masse-source.

La masse des planchers est calculée selon la formule 4-5 donnée par le RPA 99v 2003.

 $Mi = M_G i + \beta \times M_O i$ 

Avec :

Mi : La masse totale du niveau i.

 $M<sub>Gi</sub>$ : La masse due aux charges permanentes.

MQi : La masse due aux charges d'exploitation.

β : Coefficient de pondération donné par le tableau 4.5 le RPA99version 2003 *→* β = 0.2 (Bâtiments à usage d'habitation).

### **III.3.8 Huitième étape:**

Elle consiste à analyser et visualiser des résultats. Pour lancer l'analyse de la structure, on se positionne sur l'onglet Analyze et on sélectionne Run Analysis.

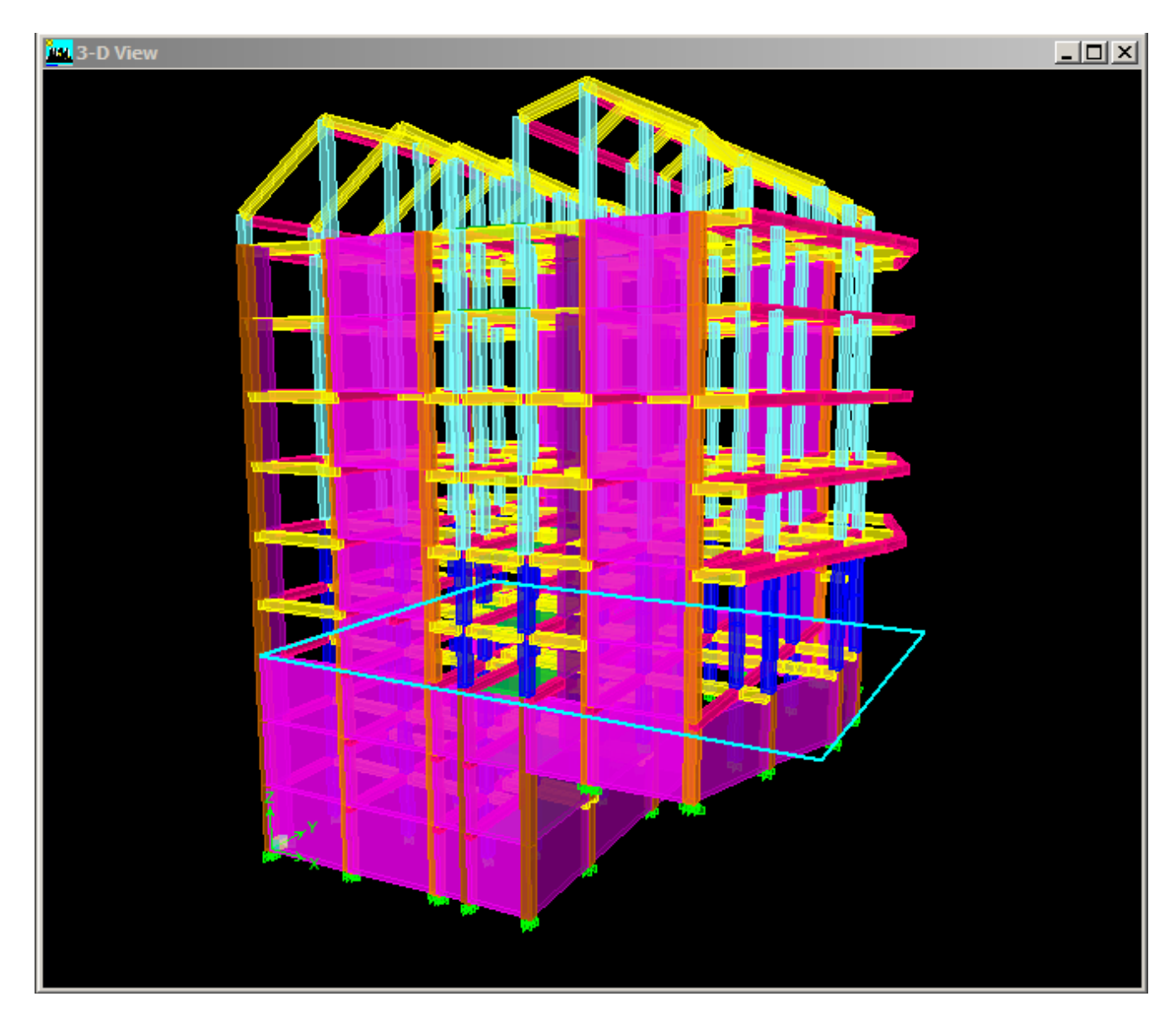

### **III.4 Choix de la méthode de calcul :**

Le choix des méthodes de calcul et la modélisation de la structure ont comme objectif de prévoir aux mieux le comportement réel de l'ouvrage.

Les règles parasismiques algériennes proposent trois méthodes de calcul des sollicitations.

- la méthode statique équivalente,
- la méthode d'analyse modale spectrale,
- la méthode d'analyse dynamique par accélérographe.

### **III.4.1 : Conditions d'application de la méthode statique équivalente :**

La méthode statique équivalente peut être utilisée dans les conditions suivantes :

a) Le bâtiment étudié, satisfaisait aux conditions de régularité en plan et en élévation prescrites au chapitre III, paragraphe 3.5 avec une hauteur au plus égale à65m en zones I et IIa et à 30m en zones II-b et III.

b) Le bâtiment étudié présente une configuration irrégulière tout en respectant, outres les conditions de hauteur énoncées en (a), les conditions complémentaires suivantes :

Zone I :tous groupes

Zone II-a: groupe d'usage 3

- groupe d'usage 2, si la hauteur est inférieure ou égale à 7 niveaux ou 23 m.
- groupe d'usage 1 B, si la hauteur est inférieure ou égale à 5 niveaux ou 17 m.
- $\triangleright$  groupe d'usage 1A, si la hauteur est inférieure ou égale à 3 niveaux ou 10 m. Zone II-b et III :
	- groupes d'usage 3 et 2, si hauteur est inférieure ou égale à 5 niveaux ou 17 m.
	- groupe d'usage 1B, si la hauteur est inférieure ou égale à 3 niveaux ou 10 m.
	- groupe d'usage 1A, si la hauteur est inférieure ou égale à 2 niveaux ou 08 m.

Le bâtiment étudié présente une configuration irrégulière, tout en respectant les conditions complémentaires exigées par le RPA 99 (Art 4.1.2).

### **III.4.1.1 Condition de la hauteur :**

Le bâtiment est implanté en zone IIa : H <23m Hauteur totale du bâtiment H= 22.46 m.

Donc la méthode statique équivalente n'est pas applicable, toutefois on procédera au calcul de la force sismique totale (V) afin de la comparer à celle calculée par ETABS.Le calcul de l'effort tranchant à la base du bâtiment par la méthode statique équivalente se fait par la formule suivante :

$$
V = \frac{ADQ}{R}W
$$

A : Coefficient d'accélération de zone (zone IIa, groupe d'usage 2) (A=0.15)

D : Il dépend de la catégorie du site.

Le facteur de correction d'amortissement «ɳ».

La période fondamentale de la structure « T».

a)Période:(Art4.2.4 /RPA99 version 2003)

La valeur de la période fondamentale (T) de la structure peut être estimée à partir de formules empiriques ou calculée par des méthodes analytiques ou numériques.

La formule empirique à utiliser selon les cas est la suivante **:**

$$
T = C_T (h_N)^{3/4}
$$

h<sub>N</sub>: hauteur mesurée en mètres à partir de la base de la structure jusqu'au dernier niveau  $(N)$ .

C<sub>T</sub>: coefficient fonction du système de contreventement, du type de remplissage et donné par le tableau 4.6 du RPA2003.

 $\rightarrow T = 0.05x(31.64)^{3/4} = 0.67s$ .

Les valeurs de T, calculées à partir des formules de Rayleigh ou de méthodes numériques ne doivent pas dépasser celles estimées à partir des formules empiriques appropriées de plus de 30% →  $T_{ETABS} = 0.81s < T = 0.87s$  ⇒ Condition vérifiée.

### b)Facteur de correction d'amortissement «ɳ» :

η: Facteur de correction d'amortissement donné par la formule suivante : $η = \sqrt{\frac{7}{2+\xi}}$ 

ξ(%) est le pourcentage d'amortissement critique fonction du matériau constitutif du type de structure et de l'importance des remplissages, il est donné par le tableau (4-2 RPA 99).

Dans notre cas on pend ; 
$$
\xi = 8\% \implies \eta = \sqrt{\frac{7}{2 + \xi}} \Rightarrow \eta = 0.84
$$

c)Facteur d'amplification dynamique moyen D

$$
\mathbf{D} = \begin{cases} 2.5 \, \eta \mathbf{T} < \mathbf{T}_2 \\ 2.5 \, \eta \left(\frac{T^2}{T}\right)^{2/3} \mathbf{T}_2 < \mathbf{T} < 3s \\ 2.5 \, \eta \left(\frac{T^2}{T}\right)^{2/3} < \left(\frac{3}{T}\right)^{5/3} \mathbf{T} \ge 3s \end{cases}
$$

avec :T2 : période caractéristique, associée à la catégorie du site et à la nature du sol et est donnée par le tableau (4-7RPA99): meuble (site 3)  $\rightarrow$  T<sub>2</sub> =0,5 sec

$$
\blacktriangleright \text{ D= 2.5 }\eta(\frac{r_2}{r})^{2/3} = 1.45T_2 = 0.5s < T = 0.67s < 3s
$$

d) Détermination du facteur de qualité Q :

Le facteur de qualité de la structure est en fonction :

- Redondance et de la géométrie des éléments qui la constituent.
- > La régularité en plan et en élévation.
- La qualité des matériaux et du contrôle de la réalisation.

La valeur de Qest déterminée par la formule suivante :  $Q=1+P_q$ 

Pq : Pénalité à retenir selon que le critère de qualité « q »" est satisfait ou non

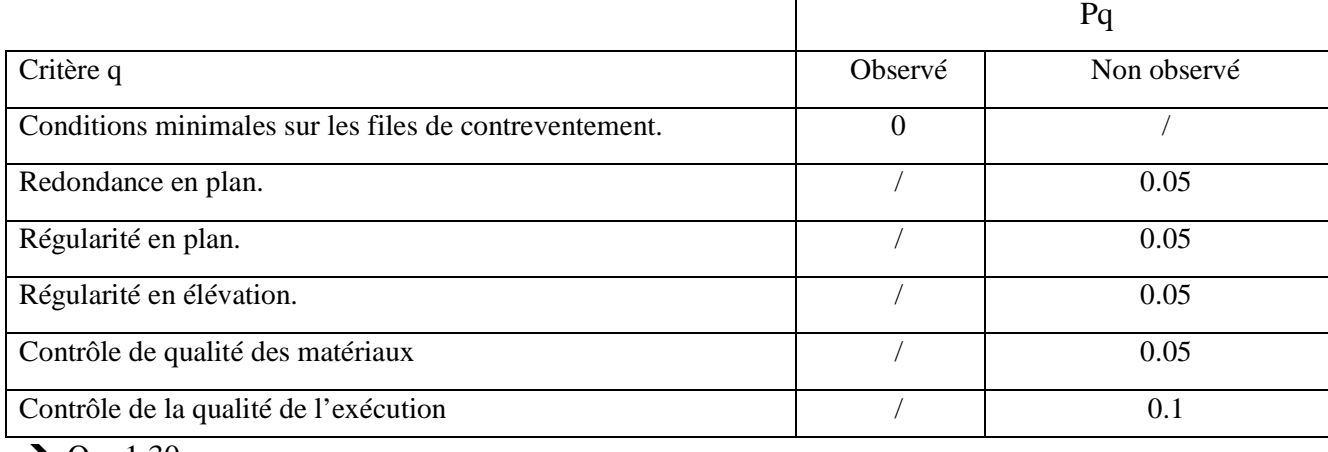

### e) Facteur de comportement R :

Les valeurs du facteur de comportement R sont données par le règlement en fonction du type de structure (mode de contreventement) (article 4.2.3 du RPA 99v 2003). C'est un facteur favorisant la ductilité des éléments et assemblages, c'est-à-dire leur aptitude à supporter des déformations supérieures à la limite élastique.

Pour le cas de notre bâtiment, on suppose que  $R = 4$ . Cette valeur sera soit confirmée par les calculs soit infirmée et alors corrigée en fonction des proportions des efforts tranchants repris respectivement par les poteaux et par les voiles.

Vue la forme irrégulière en élévation et vue qu'il existe 2 niveaux d'encastrements différents, la vérification des répartitions des efforts tranchants se fera au niveau 2 (story 1), car à ce niveau les voiles sont uniquement des voiles contreventement.

En dessous du niveau 2, vue la présence des voiles périphériques les poteaux reprennent des efforts tranchants très faibles par rapport à ceux des voiles.

Sous spectre les efforts tranchants à la base de la structure sont donnés par :

Les efforts tranchants calculés sont :  $Vx = 407.35 t$  et  $Vy = 304.50 t$ 

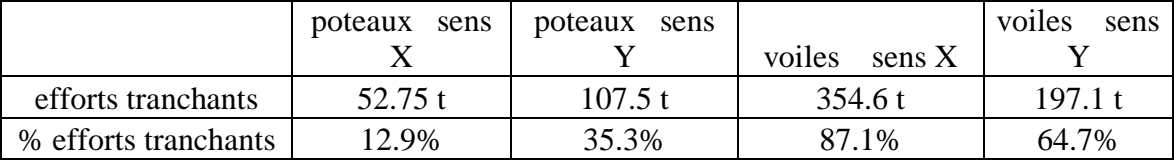

Tab : pourcentage des efforts tranchants repris par les poteaux et par les voiles

On remarque que dans le sens X et dans le sens Y, les pourcentages sont différents. Le RPA99v200 préconise qu'en cas d'utilisation de systèmes de contreventement différents dans les deux directions considérées il y a lieu d'adopter pour le coefficient **R** la valeur la plus petite ( $Rx=4$  et  $Ry=5$ )  $\rightarrow$  Dans notre cas, nous prendrons  $R=4$ .

### **III.5 Vérification vis à vis des exigences de RPA :**

### **III.5.1 L'effort tranchant à la base :**

La résultante des forces sismiques à la base (Vt) obtenue par combinaison des valeurs modales ne doit pas être inférieure à 80 % de la résultante des forces sismiques déterminée par la méthode statique équivalente (V<sub>MSE</sub>) pour une valeur de la période fondamentale donnée par la formule empirique appropriée. Si Vt<  $(0.80 \text{ V}_{MSE})$ . Il faudrait augmenter tous les paramètres de la réponse.

Le tableau suivant résume les résultats des efforts ainsi que les vérifications :

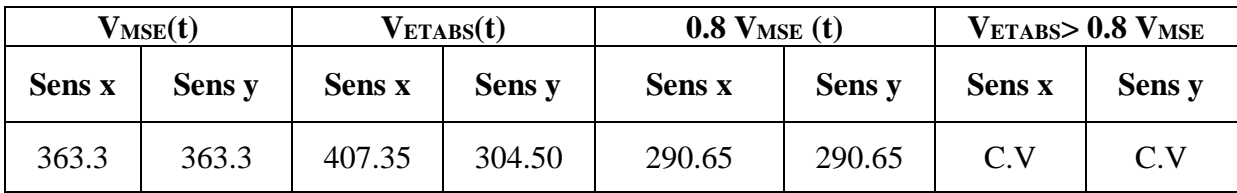

### **III.5.3 Caractéristiques dynamiques de la structure :**

Pour les structures représentés par des modèles plan dans deux directions orthogonales, le nombre de modes de vibration à retenir dans des directions d'excitation doit être tel que :

- La somme des masses modales effectives pour les modes soit égales 90% au moins de la masse totale de la structure.
- Ou que tous les modes ayant une masse modale effective supérieure à 5% de la masse totale de la masse totale de la structure soient retenus pour la détermination de la réponse totale de la structure.
- Le minimum de modes à retenir est de trois (03) dans chaque direction considérée.

Dans le cas où les conditions décrites ci-dessus ne peuvent pas être satisfaites à cause de l'influence importante des modes de torsion, le nombre minimal de modes (K) à retenir doit être tel que : $K \geq 3 \sqrt{N}$ et T $k \leq 0.2 s$ 

**N**: est le nombre de niveaux au-dessus du sol.

Tk :la période du mode K.

Les résultats de l'étude dynamique sont donnés dans les tableaux suivants, par sens de flexion et de rotation

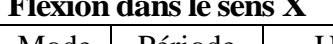

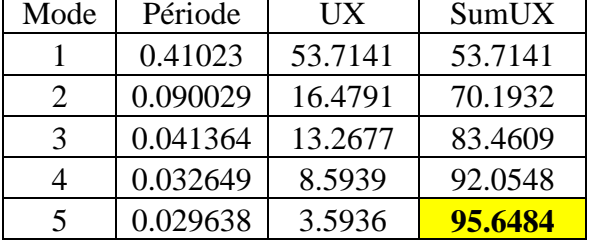

### **Rotation autour de Z**

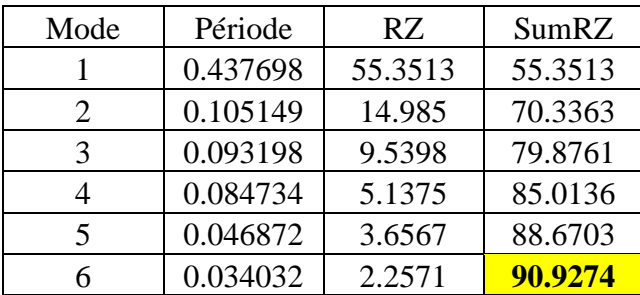

### Pour les 3 directions, le taux de participation massique est supérieur à 90%.

### **Flexion dans le sens X Flexion dans le sens Y :**

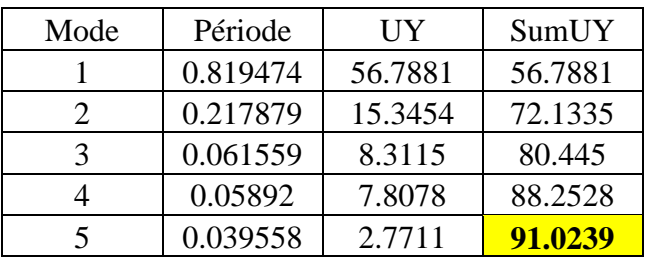
# **III.5.4Vérification de l'effort normal réduit :**

Dans le but d'éviter ou limiter le risque de rupture fragile sous sollicitations d'ensemble dues au séisme, l'effort normal de compression de calcul est limité par la condition suivante :

$$
V\text{=} \frac{\text{Nd}}{\text{bc}.\text{fcj}} < 0.3
$$

Où :

Nd : désigne l'effort normal de calcul s'exerçant sur une section du béton. Bc : est l'aire (section brute) de cette dernière.

Fcj : est la résistance caractéristique du béton.

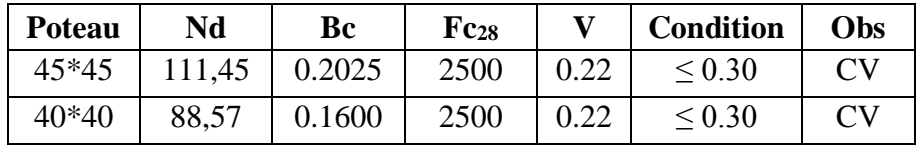

# **III.5.5Vérification des déplacements :**

Le déplacement horizontal à chaque niveau « k »de la structure est calculé comme suit :  $\delta k = R x \delta e k$  (article 4.4.3 RPA99v2003) avec R=4

Le déplacement relatif du niveau « k » par rapport au « k-1 » est donnée par :  $Δk = δk - δk-1$ 

Avec :Δk< 1% he(article 5.10RPA 99v2003).

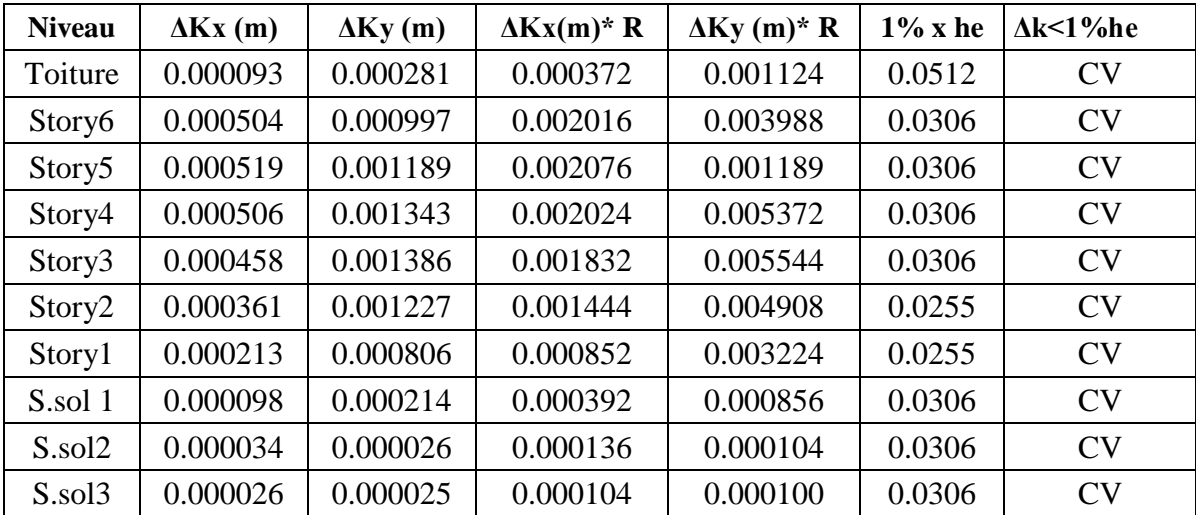

# **Conclusion :**

Les déplacements relatifs de tous les niveaux et dans les deux sens sont vérifiés.

# **III.5.6Justification vis-à-vis de l'effet P-Δ: (Art 5.9. RPA 99/ version 2003)**

Les effets du 2éme ordre (ou effet P-Δ) peuvent être négligés dans le cas des bâtiments si la condition suivante est satisfaite à tous les niveaux :

 $\Theta = P_K \Delta k / V_K hK \leq 0.10$ 

Pk : poids total de la structure et des charges d'exploitations associées au-dessus du niveau K. Δk: le déplacement relatif au niveau "k" par rapport au niveau "k-1". hk : la hauteur de l'étage k.

La condition est vérifiée, d'où les effets du second ordre peuvent être négligés.

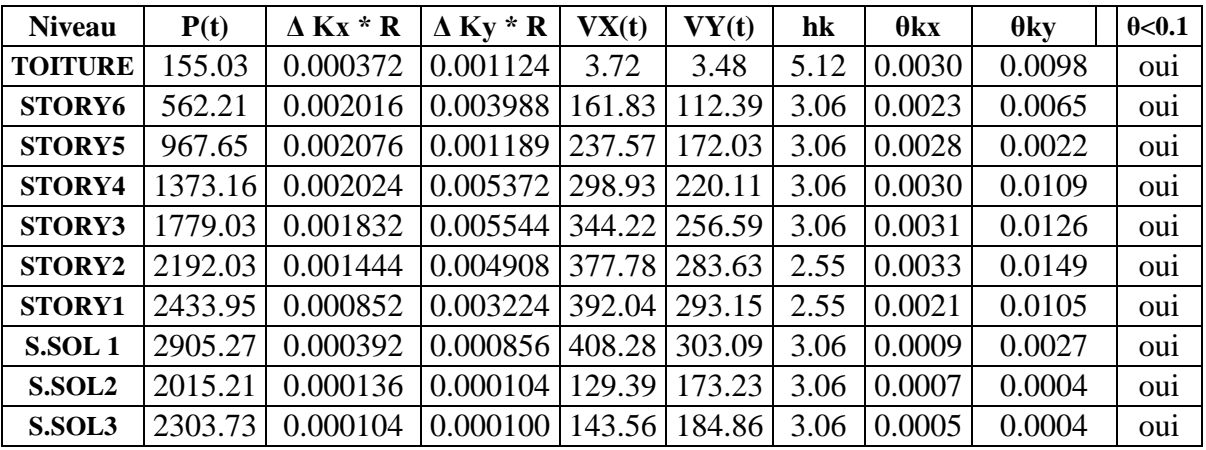

# **Conclusion :**

D'après les résultats obtenus si dessus on peut conclure que toutes les vérifications vis-à-vis du RPA 99 version 2003 sont satisfaites. On peut donc passer à la phase de ferraillage.

*CHAPITRE IV:*

# *Ferraillage des Poutres*

# **Introduction:**

Après avoir déterminé les efforts internes auxquels sont soumis les différents éléments structuraux de notre bâtiment, nous allons procéder aux calculs de leurs ferraillages, ces derniers seront menés selon les règles de calcul du béton armé, à savoir : CBA93, BAEL91 etRPA99 version 2003.

Les objectifs du ferraillage sont la détermination des sections d'aciers nécessaires pour assurer les critères relatifs à la résistance, et la stabilité des éléments constructifs de notre ouvrage.

# **IV.1 Ferraillage des poutres:**

Les poutres sont ferraillées en flexion simple à L'ELU et vérifiées à L'ELS, les sollicitations maximales sont déterminées par les combinaisons suivantes :

- $\bullet$  1.35G +1.5O (BAEL).
- $G + Q \pm E$  (RPA99 v2003).
- $0.8G \pm E$  (RPA99 v2003).

# **IV.1.1 Recommandations du RPA99:**

# **a) Armatures longitudinales:**

Le pourcentage minimum des aciers longitudinaux sur toute la longueur de la poutre est de 0.5%en toute section.

Poutres principales  $(30 \times 45)$ : A min =  $0.005 \times 30 \times 45 = 6.75$ cm<sup>2</sup>. Poutres secondaires  $(30 \times 40)$ : A min =  $0.005 \times 30 \times 40 = 6$ cm<sup>2</sup>.

- Le pourcentage maximum des aciers longitudinaux est de : 4% en zone courante.
	- 6% en zone de recouvrement.

 $\triangleright$  Poutres principales : (30  $\times$  45)

A max =  $0.04 \times 30 \times 45 = 54$  cm<sup>2</sup> (en zone courante).

A max =  $0.06 \times 30 \times 45 = 81$  cm<sup>2</sup> (en zone de recouvrement).

Poutres secondaires :  $(30 \times 40)$ A max =  $0.04 \times 30 \times 40 = 48$  cm<sup>2</sup> (en zone courante).

A max =  $0.06 \times 30 \times 40 = 72$  cm<sup>2</sup> (en zone de recouvrement).

- La longueur minimale de recouvrement est de 40Ø en zone IIa.
- L'ancrage des armatures longitudinales supérieures et inférieures dans les poteaux dérive et d'angle doit être effectué avec des crochets à 90°.

### **b) Armatures transversales:**

La quantité minimale des armatures transversales est de : At= 0.003.St.b

L'espacement maximum entre les armatures transversales est de :

St= min  $(1\frac{h}{12}; 12\phi)$ .........en zone nodale.

St≤ ℎ ……………................ en zone de recouvrement.

2 Les premières armatures transversales doivent être disposées à 5cm au plusdu nu de l'appui ou de l'encastrement.

# **IV.1.2 Calcul du ferraillage :**

Dans le cas d'une flexion simple, les étapes de calcul sont les suivantes, avec Mu le moment de flexion.

S Calcul du moment réduit «  $\mu$  » :  $\mu = \frac{M}{bd2fbu}$ avec :fbu= $\frac{0.85 f c 28}{v b}$  $\frac{1}{\gamma b}$ =14.2MPa et  $\gamma_b = 1.5$ 

 $\triangleright$  On compare les deux moments réduits «  $\mu$  » et «  $\mu$ 1 »

Le moment réduit limite μ1 est égale à0.392 pour les combinaisons aux états limites, et pour les combinaisons accidentelles du RPA.

 $\triangleright$  1<sup>er</sup>cas : ( $\mu \le \mu$ 1)  $\rightarrow$  Section simplement armée (SSA) :

La section d'acier tendue nécessaire seradonnée par la formule :

$$
Ast = \frac{Mu}{\beta.d.\sigma s}
$$

Les armatures comprimées ne sont pas nécessaires (Asc=0)

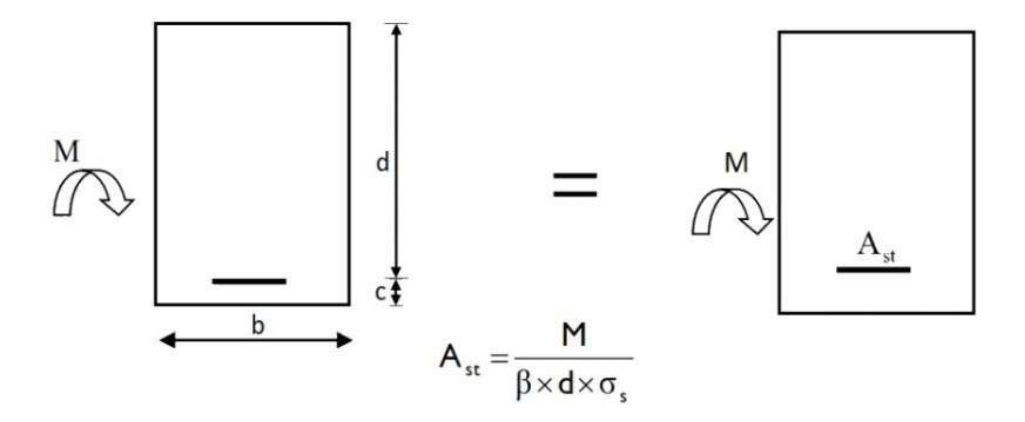

**Figure IV.1 : Calcul pour une section simplement armée.**

avec :

- h : Hauteur de la section du béton.
- b : Largeur de la section du béton.
- $d$ : Hauteur utile  $(d = h-c)$ .
- c **:** Distance entre la fibre la plus tendue et le centre de gravité des armatures tendues.

 $\geq 2^{\text{eme}}$ cas : ( $\mu \geq \mu$ 1)  $\rightarrow$  Section doublement armée (SDA) :

La section réelle est considérée comme équivalente à la somme des deuxsections ; dans ce cas la procédure à suivre est la suivante :

On Calcule Ml =  $\mu$ l / b d<sup>2</sup> fbu et  $\Delta M$ =Mu-Ml

Ml: moment limite pour qu'une section soit simplement armée. La section d'acier nécessaire sera donnée par la formule :

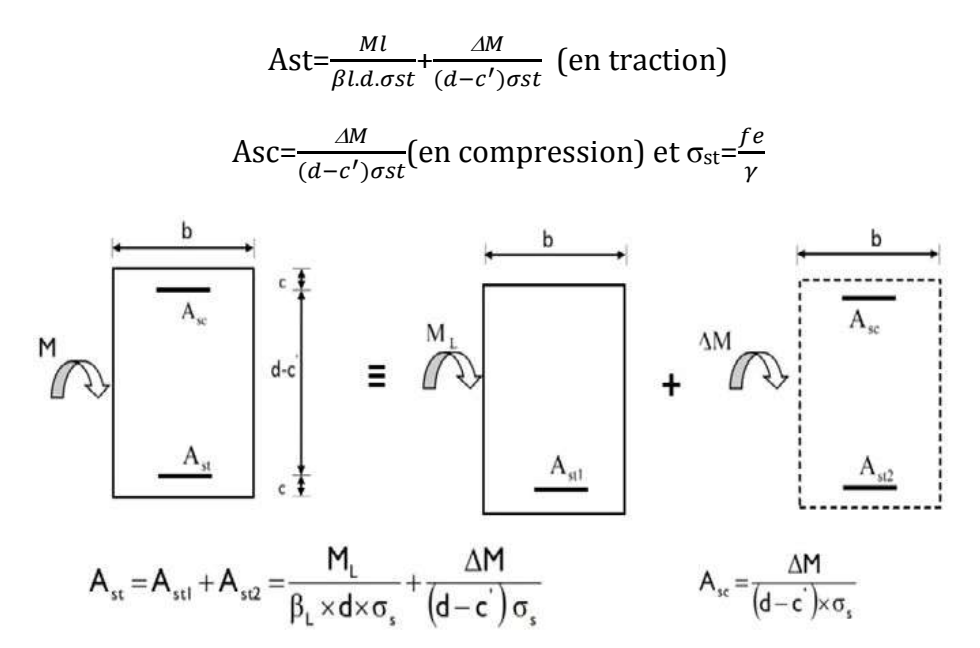

# **Figure IV.2 : Calcul pour une section doublement armée.**

Dans ce qui suivra, le calcul des sections d'acier se fera pour la poutre la plus sollicitée et cela pour un portique porteur et pour un porteur secondaire.

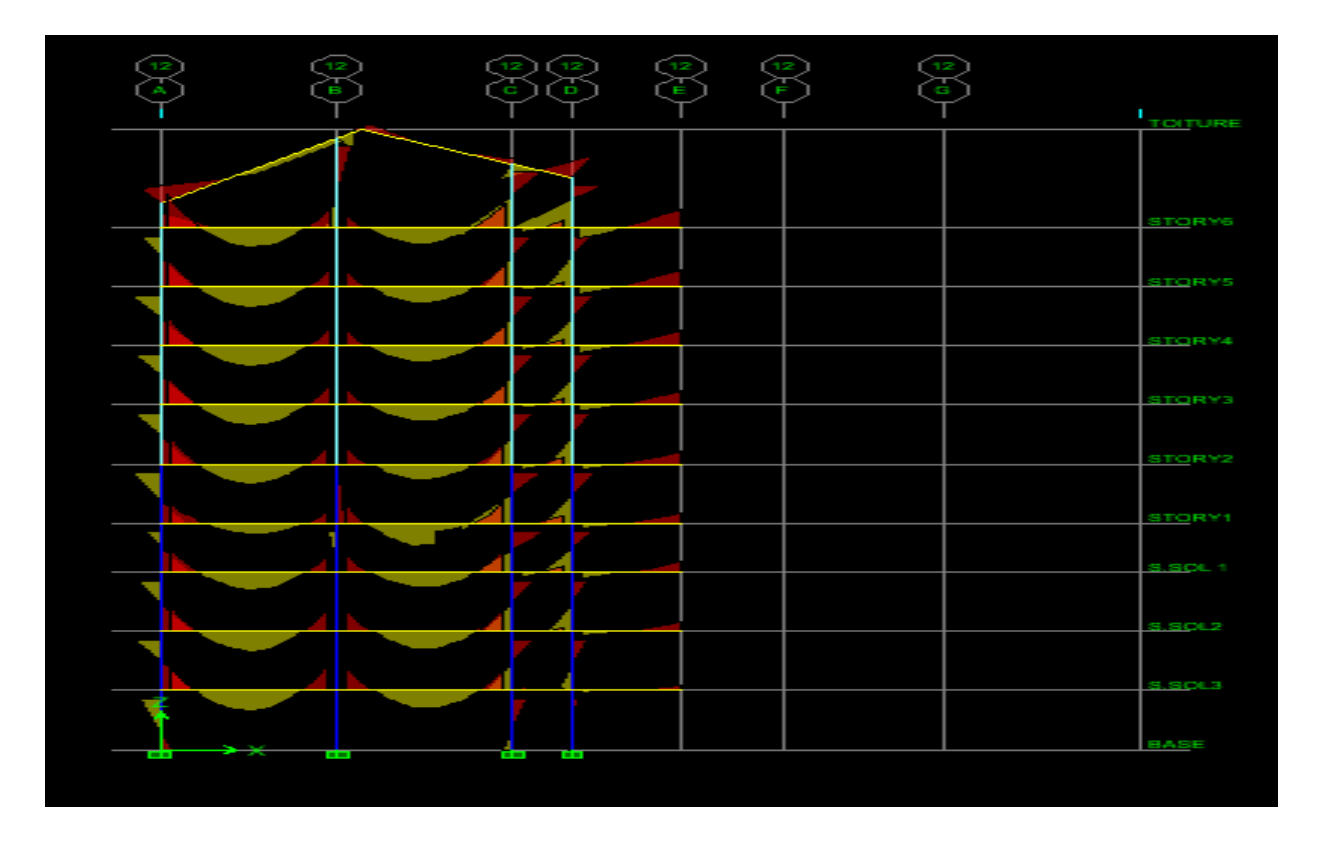

**Portique porteur : poutres principales (30x45):**

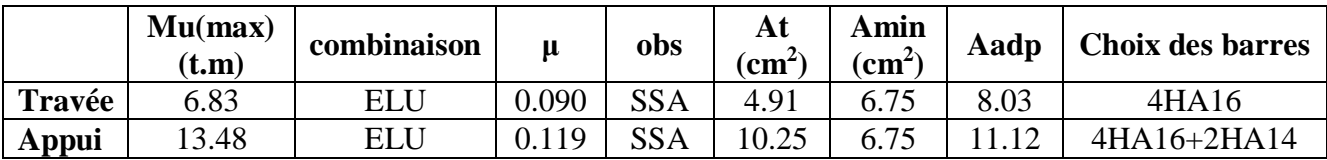

**Portique secondaire :poutres secondaires (30x40):**

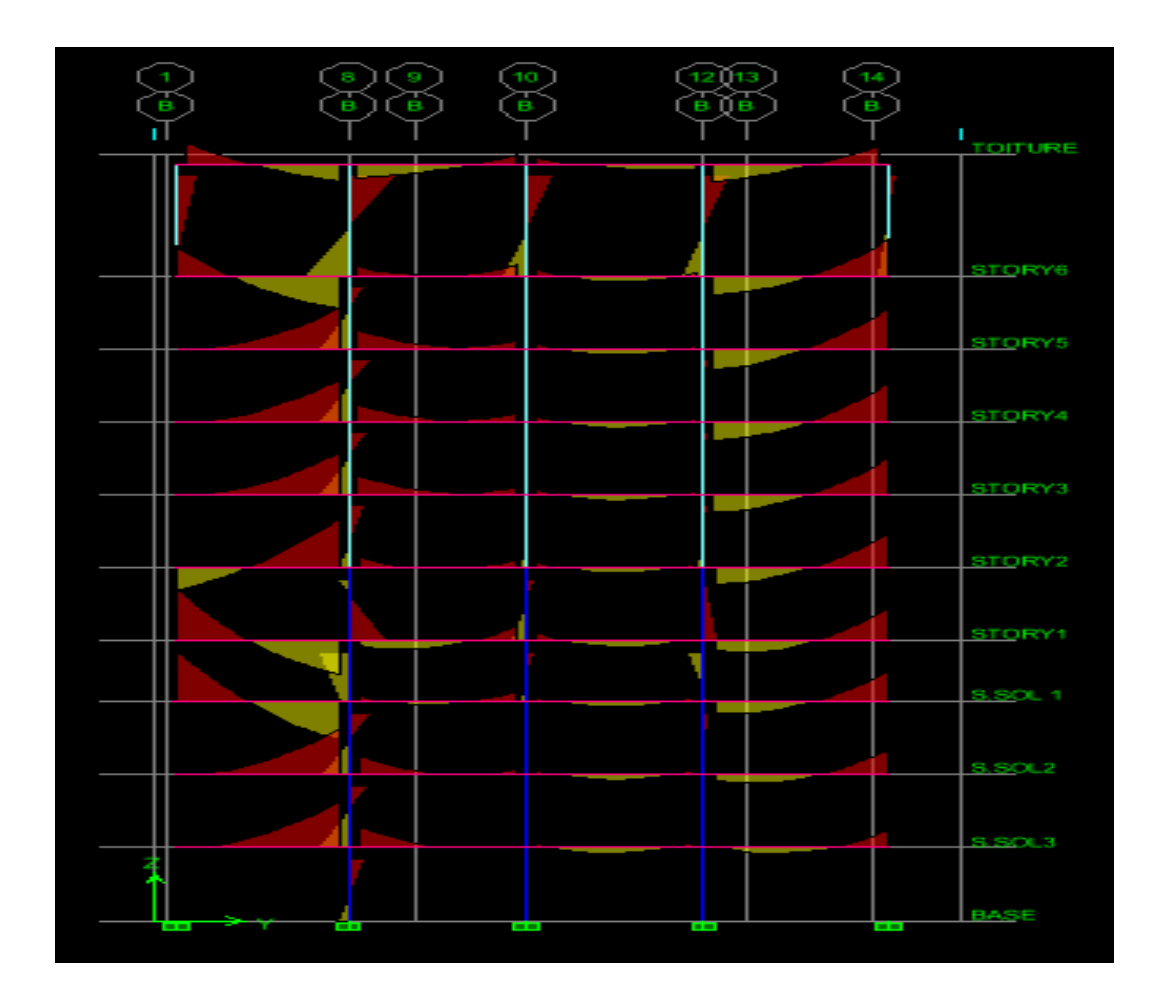

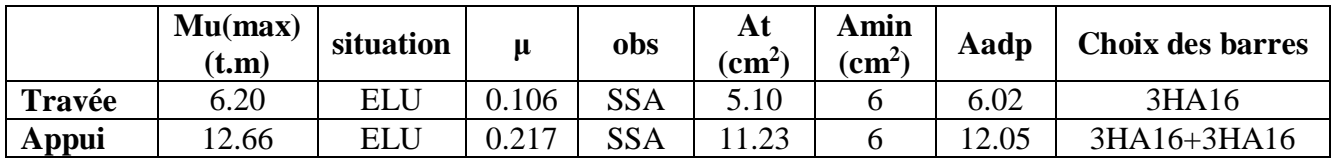

Le ferraillage retenu sera uniformisé à toutes les poutres.

# **IV.1.3 Vérification a l'ELU :**

# **a) Condition de non fragilité (BAEL 91 Art 4.2.1) :**

Elle est donnée par la formule suivante : Amin=  $\frac{0.23 \times 60 \times d \times 1728}{fe}$ Poutres principales :Amin=0.23x30x42x $\frac{2.1}{400}$ =1.52cm<sup>2</sup>

Poutres secondaires :Amin=0.23x30x37x  $\frac{2.1}{400}$ =1.34cm<sup>2</sup>

A adopté ≥Amin⇒La condition de non fragilité est vérifiée ; ainsi que les sections recommandées par le RPA.

# **b) Justification de l'effort tranchant :(BAEL99.art A.5.1) :**

Les poutres soumises à des efforts tranchants sont justifiées vis-à-vis de l'état limite ultime, cette justification est conduite à partir de la contrainte tangente «τ u», prise conventionnellement égale à :

$$
\tau u = \frac{Tu \, max}{b.d} \leq \tau u_b
$$

avec Tumax: Effort tranchant max à l'ELU.

Et pour les fissurations non préjudiciables :  $\tau u = min\left\{\frac{0.2xf \cos \theta}{\gamma h}\right\}$  $\frac{1}{\gamma b}$ ; 5*MPa*}=3.33MPa Pour les poutres principales :  $\tau u = (18.41.10^4)/300.420 = 1.44 MPa \leq 3.33 MPa$ .

Pour les poutres secondaires:  $τu=(28.37.10<sup>4</sup>)/300.420=2.25 MPa ≤ 3.33 MPa.$ 

- $\rightarrow$  les contraintes sont donc vérifiées.
	- Influence de l'effort tranchant sur béton au niveau des appuis :

Il faut vérifier que :Tu < Tu =  $0.4x \frac{0.9.6.d, f c 28}{\gamma b}$ Pour les poutres principales :  $18.41$ t< Tu =  $0.4x \frac{0.9 \times 0.42 \times 0.3 \times 25.103}{1.5} = 756$ KN=75.6t Pour les poutres secondaires: 28.37t< Tu =  $0.4x \frac{0.9x0.37x0.3x25.103}{1.5} = 666$ KN=66.6t  $\rightarrow$  Les contraintes sont vérifiées.

 Influence de l'effort tranchant sur les armatures longitudinales inférieures : (Art .A.5.1, BAEL91) :

La section d'armatures inférieures doit vérifier la condition suivante :As≥ (Tu $-\frac{Mu}{0.9d}$ ) $\frac{1}{\sigma s}$ Pour les poutres principales :  $(18.41.10^{4} - 8.95.10^{7} / 0.9 \times 420) \frac{1}{348} = -151.35 < 0$ Pour les poutres secondaires : $(28.37.10^{4} - 12.66.10^{7} / 0.9 \times 370)) \frac{1}{348} = -277.24 < 0$ 

Aucune vérification n'est à effectuer sur les armatures inférieures.

# **c) Vérification de l'adhérence et de l'entraînement des barres au niveau des appuis : (Art. A.6.1.2.1, BAEL 99) :**

 Vérification de la contrainte d'adhérence acier –béton : La valeur limite de la contrainte d'adhérence pour l'ancrage des armatures est donnée par :

 $\tau$ se<sub>b</sub> = Ψ × ft28 =1.5 ×2.1 =3.15 MPa avec Ψ =1.5 pour l'acier H.A

La contrainte d'adhérence au niveau de l'appui le plus sollicité doit être:

$$
\tau_{\rm se} = \frac{Vu}{0.9.d\Sigma U i}
$$

Avec : ∑U : périmètre utile des aciers

Pour les poutres principales :4HA16+2HA14

 $\Sigma U = 2x1.4x3.14 + 4x1.6x3.14 = 28.88$  cm

 $\tau_{se} = \frac{18.41x10^4}{0.9*420*288.8} = 1.69MPa < \tau$ se<sub>b</sub>

Pour les poutres secondaires :3HA16+3HA16

 $\Sigma U = 3x1.6x3.14 + 3x1.6x3.14 = 30.14cm$ 

 $\tau_{se} = \frac{28.37x10^4}{0.9*370*301.4} = 2.82 MPa < \tau se_b$ 

La contrainte d'adhérence est vérifiée; donc il n'y a pas de risque d'entrainement des barres.

# **d) Ancrage des aciers :**

Sur une longueur d'ancrage, la contrainte d'adhérence est supposée constante et égale à sa valeur fixée à :τs=0.6Ψ<sub>s</sub><sup>2</sup>ft<sub>28</sub>=2.835MPa

La longueur de scellement droit des barres correspond à la longueur d'acier, adhérent au béton, nécessaire pour que l'effort de traction ou de compression demandé à la barre puisse être mobilisé.

$$
ls = \frac{\phi \cdot fe}{4\tau s}
$$

Les règles du (BAEL 91 .art.A.6.1) admettent que l'ancrage d'une barre rectiligne terminé par un crochet normal est assuré lorsque la longueur de la partie ancrée, mesurée hors crochet, au moins égale à 0.4Ls pour les aciers H.A.

Pour Ø 14 : Ls= 49.38cm et La= 19.75 cm. Pour  $\emptyset$  16 : Ls= 56.44 cm et La= 22.58 cm.

# **e) Calcul des armatures transversales :**

Détermination du diamètre des armatures transversales:

Selon le (BAEL 91.art .A.7.2.12) le diamètre des armatures transversales est donné par:  $\neg \le \min(\neg 1; \frac{h}{35}; \frac{b}{10}) = (12; 12.86; 30) = 12 \text{ mm}.$ ∅1:étant le plus petit diamètre des armatures longitudinales.

Poutres principales et poutres secondaires: $\phi \le \min(12; 12.86, 30) = 12$ mm.

 $\rightarrow \emptyset = 8$  mm.

La section des armatures transversales retenue sera composée par un cadre et un étrier.

 $\rightarrow$  A t = 4HA8 = 2.01cm<sup>2</sup>

- Calcul des espacements:
- $\triangleright$  Poutres principales

Zone nodale : St min( $\frac{h}{4}$ ; 12–t)=min(11.25; 12)=11.25mm  $\rightarrow$  St=10 cm. Zone courante (travée) : St $\leq \frac{h}{2} \frac{45}{2}$  $\frac{15}{2}$ =22.5cm  $\rightarrow$  St=15cm

Poutres secondaire :

Zone nodale :  $St \leq \min(\frac{h}{4}; 12-\text{t})=\min(10; 12)=10$ mm  $\rightarrow$  St= 10cm. Zone courante (travée) :  $\text{St} \leq \frac{h-40}{2}$  $\frac{10}{2}$ =20cm  $\rightarrow$  St=15cm.

Délimitation de la zone nodale :

L' =2xh' avec h'=max(  $he/6$ , b1, h1, 60) cm. et :

> h : Hauteur des poutres. b1et h1 : dimensions du poteau. he: hauteur entre nus des poutres.

Ce qui nous donne pour :

Les poutres principales (30x45).L'=2x45=90cm Les poutres secondaires (30x40).L'=2x40=80cm

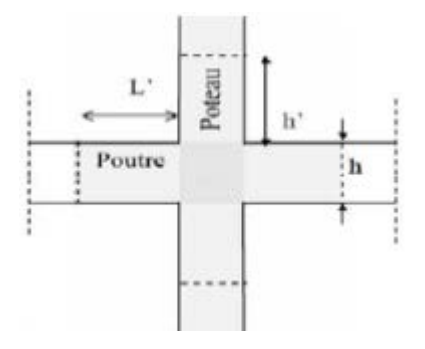

Figure V.B.2: Délimitation de la zone nodale.

# Remarque :

Le premier cadre d'armature transversale doit être disposé à **5 cm** au plus du nu d'appui ou d'encastrement.

 Armatures transversales minimales : Atmin=  $0.003 \times$  St  $x$  b =  $0.003 \times 15 \times 30 = 1.35 \text{ cm}^2$  < At=2.01 cm<sup>2</sup>  $\rightarrow$  Condition vérifiée.

# **IV.1.4Vérification à l'ELS :**

Les états limites de services sont définis compte tenue des exploitations et de la durabilité de la construction .Les vérifications qui leurs sont relatives :

- État limite d'ouverture des fissurations (exemple de calcul pour les fissurations non préjudiciables).
- État limite de résistance du béton en compression.
- État limite de déformation.

État limite d'ouverture des fissures :la fissuration dans le cas des poutres étant considérée peu nuisible, alors cette vérification n'est pas nécessaire.

 État limite de résistance du béton en compression :la contrainte de compression du béton ne doit pas dépasser la contrainte admissible:

$$
\sigma bc = \frac{\sigma s}{K} \le \sigma bc = 0.6 \times f c 28 = 0.6 \times 25 = 15 MPa
$$

on calcul :  $\rho_1 = \frac{100.As}{b0.d} \Rightarrow (\alpha_1, \beta) \Rightarrow K = \frac{\alpha_1}{15x(1-\alpha_1)}$ 

Avec : $\sigma s = \frac{Ms}{\beta 1.d.As}$  (As:armatures adoptées à l'ELU)

β<sup>1</sup> et K1sont données en fonction de σ1

Les résultats sont donnés dans les tableaux suivants :

# **Poutres principales :**

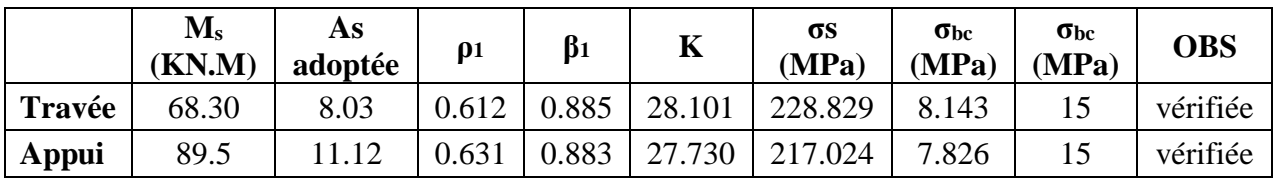

# **Poutres secondaires :**

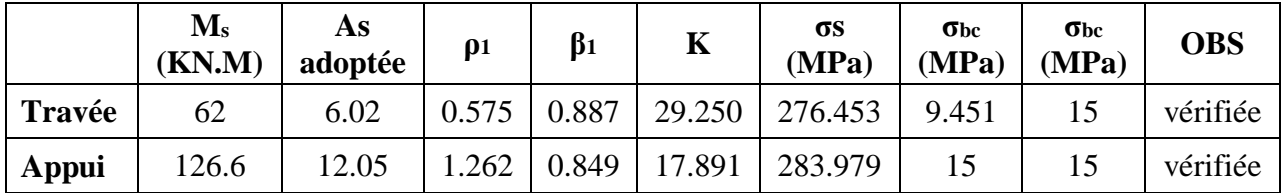

# **Etat limite de déformation:**

Il n'est pas nécessaire de vérifier la flèche pour les poutres principales et secondaires car elles sont pré-dimensionnées en utilisant la condition de résistance.

# $\triangleright$  Disposition constructive:

Conformément au (CBA 93annexe E3), concernant la détermination de la longueur des chapeaux et des barres inférieures de second lit, il y'a lieu d'observer les recommandations suivantes qui stipulent que la longueur des chapeaux à partir des murs d'appuis est au moins égale

- à $(\frac{1}{5})$  de la plus grand portée des travées encadrant l'appui considéré s'il s'agit d'un 5 appui n'appartenant pas à une travée de rive
- à  $\left(\frac{1}{4}\right)$  de la plus grand portée des travées encadrant l'appui considéré s'il s'agit d'un 4 appui intermédiaire voisin d'un appui de rive.

D'autre part la moitié au moins de la section des armatures inférieures nécessaire en travée estprolongée jusqu'aux appuis et les armatures de second lit sont arrêtées à une distance des appuis au plus égale à  $(\frac{1}{10})$  de la portée.

# **Conclusion :**

Le ferraillage des poutres est récapitulé dans le tableau suivant :

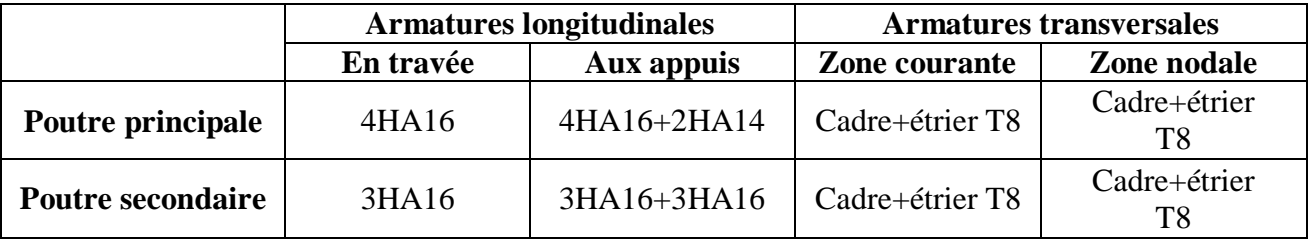

*CHAPITRE V :*

# *Ferraillage des poteaux*

# **V.1Introduction:**

Les poteaux sont des éléments structuraux assurant la transmission des efforts des poutres vers les fondations, et sont soumis à un effort normal (N) et à un moment de flexion (M) dans les deux sens longitudinal et transversal. Donc ils sont calculés en flexion composée dans les deux sens (transversal et longitudinal) en tenant compte des combinaisons considérées comme suit :

# **Combinaisons de charge :**

BAEL.91/modifié 99 :

ELU : 1.35 G +1.5 Q

 $ELS : G + Q$ 

Les armatures seront calculées suivant les combinaisons les plus défavorables dans les deux directions en tenant compte de ces trois types de sollicitations :

Effort normal maximal et moment correspondant. Nmax→Mcor

Effort normal minimal et moment correspondant. Nmin→Mcor

Moment maximal et effort normal correspondant. Mmax→Ncor

Les caractéristiques mécaniques des matériaux utilisés dans la conception de notre structure sont données dans le tableau suivant :

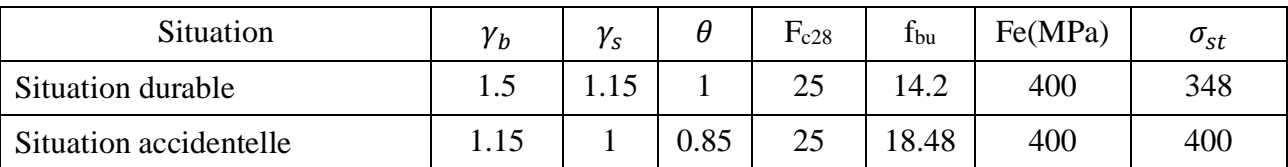

# **V.2 Recommandation du RPA 99/Version 2003 :**

# **Armatures longitudinales :**

D'après le RPA99/version 2003 (Art 7.4.2)

- Les armatures longitudinales doivent être en haute adhérence, droites et sans crochets.
- $\triangleright$  Les pourcentages d'armatures recommandés par rapport à la section du béton sont :
- 1) Le pourcentage minimal d'armatures sera de0.8% bxh.
- 2) Le pourcentage maximal en zone de recouvrement sera de 6%bxh.
- 3) Le pourcentage maximal en zone courante sera de 4%bxh.

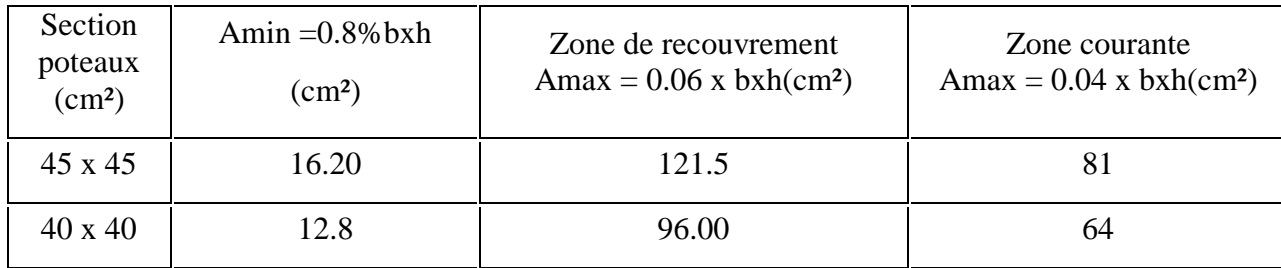

- $\triangleright$  Le diamètre minimal est de 12cm.
- $\triangleright$  La longueur minimale de recouvrement est de 40  $\Phi$  (Zone lla).
- La distance entre les barres verticales dans une face du poteau ne doit pas dépasser 25cm (Zone lla).
- La zone nodale est constituée par le nœud poutre-poteaux proprement dit et les extrémités des barres qui y concourent.
- Les jonctions par recouvrement doivent être faites si possible, à l'extérieur des zones nodales (zones critiques).

# **V.3 Méthode de Calcul des Armatures :**

Les armatures seront calculées sous l'effet des sollicitations les plus défavorables dans les situations suivantes. Le calcul du ferraillage des poteaux se fera pour chacune des zones suivantes :

Zone  $1:$  du s-sol au  $2^{\text{eme}}$  étage (poteaux 45 x45). Zone 2 : du 3<sup>eme</sup> au 6<sup>eme</sup> étage et la toiture (poteaux 40 x40).

Chaque poteau est soumis à un effort normal **N** (de compression ou de traction) et à un moment fléchissant **M**, ce qui nous conduit à étudier trois cas suivants:

- Section partiellement comprimée (SPC).
- Section entièrement tendue (SET).
- Section entièrement comprimée (SEC).

# **a) Section partiellement comprimée (SPC) :**

La section est partiellement comprimée si l'une des conditions suivantes est satisfaite :

Le centre de pression se trouve à l'extérieur du segment limité par les armatures

$$
e = \frac{M_n}{Nu} > (\frac{h}{2} - c)
$$

Le centre de pression se trouve à l'intérieur du segment limité par les armatures et l'effort normal appliqué est de compression :

$$
e = \frac{M_n}{Nu} < (\frac{h}{2} - c)
$$

Dans ce cas il faut vérifier la condition suivante:

Nu (d - c') - Mf 
$$
\leq
$$
 (0.337-0.81 $\frac{c}{h}$ ) bh<sup>2</sup>f<sub>bc</sub>

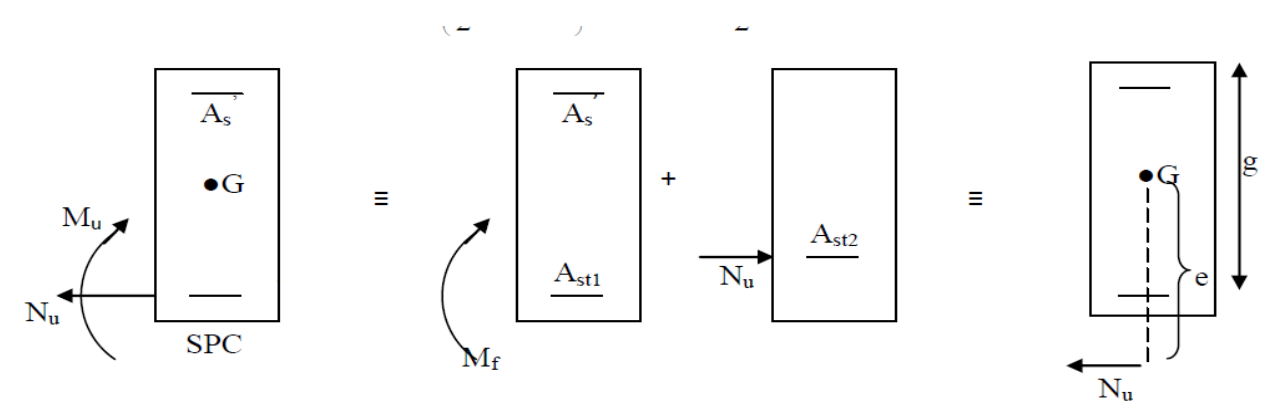

Mf : moment fictif  $M_f= N u \times g = M u + N u \left(\frac{h}{2}-c\right).$ 

Détermination des armatures :

$$
\mu_f = \frac{Mf}{bd^2f_{bc}}
$$

**1er cas :**

Si  $\mu_f \leq \mu_l = 0.392$  la section est simplement armée. (A'=0) Calculs des armatures fictives :  $A_f = \frac{M}{R_{eq}}$  $\beta_f$ .a. $\sigma_{st}$ Calculs des armatures réelles : A=  $A_f \pm \frac{N_u}{I}$  $\sigma_{st}$ 

si N : effort de compression.

(+) si N : effort de traction.

# **2ème cas :**

Si  $\mu_f > \mu_l$ =0.392 la section est doublement armée. (A'≠0)

$$
M_r = \mu_l.b.d^2.f_{bc} \quad ; \quad \Delta M = Mf - Mr
$$

$$
A_f = \frac{Mf}{\beta_f.d.\sigma_{st}} + \frac{\Delta M}{(d-c')\sigma_{st}} \quad ; \quad Af' = \frac{\Delta M}{(d-c')\sigma_{st}}
$$

Mr: moment ultime pour une section simplement armée

Armatures en flexion composée : A' = Af'  $-\frac{N_u}{r}$  $\sigma_{st}$ 

# **b) Section entièrement comprimée (SEC) :**

La section est entièrement comprimée si les conditions suivantes sont vérifiées :

$$
e = \frac{M_n}{Nu} < (\frac{h}{2} - c)
$$

Nu (d - c') - Mf 
$$
\geq
$$
 (0.337- 0.81 $\frac{c}{h}$ ) bh<sup>2</sup>f<sub>bc</sub>

Le centre de pression se trouve dans la Zone délimitée par les armatures.

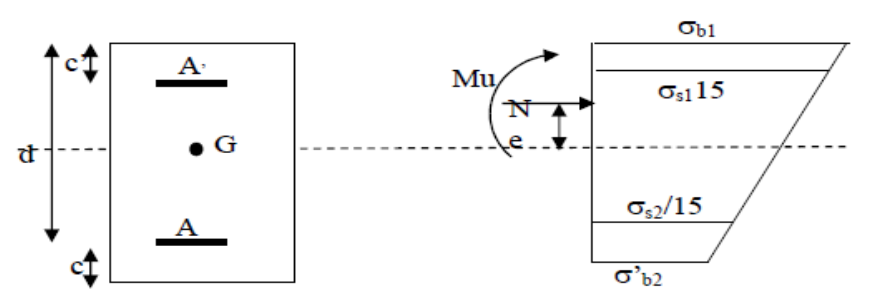

Détermination des armatures :

Deux cas peuvent se présenter :

# **1er cas :**

Nu (d - c') - Mf≥(0.5- $\frac{c}{h}$ ) bh<sup>2</sup>f<sub>bc</sub> → la section est doublement armée.

La section d'armature :

$$
A'_{s} = \frac{Mf(d-0.5h)h.h.f_{bc}}{(d-c')\sigma_{st}} \qquad ; \qquad A_{s} = \frac{Nu-b.h.f_{bc}}{\sigma_{st}} - A'_{s}
$$

**2eme cas :**

Nu (d - c') - Mf≤(0.5- $\frac{c}{h}$ ) bh<sup>2</sup>f<sub>bc</sub> → la section est simplement armée.

$$
A_{s} = \frac{Nu - \Psi - b.h.f_{bc}}{\sigma_{st}} \qquad \text{avec : } \Psi = \frac{0.3571 + \frac{n(d-c) - Mf}{bh^{2}fbc}}{0.8571 - \frac{C}{h}}
$$

# **b) Section entièrement tendue :(SET)**

$$
e=\frac{M_n}{Nu} < (\frac{h}{2}-c\ )
$$

N: effort de traction**.**

C **:** Le centre de pression ce trouve entre les armatures.

$$
A_{ss} = \frac{Nu}{(d-c)\sigma_{st}} \text{ a}
$$
 avec : a = 0.5h-c-eu  

$$
A_{si} = \frac{Nu}{\sigma_{st}} - A_{ss}
$$

# **V.4.Exemple de calcul pour un poteau 40x40** :

 $N_{\text{max}} = 1127.7 \text{ KN}$   $M_{\text{cor}} = 65.97 \text{ KN}$ .m.  $e = \frac{M_n}{M_H}$  $\frac{M_{n}}{Nu}$  =  $\frac{65.97}{1127}$  $\frac{65.97}{1127.7}$  = 0.058 <  $\frac{h}{2}$  – c =  $\frac{0.4}{2}$  – 0.03 = 0.17 m.

Le centre de pression se trouve entre les armatures.

On doit vérifier la condition suivante:

Nu (d - c') - Mf  $\geq$  (0.337- 0.81 $\frac{c}{h}$ ) bh<sup>2</sup>f<sub>bc</sub> Avec :  $M_f = Mu + Nu(\frac{h}{2} - c)$  $M_f$  = 65.97+ 1127.7 ( $\frac{0.4}{2}$  – 0.03) = 257.679KNm. Nu (d - c') - Mf = 1127.7 (0.37-0.03) -257.679 = 125.739KNm..............(A) (0.337- 0.81 <sup>c</sup> <sup>h</sup> ) bh<sup>2</sup> fbc = (0.337 -0.81 0.03 <sup>0</sup>.<sup>4</sup> ) 0.4. 0.4<sup>2</sup> .14.2x103 = 251.056 KNm…………(B)

 $(B)$  la condition n'est pas vérifiée  $\rightarrow$  la section est partiellement comprimée.

Calcul des armatures :

Deux cas peuvent se présenter :

$$
\mu_f = \frac{M_f}{bd^2 fbc} = \frac{257.679}{0.4 \times 0.37^2 \times 14.2 \times 10^3} = 0.331 < \mu_l = 0.392 \quad \longrightarrow
$$
 SSA.

La section d'armatures dans ce cas est:

 $A=0$ 

$$
\text{4cmatures fictives: A}_{\text{f}} = \frac{M_f}{\beta \cdot d\sigma_{\text{st}}} = \frac{257.679}{0.872 \times 0.37 \times 348 \times 10^3} = 2.29 \times 10^{-3} \text{m}^2 = 22.9 \text{cm}^2
$$

$$
\text{Armatures réelles : A = A_f} - \frac{N}{\sigma_{st}} = 2.29 \times 10^{-3} - \frac{1127.7}{348 \times 10^{3}} = -9.50 \times 10^{-4} \text{m}^2 = -9.50 \text{cm}^2
$$

$$
A = -12.5 \text{ cm}^2 = 0 \text{ cm}^2
$$

Le calcul des sections et le choix des armatures sont résumés dans les tableaux suivants.

# **Chapitre V :** Ferraillage des poteaux

# **V.4.1Sens longitudinal :**

La vérification d'une section en béton armé à l'ELS consiste à déterminer les contraintes dans le béton  $\sigma_{bc}$ et dans les aciers $\sigma_{st}$ et à vérifier que ces contraintes sont au plus égales aux contraintes admissibles $\sigma_{bc}^-$ et  $\sigma_{st}^-$ 

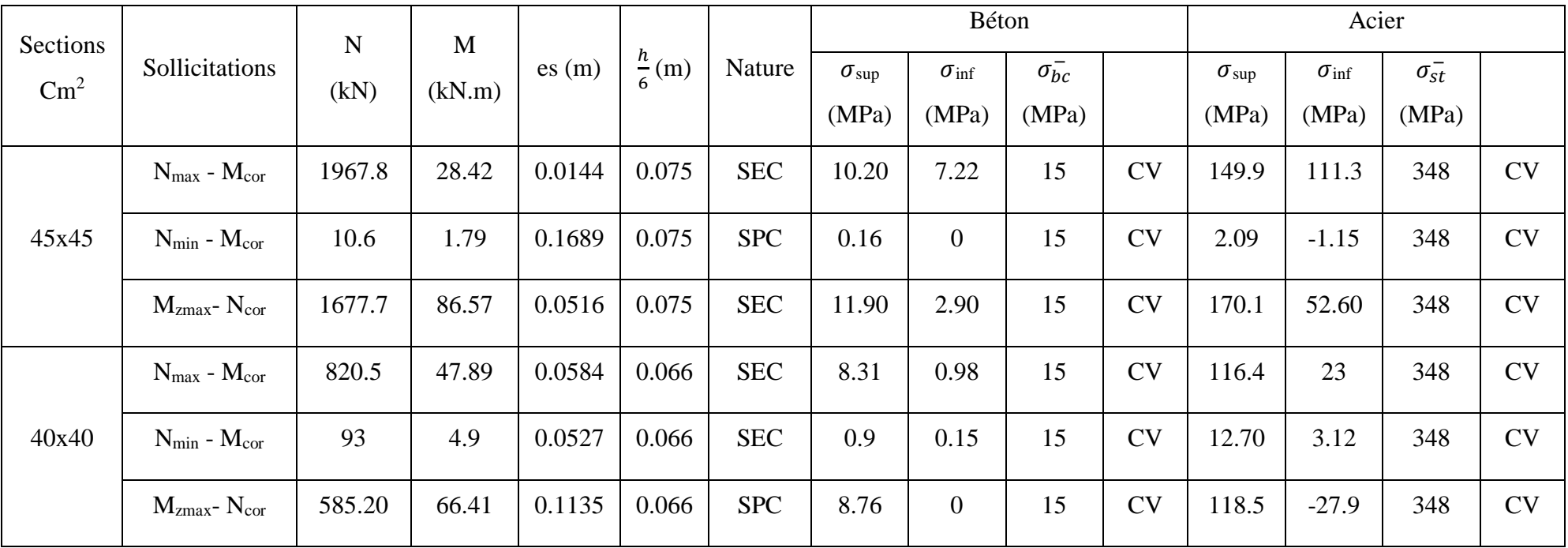

Tableau V.1.3 Vérifications des aciers des poteaux suivant le sens longitudinal.

# **Chapitre V :** Ferraillage des poteaux

# **V.4.2Sens transversal :**

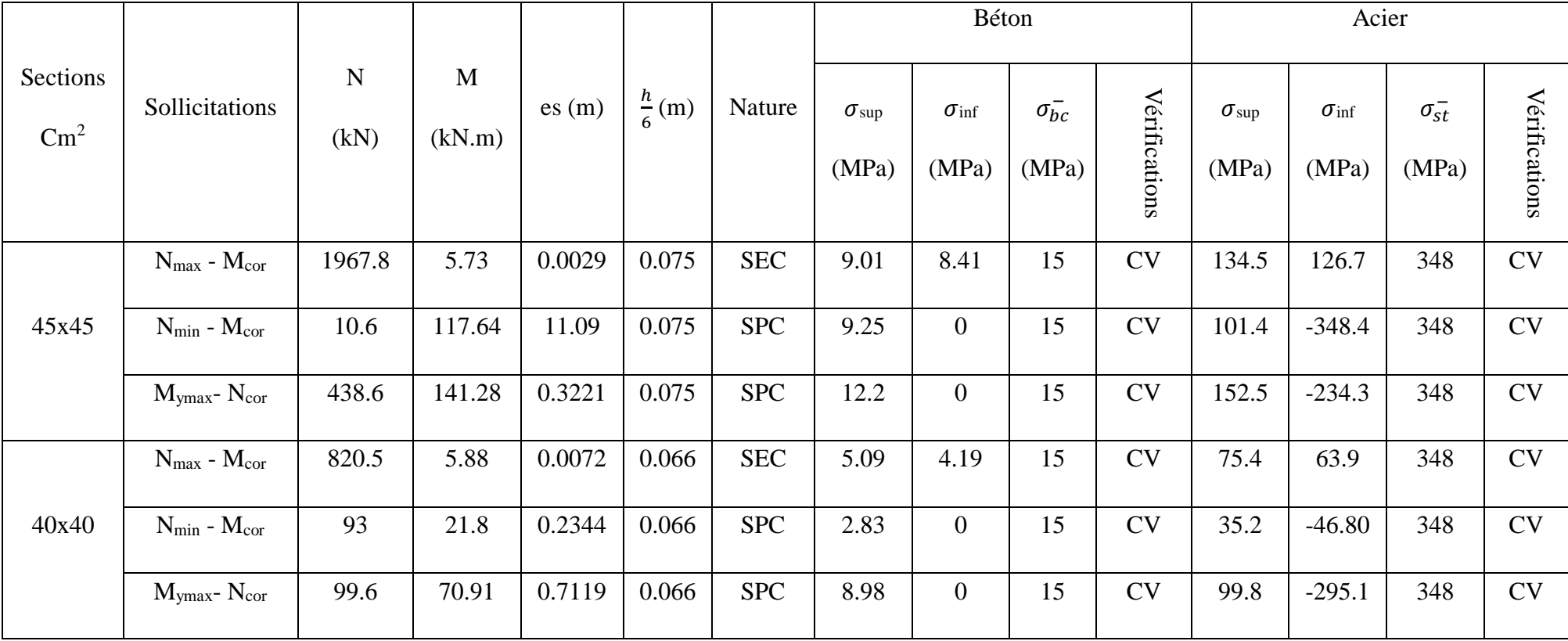

Tableau V.1.4Vérifications des aciers des poteaux suivant le sens transversal.

# **V.4.3 Armatures transversales :**(Art7.4.2.2 RPA 91 version 99).

Les armatures transversales sont disposées de manière à empêcher tout mouvement des aciers longitudinaux vers les parois du poteau, leur but essentiel :

- Reprendre les efforts tranchants sollicitant les poteaux aux cisaillements.
- Empêcher le déplacement transversal du béton.

Les armatures transversales des poteaux sont calculées comme suit:

$$
\frac{A_t}{s_t} = \frac{\rho_1{\times}T_u}{h_1{\times}f_e}
$$

 $T_u$ : Effort tranchant de calcul

h1 : hauteur totale de la section brute

- fe : contrainte limite élastique de l'acier d'armatures transversales
- $\rho_1$ : coefficient correcteur qui tient compte du mode fragile de la rupture par effort tranchant.

 $\beta_1$  = 2.50 si l'élancement géométrique: λg ≥ 5<br>l 0. = 3.75 si l'élancement géométrique: λg < 5  $ρ_1 = 3.75$  si l'élancement géométrique:  $λg < 5$ 

St : Espacement des armatures transversales.

 $\int St \le \min(10\emptyset; 15cm) \Rightarrow en zone nodale.$  $\zeta \leq 15\phi \Rightarrow$  en zone courante.

∅ : Diamètre minimal des armatures longitudinales du poteau

## **V.5 Vérification à l'ELU :**

# **1- Détermination des armatures transversales : Selon le BAEL91/V99 (Art A.8.1,3) :**

Les armatures transversales sont disposées dans le plan perpendiculaire à l'axe longitudinal de la pièce, leurs rôles est de maintenir les armatures longitudinales et éviter ainsi leurs flambements.

D'après les règles du BAEL91v 99, le diamètre des armatures transversales «ϕt » est au moins égale à la valeur normalisée la plus proche du tiers (1/3) du diamètre des armatures longitudinales qu'elles maintiennent.

$$
\theta_t = \frac{1}{3} \theta_L^{\text{max}} = \frac{20}{3} = 6.67 \text{mm}.
$$
 Soit  $\theta_t = 8 \text{mm}$ 

 $\theta_L^{max}$  : est le plus grand diamètre des armatures longitudinales.

# **2- Espacement des armatures : D'après le RPA99 version 2003. (Art.7.4.2.2)**

Selon le RPA, la valeur maximale de l'espacement St des armatures transversales est fixée comme suit :

- En zone IIa :
	- $\checkmark$  Dans la zone nodale : S<sub>t</sub> in (10 $\mathbb{Q}_L$ ); 15cm) = 12cm  $\implies$  S<sub>t</sub> = 10cm
	- $\checkmark$  Dans la zone courante :  $S_t \le 15 \mathbb{Z} = 18 \text{cm} \Rightarrow S_t = 13 \text{cm}$

Avec :  $\Phi_L = 12$ mm est le diamétre minimal des armatures longitudianels des poteaux.

# **3- Vérification de la quantité d'armatures transversales : (Art.7.4.2.2)**

La quantité des armatures transversales donnée comme suit :

- Si λg≥ 5 ....................................... Atmin =0.3% St×b1
- Si λg≤ 3 ....................................... Atmin =0.8 % St×b1
- Si 3 <λg≤ 5 .................................. interpoler entre les deux valeurs précédentes Avec :

b1 : Dimension de la section droite du poteau dans la direction considérée.

λg **:** Elancement géométrique du poteau. =  $\boldsymbol{a}$ 

Avec :

lf : longueur de flambement du poteau.

*l*<sub>0</sub>: hauteur libre du poteau.

Lf= 0.707*l0*

• Calcul de  $\lambda_{\rm g}$  et de A<sub>min</sub>:

Poteau  $(40x40)$ : niv: 3-4-5 et 6  $l_0=3.06m$ 

$$
\lambda g = \frac{Lf}{a} = \frac{0.707l_0}{a} = \frac{0.707x3.06}{0.4} = 6.4 \implies \lambda g > 5 \implies \frac{A_t}{(b \times S_t)} = 0.3\%
$$
  
[Zone nodale : A<sub>t</sub> min = 0.003× 40 × 10 = 1.2cm<sup>2</sup>  
[Zone courante : A<sub>t</sub> min = 0.003× 40 × 13 = 1.56cm<sup>2</sup>]

$$
to iture \longrightarrow l_0=5.12m
$$

 $\lambda g = \frac{Lf}{a} = \frac{0.707l_0}{a} = \frac{0.707x5.12}{0.4} = 9.05 \implies \lambda g > 5 \implies \frac{A}{(bx)}$  $(b \times S_t)$  $= 0.3\%$ Zone nodale :  $A_t^{min} = 0.003 \times 40 \times 10 = 1.2 \text{cm}^2$ Zone courante :  $A_t^{min} = 0.003 \times 40 \times 13 = 1.56 \text{cm}^2$ 

 $\checkmark$  Poteau (45x45) :s.sol (1 - 2 et 3)*l*<sub>0</sub>=3.06m

 $\lambda g = \frac{Lf}{a} = \frac{0.707l_0}{a} = \frac{0.707 \times 3.06}{0.45} = 7.2 \implies \lambda g > 5 \implies \frac{A_t}{(b \times S_t)} = 0.3\%$ Zone nodale :  $A_t^{min} = 0.003 \times 45 \times 10 = 1.35 \text{cm}^2$ Zone courante :  $A_t^{min} = 0.003 \times 45 \times 13 = 1.76$  Cm<sup>2</sup>

◆ Poteau (45x45) :RDC  $l_0$ =5.10m

 $\lambda g = \frac{Lf}{a} = \frac{0.707l_0}{a} = \frac{0.707 \times 5.10}{0.45} = 8 \implies \lambda g > 5 \implies \frac{A_t}{(b \times S_t)} = 0.3\%$ Zone nodale :  $A_t^{min} = 0.003 \times 45 \times 10 = 1.35 \text{cm}^2$ Zone courante :  $A_t^{min} = 0.003 \times 45 \times 13 = 1.76$  Cm<sup>2</sup>

Les cadres et les étriers doivent être fermés par des crochets à 135° ayant une longueur droite minimum10ϕtmin=8cm.

# $\triangleright$  Sens longitudinaux : XX

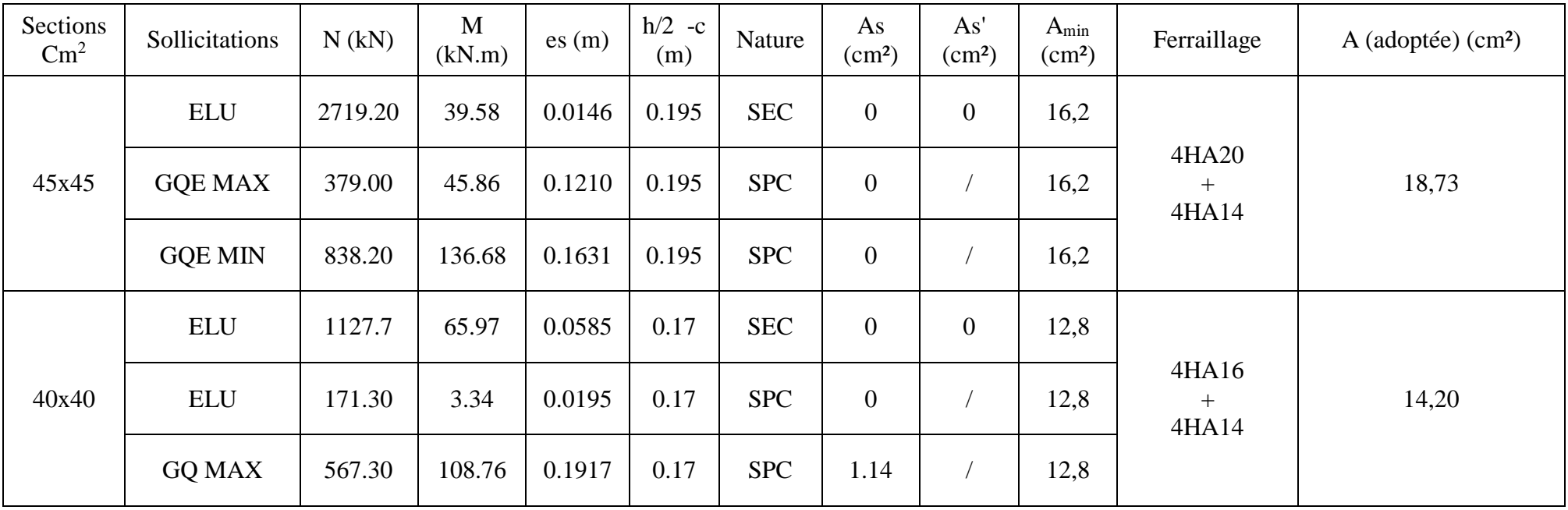

# Sens transversal YY:

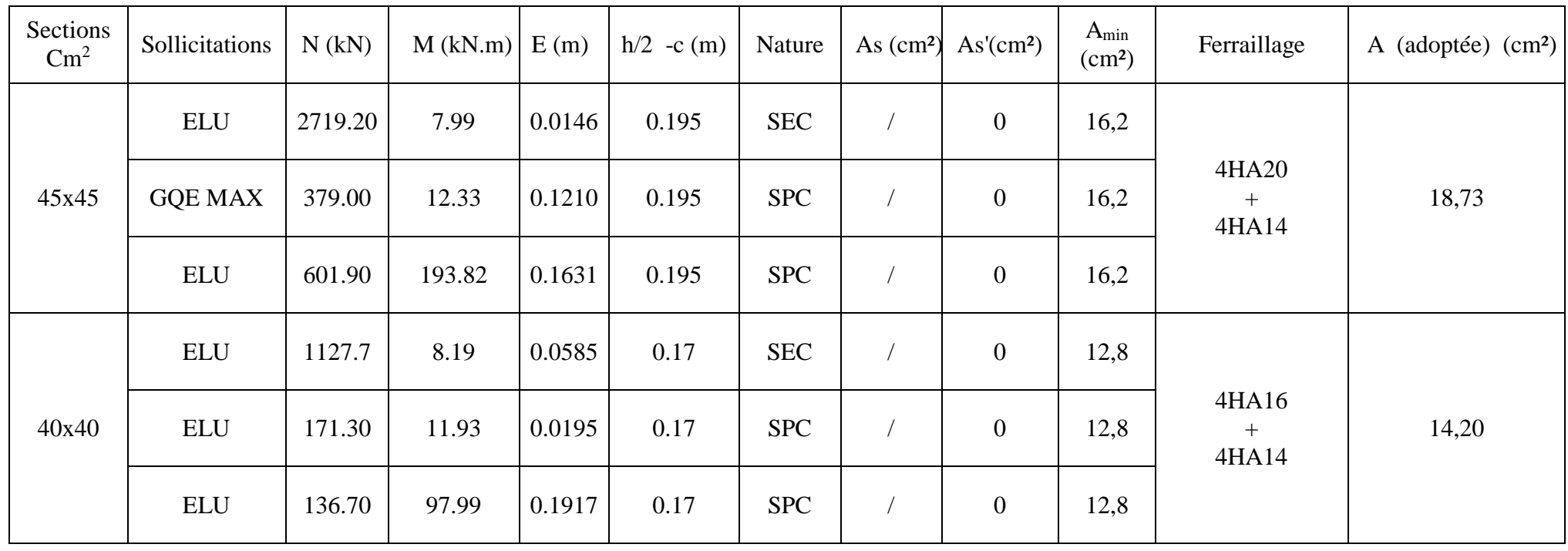

# **4- Délimitation la zone nodale :**

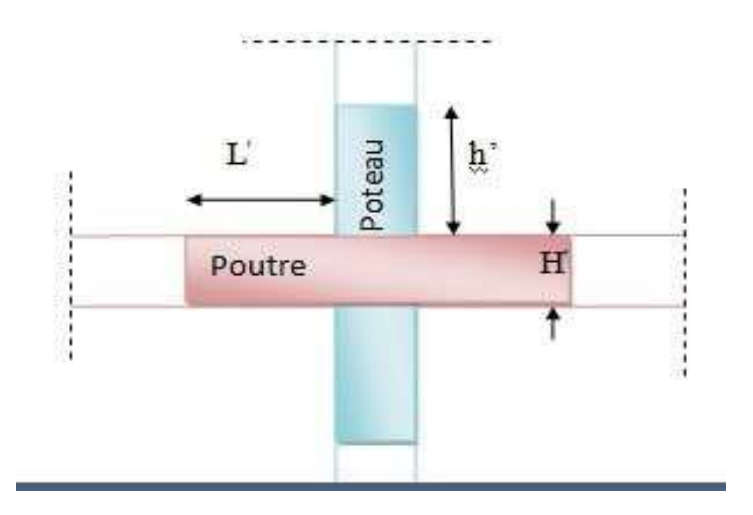

La zone nodale est constituée par le nœud poutre-poteaux proprement dit et les extrémités des barres qui y concourent. Les longueurs à prendre en compte pour chaque barre sont données dans la figure ci-dessous ;

$$
h' = \max\left(\frac{h_e}{6}; b_1; h_1; 60cm\right)
$$

he **:** la hauteur d'étage moins la hauteur de la poutre principale

Poteaux  $(40 \times 40)$ :

 $\checkmark$  1<sup>er</sup>Cas: he =3.06 m(niv3 - 4-5et6)

h'= Max (he/6;b1;h1;60) = Max ( $\frac{306-45}{6}$ , 40,40,60cm) h'= Max  $(43.5;40;40;60) = 60$ cm

 $\checkmark$  2<sup>ème</sup>Cas: he =5.12 m(toiture)

h'= Max (he/6;b1;h1;60) = Max ( $\frac{512-45}{6}$ ; 40;40;60) h'= Max (77.83;40;40;60) = 88cm

Poteaux  $(45 \times 45)$ :

 $\checkmark$  1<sup>er</sup> Cas: (s.sol 1et2et3)he =3.06m h'= Max (he/6;b1;h1;60) = Max ( $\frac{306-45}{6}$  = 43.5*cm*) h'= Max  $(43.5; 35; 35; 60) = 60$ cm

 $\checkmark$  2<sup>ème</sup>Cas: (RDC)he =5.10m

h'= Max (he/6;b1;h1;60) = Max ( $\frac{510-45}{6}$ , 30,30,60cm) h'= Max (77.5;30;30;60)=77.5cm

# **5- La longueur minimale des recouvrements est de:**

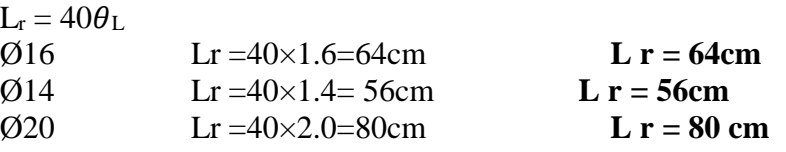

# **6- Longueu**r **d'ancrage** :**(BAEL91/Art : A.6.1.221) :**

$$
l_s = \frac{\phi f_e}{4\tau_{su}}; \tau_{su} = 0.6 \ \Psi_s^2 \ f_{t28}
$$

$$
f_{t28} = 0.6 + 0.06 f_{c28} = 2.1 MPa
$$

 $\mathbf{\Psi}_s = 1.5$  pour les aciers a haute adhérence.

Pour les HA20 : 
$$
l_s = \frac{\phi_{fe}}{4\tau_{su}} = \frac{2 \times 400}{4(0.6 \times 1.5^2 \times 2.1)} = 70.55
$$
 cm  
Pour les HA14 :  $l_s = \frac{\phi_{fe}}{4\tau_{su}} = \frac{1.4 \times 400}{4(0.6 \times 1.5^2 \times 2.1)} = 49.38$  cm  
Pour les HA16 :  $l_s = \frac{\phi_{fe}}{4\tau_{su}} = \frac{1.6 \times 400}{4(0.6 \times 1.5^2 \times 2.1)} = 56.44$  cm

# **7- Vérification au cisaillement : (RPA/ Art7.4.3.2)**

La contrainte de cisaillement conventionnelle de calcul dans le béton sous combinaison sismique doit être inférieure ou égale à la valeur limite suivante :

$$
\tau_{\rm b} = \frac{V_u}{bd} \leq \tau_b^- = \rho_{\rm d} \mathsf{X} \; \mathbf{f}_{\rm c28}
$$

$$
\rho_{\rm d} = \begin{cases} 0.075 \to \lambda_g \ge 5\\ 0.04 \to \lambda_g < 5 \end{cases} \qquad \rho_{\rm d=0.075}
$$

# **V.6 Sections des armatures transversales :**

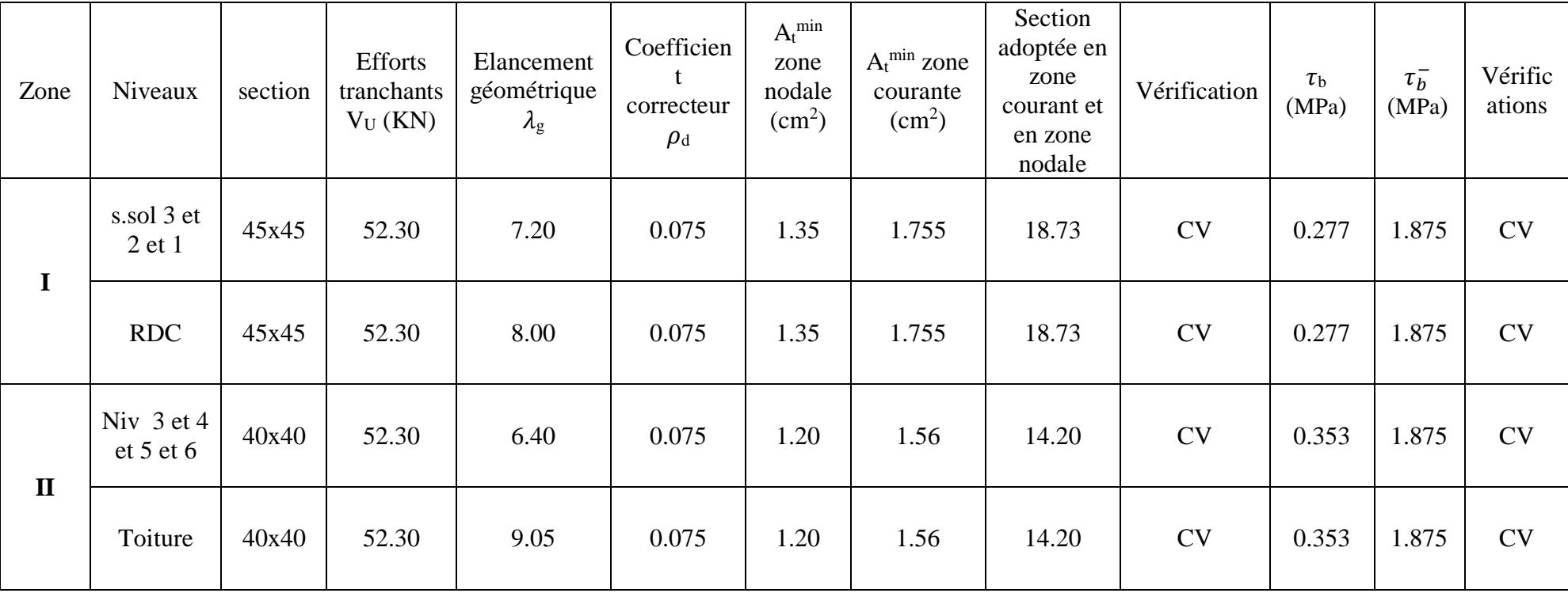

**Tableau V-7 : Vérification au cisaillement.**

# **V.7 Vérification à L'ELS :**

## **1- Condition de non fragilité :**

La condition de non fragilité dans le cas de la flexion composée est de :

$$
A_s{\geq}A_{min}=\frac{0.23{\times}f_{t28}}{{f_e}}\times\frac{e_s-0.455\times d} {e_s-0.185\times d}\times bd
$$

# **2- Vérification des contraintes à l'ELS :**

Pour le cas des poteaux, nous vérifions l'état limite de compression de béton :

$$
\sigma_{bc} \leq \sigma_{bc} = 0.6 f_{c28} = 15 \text{ MPa (BAEL91/A.4.5.2)}
$$

On a deux cas à vérifier :

 $\text{Si} : \text{e}_\text{s} = \frac{M_s}{N}$  $\frac{M_S}{N_S} < \frac{h}{6}$   $\rightarrow$  section entièrement comprimée  $\text{Si} : \text{e}_\text{s} = \frac{M_s}{N}$  $\frac{M_S}{N_S} > \frac{h}{6} \rightarrow$  section partiellement comprimée

Mser : est le moment de flexion à l'ELS. Nser : est l'effort normal à l'ELS.

### Vérification d'une section partiellement comprimée :

Pour calculer la contrainte du béton nous déterminons la position de l'axe neutre :

 $y_1 = y_2 + l_c$ 

y1 : La distance entre l'axe neutre a l'ELS et la fibre la plus comprimée.

 $y_2$ : La distance entre l'axe neutre a l'ELS et le centre de pression  $C_p$ .

 $l_c$ : La distance entre le centre de pression  $C_p$  et la fibre la plus comprimée.

 $y_2$  : est obtenu avec la résolution de l'équation suivante :  $y_2^3 + p.y_2 + q = 0$ Avec :  $l_c = \frac{h}{2} - e_s$  $p = -3 \times 1_c^2 - 90.A_s$ ,  $\frac{l_c - c'}{b} + 90A_s \frac{d-l_c}{b}$ b  $q = -2 \times l_c^3 - 90.A_s \cdot \frac{(l_c - c')^2}{b} + 90A_s \cdot \frac{(d - l_c)^2}{b}$ b

Pour la résolution de l'équation, on calcule  $\triangle$ :

$$
\Delta = q^2 + \frac{4p^3}{27}
$$
  
\nSi:  $\Delta \ge 0$ : t = 0.5 ( $\sqrt{\Delta}$  - q) ; u =  $\sqrt[3]{t}$   $\Rightarrow$  y<sub>2</sub> = u -  $\frac{p}{4. u}$   
\nSi:  $\Delta < 0 \Rightarrow$  l'équation admet trois racines :  
\n $y_2^1 = a \cdot \cos(\frac{\alpha}{3})$ ;  $y_2^2 = a \cdot \cos(\frac{\alpha}{3} + \frac{2\pi}{3})$ ;  $y_2^3 = a \cdot \cos(\frac{\alpha}{3} + \frac{4\pi}{3})$   
\nAvec:  $\alpha = \arccos(\frac{3. q}{2. p} \times \sqrt{\frac{-3}{p}})$ ; a = 2.  $\sqrt{\frac{-p}{3}}$ 

Nous tiendrons pour  $y_2$  la valeur positive ayant un sens physique tel que :

$$
0 < y_1 = y_2 + 1 < h
$$
\nDonc:  $y_1 = y_2 + 1_c$ 

\n
$$
I = \frac{b \cdot y_1^3}{3} + 15 \times [A_s \cdot (d - y_1)^2 + A'_s \cdot (y_1 - d')^2]
$$

Finalement : la contrainte de compression dans le béton est :

$$
\sigma_{bc} = \frac{y_2 \times N_S}{l} \cdot y_1 \le \sigma_{bc}
$$

Vérification d'une section entièrement comprimée :

• Nous calculons l'aire de la section homogène totale :

$$
S = bh + 15 \times (A_s + A_S')
$$

- Nous déterminons la position du centre de gravité qui est situé à une distance  $X_G$ au-dessus du centre de gravité géométrique :  $X_G = 15 \times \frac{As' \times (0.5h - d') - As \times (d - 0.5h)}{hh + 15(As + As)}$ bh+15(As+As′)
- Nous calculons l'inertie de la section homogène totale :

$$
I = \frac{bh^3}{12} + bh \times X_G^2 + 15 \times [A'_s \times (0.5h - d' - X_G)^2 + A_s \times (d - 0.5h + X_G)^2]
$$

Les contraintes dans le béton sont :

 $\sigma_{\sup} = \frac{N_{\text{ser}}}{S}$  $\frac{\text{seer}}{\text{S}} + \frac{\text{N}_{\text{ser}}(\text{e}_{\text{s}} - \text{X}_{\text{G}}) \times (\frac{\text{n}}{\text{2}} - \text{X}_{\text{G}})}{1}$ sur la fibre supérieure  $\sigma_{\text{inf}} = \frac{N_{\text{ser}}}{S} - \frac{N_{\text{ser}}(e_{\text{S}} - X_{\text{G}}) \times (\frac{h}{2} - X_{\text{G}})}{I}$  $\frac{1}{1}$  sur la fibre inférieure

Nous vérifions que : max ( $\sigma_{\text{sup}}$ ;  $\sigma_{\text{inf}}$ )  $\leq \sigma_{\text{bc}}$ 

# Remarque :

Si les contraintes sont négatives, nous referons le calcul avec une section partiellement comprimée.

Nous avons fait la vérification des contraintes par un calcul automatique à l'aide du logiciel «Socotec».

 $\overline{\mathbf{r}}$ 

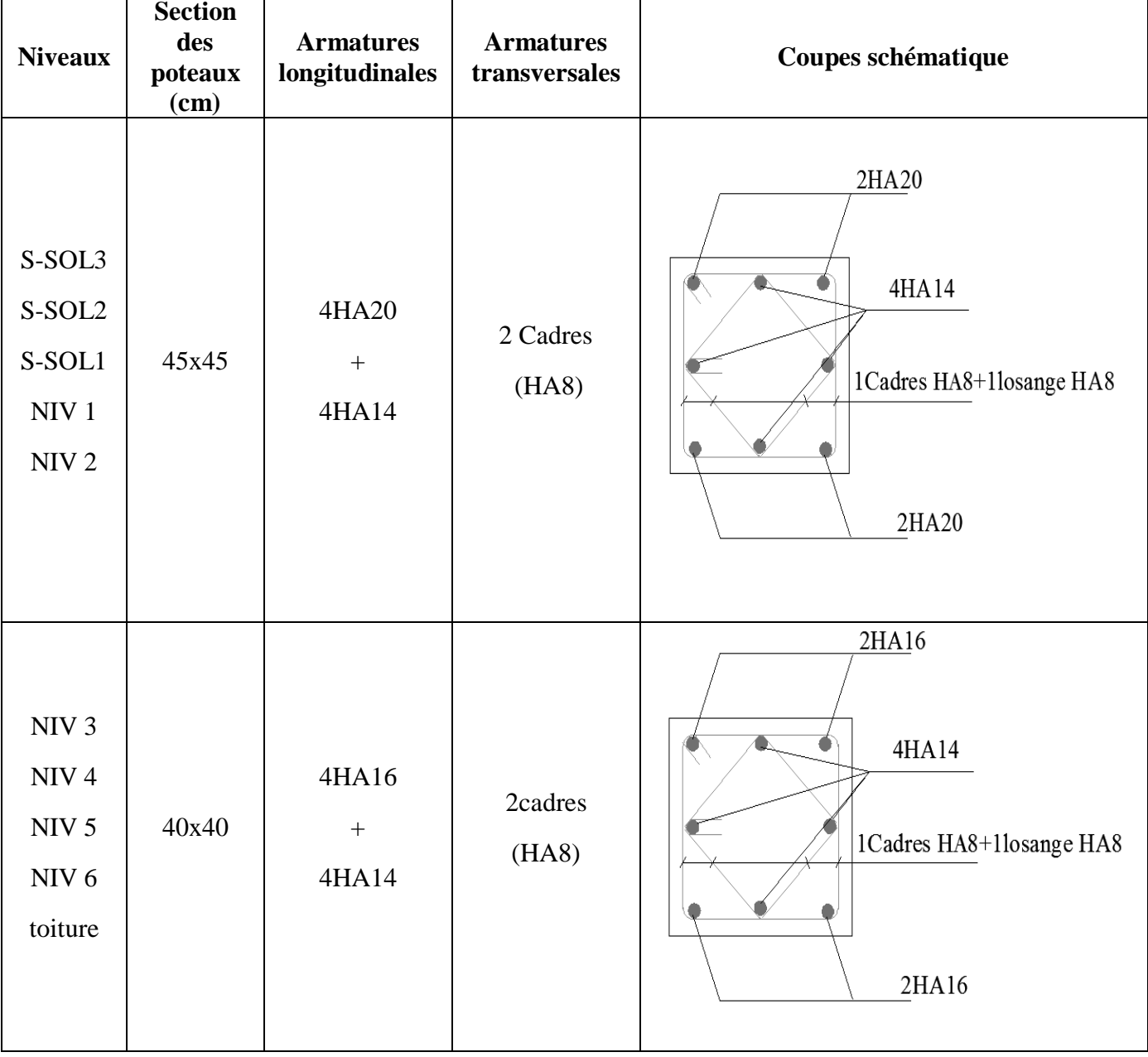

# **Ferraillage retenu pour les poteaux**

*CHAPITRE VI:*

# *Ferraillage des Voiles*

# **VI.1Introduction :**

Le ferraillage des voiles s'effectuera selon le règlement BAEL 91 et les vérifications selon le RPA99 version 2003.Sous l'action des forces horizontales dues au séisme ainsi que les forces verticales (charges et surcharges), les voiles sont sollicités en flexion composée.

Pour que la structure résiste à ces sollicitations et reste fonctionnelle, on prévoit trois types d'armatures :

- Armatures verticales.
- Armatures horizontales.
- Armatures transversales.

Après avoir fait le calcul du ferraillage pour tous les voiles, nous avons constaté qu'il est possible d'adopter le même ferraillage pour un certain nombre de niveaux ; pour cela nous allons ferrailler nos voiles par zones :

Zone I : Du  $3<sup>er</sup> sous-sol$  au  $2<sup>eme</sup> niveau$ . Zone II : Du 3ème au 6eme niveau.

Selon le règlement parasismique Algérienne (RPA 99) les combinaisons à considérer sont les suivantes :

 $0.8$  G +ou - E  $G + Q + \text{ou} - E$ 

Alors que selon le BAEL.91/modifié 99, les combinaisons sont les suivantes  $ELS : G + O$ ELU : 1.35 G +1.5 Q

# **VI.2Ferraillage des trumeaux :**

# Exposé de la méthode :

La méthode consiste à déterminer le diagramme des contraintes à partir des sollicitations les plus défavorables (N, M) en utilisant les formules suivantes issues de la Résistance Des Matériaux, ensuite on en déduit les efforts normaux de traction ou de compression et à partir de ces efforts normaux on calcule les sections d'aciers nécessaires soit :

$$
\sigma \text{max} = \frac{N}{B} + \frac{MV}{I} \qquad \text{et} \qquad \sigma \text{min} = \frac{N}{B} - \frac{MV}{I}
$$

B : Section du béton.

I : Moment d'inertie I=  $\frac{bn3}{12}$ V : bras de levier,  $V = L$  voile / 2

Le découpage du diagramme des contraintes en bandes de largeur (d)est donné par :  $d \leq min\left(\frac{he}{2},\frac{2}{3}\right)$  $rac{2}{3}Lc$ 

he : hauteur entre nus de planchers pour le voile considéré Lc : la longueur de la zone comprimée  $=\frac{\sigma max}{\sigma min + \sigma max}$ xL Lt : longueur tendue  $= L - Lc$ 

Les efforts normaux dans les différentes sections sont donnés en fonction des diagrammes des contraintes obtenus :

• **Section entièrement comprimée :**

$$
N_i = \frac{\sigma max + \sigma 1}{2} d.e. et \qquad N_{i+1} = \frac{\sigma 1 + \sigma 2}{2} d.e
$$

Avec e : épaisseur du voile.

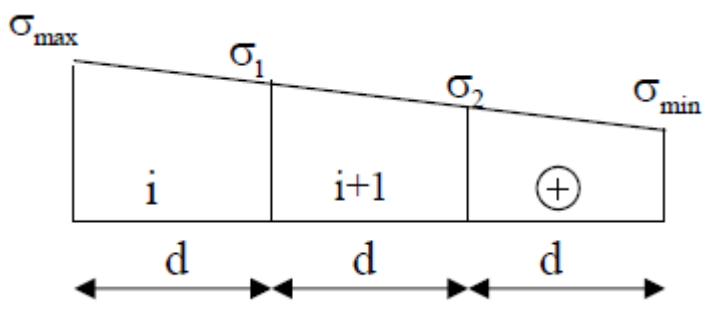

**Figure VI.1 : Section entièrement comprimée**

 $Av = \frac{Nl - Bxft28}{\sigma s2}$ 

B : section du voile et  $\sigma s2$ : Contrainte de l'acier.

Armatures minimales **:** Amin  $\geq 4$ cm<sup>2</sup>/ml et 0.2 %  $\leq \frac{Amn}{B} \leq 5\%$ 

• **Section partiellement comprimée :**

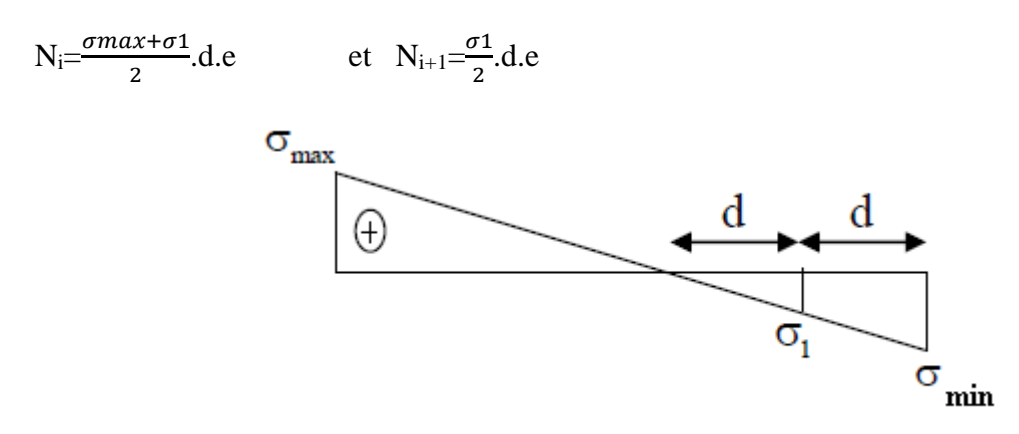

**Figure VI.2: Section partiellement comprimée**

 $Av = \frac{Ni}{\sigma s}$ σs1: contrainte de l'acier à 0.2%  $\frac{fe}{\gamma s} = \frac{400}{1}$  $\frac{1}{1}$  = 400MPa Armatures minimales : Amin≥ max  $(\frac{B.ft28}{fe}; 0.002B)$ 

# • **Section entièrement tendue :**

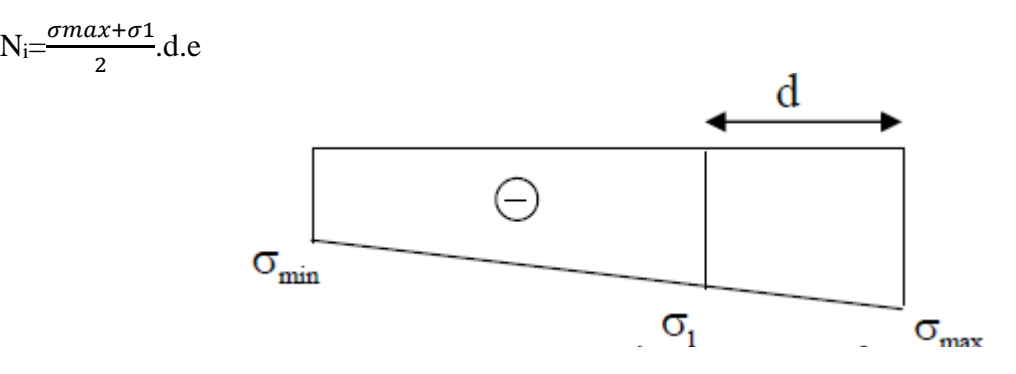

**Figure VI.3 : Section entièrement tendue**

$$
Av = \frac{Ni}{\sigma s^2}
$$

σs2: contrainte de l'acier à 0.2%  $\frac{-te^{-400}}{ys^{-1}}$  $\frac{1}{1}$  =400MPa Armatures minimales :Amin≥ max $(\frac{B_f t28}{fe}; 0.002B)$ 

Avec :

B : section du béton tendue.

Nota : Le pourcentage minimum des armatures verticales de la zone tendue doit rester au moins égal à 0.2%de la section horizontale du béton tendu.

# **VI.2.2 Armatures horizontales :**

Exigence du RPA 99 version 2003 (Art 7.7.4.1)

 Les barres horizontales doivent être munies de crochets à 135° ayant une longueur de 10ϕ

 $\triangleright$  Ah≥ 0.15% B

Les barres horizontales doivent être disposées vers l'extérieur.

 Le diamètre des barres verticales et horizontales des voiles ne devrait pas dépasser 1/10 de l'épaisseur du voile.

 $\triangleright$  Le pourcentage minimum des armatures verticale sur toute la zone tendue est de :  $At \geq 0.2\%$  b Lt

 $\triangleright$  Globalement dans le trumeau : At  $\geq 0.15\%$  .B (Art 7.7.4.2)

Zone courante :On doit vérifier que :Ac >0.10% .Bc

Ac : Section d'armature dans la zone courante.

# Exigence du BAEL91 (Art A.8.2.4)

$$
A_H = \frac{Av}{4}
$$

 Les barres horizontales doivent être munies de crochets à 135° ayant une longueur de 10 Φ et disposées de manière à servir de cadre armatures aux armatures verticales.

# **VI.2.3 Armatures transversales :**

Les armatures transversales sont perpendiculaires aux faces des refends. Elles retiennent les deux nappes d'armatures verticales, ce sont généralement des épingles dont le rôle est d'empêcher le flambement des aciers verticaux sous l'action de la compression d'après l'article 7.7.4.3 du RPA99v2003.

Les deux nappes d'armatures verticales doivent être reliées au moins par 4 épingles /m².

# **VI.2.4Armatures de couture :**

Le long des jo doit s'ajouter à la section d'acier tendu nécessaire pour équilibrer les efforts de traction dus au moment de renversement.

# **VI.2.5Armatures pour les potelets :**

Il faut prévoir à chaque extrémité de voile armé par des barres verticales dont la section est donnée par  $A > 4H A 10$ .

# **VI.2.6Espacement : (**Art 7.7.4.3 RPA99 version 2003)

L'espacement des barres horizontales et verticales doit être inférieur à la plus petite des valeurs suivantes :

St≤ 1.5xa a : épaisseur du voile.  $\uparrow$  30cm

À chaque extrémité du voile l'espacement des barres doit être réduit de moitié sur 1/10de la longueur du voile, cet espacement d'extrémité doit être au plus égales à 15 cm.

# **VI.2.7Longueur de recouvrement**: (Art 7.7.4.3 RPA 99 version 2003)

Les longueurs de recouvrement doivent être égale à :

- 40ϕ pour les barres situées dans les zones ou le renversement du signe des efforts est possible.
- 20ϕ pour les barres situées dans la zone comprimées sous l'action de toutes les combinaisons possibles de charges.

# **VI.2.8Diamètre minimal :**

Le diamètre des barres verticales et horizontales des voiles ne devrait pas dépasser 0.10de l'épaisseur du voile.

# **VI.3 : Vérification à l'ELS :**

1) On doit vérifier que :  $\sigma bc = \frac{Ns}{B+15A} < \sigma_{bc} = 15 \text{ MPa}$ Avec :
Ns : effort normal appliqué  $Ns = G + Q$ B : section du béton comprimée.

A : section d'armature adoptée.

2) Vérification de la contrainte de cisaillement :

D'après le RPA 99 v 2003 (Art 7.7.2), on doit avoir

$$
\tau_b = \frac{T}{b.d} \leq \tau_b = 0.2 \text{fc}_{28} \text{avec } T = 1.4 T_{u, \text{ calculate}}
$$

τb : contrainte de cisaillement.

b : épaisseur du voile.

d: hauteur utile  $(d=0.9h)$  et h : hauteur de la section brute.

D'après le BAEL91 (Art A.5.1.1), on doit vérifier que

 $\tau_{\rm u} = \frac{T}{b.d} \leq \tau_{\rm u} = (\frac{0.15 \times fcf}{\gamma b}; 4MPa)$ 

# V.3.6 : Exemple de calcul : P7

1) Caractéristiques : **Voile P7** :  $N_{min} \rightarrow M_{cor}$ N=57.256 t M=323.491 t.m V=78.476 t  $L=2.45m$  $e = 0.3m$  $B = 0.735$  m<sup>2</sup>  $I = 0.37m<sup>4</sup>$  $V=L/2=1.23$  m  $Nu = -57.256$  t (Effort de traction) Mu= 323.491 t.m

2) Calcul de l'excentricité :  $e = \frac{Mu}{Nu} = \frac{323.491}{57.256} = 5.65$ m.

Le centre de pression se trouve en dehors de segment limité par les armatures, d'où la section est partiellement comprimée.

3) Calcul des contraintes :

σmax= $\frac{N}{R}$  $\boldsymbol{B}$  $+\frac{MV}{I} = (\frac{-572.56}{0.745})$  $+\frac{3234.91x1.23}{0.37}$ )x10<sup>-3</sup>= 10.04MPa.

$$
\text{cmin} = \frac{N}{B} - \frac{MV}{I} = \left(\frac{-572.56}{0.745} - \frac{3234.91x1.23}{0.37}\right) \times 10^{-3} = -11.46 \text{ MPa}.
$$

4) Calcul de la longueur de la zone tendue :  $\text{Lt}=\frac{\sigma max}{\sigma min + \sigma min}$  $\sigma$ mın+ $\sigma$ max  $xL=\frac{10.04}{10.04 \times 1.14}$ 10.04+11.46 x2.45=1.14m Lc= L –Lt =  $1.45 - 0.90 = 1.31$  m. d < min( $\frac{he}{2}$ ;  $\frac{2}{3}$ )  $rac{2}{3}$ *Lc*)=min( $rac{3.06}{2}$ ;  $rac{2}{3}$  $\frac{2}{3}$ 1.31 )=0.87

5) Calcul du moment par rapport à l'axe de symétrie des armatures tendues :

 $M = Mu + Nu$  (d  $-\frac{L}{2}$ ) = 3234.91 + 572.56 (0.87 – 1.23) = 3028.78 kN.m

6) Ferraillage du voile :

 6.1 Armatures verticales :  $\mu = \frac{M}{bd^2 f b u}$  avec : f<sub>bu</sub> $= \frac{0.85 \times 25}{0.85 \times 1.15} = 21.74$  $\mu = \frac{3828.78 \times 10^6}{300 \times (870)^2 \times 31}$ =0.76<µl=0.392 (SDA)

Donc β=0.676

 $300x(870)^2x21.74$ 

At $=\frac{M}{\rho_{d}}$  $\beta a\sigma$  $+\frac{N}{\pi}$  $\frac{N}{\sigma s} = \left( \frac{3028.78}{0.676 \times 870 \times 400} \right)$  $+\frac{572.56}{400}$ ) x10= 14.44cm<sup>2</sup>

6.2 Section minimale pour la zone tendue :

La section minimale qui est donnée par le RPA est :

Atmin =  $0.2\%$  bLt =  $0.002 \times 30 \times 114 = 6.84$ cm<sup>2</sup>

Conclusion : At =  $14.44 \text{ cm}^2$  > Amin =  $6.84 \text{ cm}^2$ Donc on prend  $At = 14.44$  cm<sup>2</sup>  $\rightarrow$  Aadop = 2x 7HA14 = 21.56cm.

#### 6.3 Calcul des armatures verticales dans la zone courante :

Détermination de la zone courante : Lc

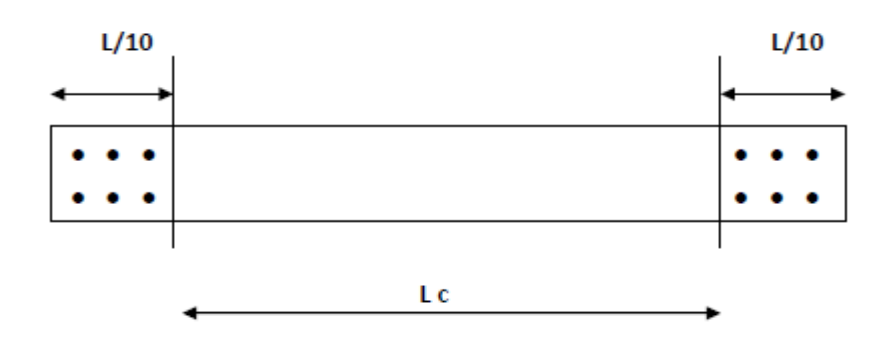

 $Lc = L - (L/10+ L/10) = 245 - 49 = 196$  cm.

# 6.4 Armatures verticales de la zone courante :

 $Ac = 0.10\% \times Bc$  Avec : Bc : la section de la zone courante.  $Bc = 1.96 \times 0.3 = 0.588$  m<sup>2</sup>  $\Rightarrow$  A<sub>c</sub> = 0.10% × Bc = 0.001 × 5880 = 5.88 cm<sup>2</sup>. Soit 2× (6HA14)  $\Rightarrow$  Aadopté = 18.48cm<sup>2</sup>. espacement = 20

#### 6.5 Section minimale dans tout le voile : (**Article 7.7.4.3 RPA 99 modifié2003)**

Amin=max $(\frac{Bf128}{fe}; 0.15\%B)$ =max (38.58; 11.03) cm<sup>2</sup>=38.58cm<sup>2</sup>

6.6 Armatures totales : Atot= At + Ac = 18.48 + 21.56 = 40.04cm<sup>2</sup> ≥Amin=38.58 ⇒CV La section totale adoptée par nappe est : 7HA14  $St = 20$  cm 6HA14  $S_t = 20$  cm

#### 6.7 Armatures de couture :

Avj=1.1<sup> $\frac{1.4Tu}{fe}$ =1.1<sup> $\frac{1.4x78.476x10^2}{400}$ =27.46 cm<sup>2</sup></sup></sup>

# 6.8 Armature horizontale par nappe :

A<sub>H</sub>≥max ( $\frac{A\text{vad}}{4}$ ; 0.15%B)=max(10.01;11.025)=11.025cm<sup>2</sup>

Soit A<sub>H</sub> = 8HA14 = 12.32 cm<sup>2</sup> avec S<sub>t</sub> = 20 cm.

## **6.9 Armature transversale :**

Les deux nappes d'armature sont reliées par 4 épingles en HA8 par mètre carré de surface verticale.

# 7) Vérification à l'ELS :

On doit vérifier que  $σ<sub>b</sub> < σ<sub>b</sub>$ bar = 15 MPa.

 $\sigma b = \frac{Ns}{B+15A} = \frac{Ns}{B+15A} = \frac{1470.2x10^3}{0.735x10^6+15x40.04x10^2} = 1.99MPa$ σb = 1.99 MPa < σbbar = 15 MPa ………………………condition vérifiée.

8) Vérification de la contrainte de cisaillement :

A. D'après le RPA 99 version 2003 **(Art 7.7.2)**

 $\tau_{\rm b} \leq \tau_{\rm b}$ bar = 0.2fc28 = 5 MPa.  $\tau_{\rm b} = \frac{T}{bx0.9L} = \frac{1.4 \times 78.47 \times 10^4}{300 \times 0.9 \times 2450} = 1.66 \text{ MPa} \Rightarrow \tau_{\rm b} 1.66 \text{ MPa} \le \tau_{\rm b}^{\rm bar} = 5 \text{ MPa} \Rightarrow \text{CV}$ 

B. D'après le BAEL91 **(Art A.5.1.1)**

τu ≤ τubar=3.33MPa

$$
\tau_{u} = \frac{Tu}{b \times 0.9L} = \frac{78.47 \times 10^{4}}{300 \times 0.9 \times 2450} = 1.19 MPa \Rightarrow \tau_{u} = 1.19 \le \tau_{u}^{bar} = 3.33 MPa \Rightarrow CV
$$

L'ensemble des calculs sont donné sous forme de tableaux pour les voiles P76 et P10 sur tous les niveaux :

# **a)Voile P10 :**

e=0.30m ; L=2.45m

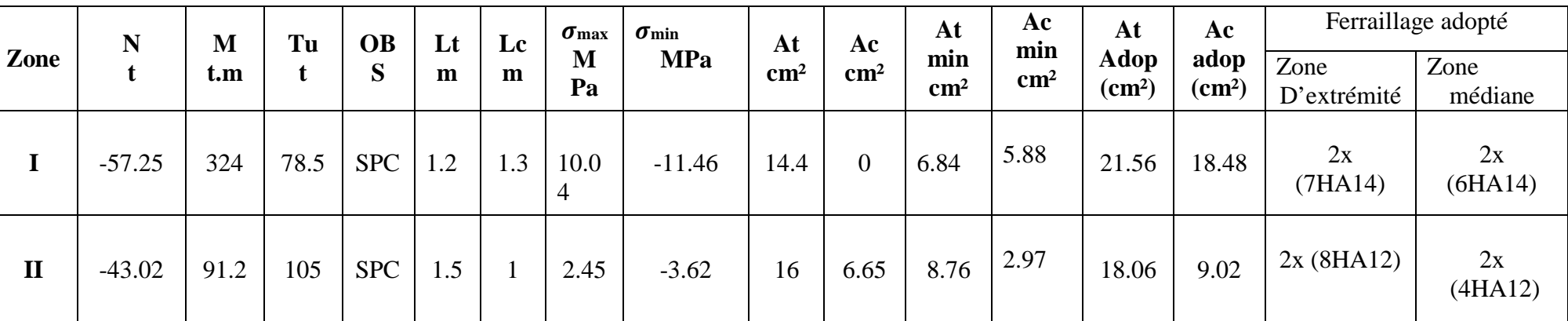

**Tableau VI.1: Ferraillage du voile P10**

**Vérification :**

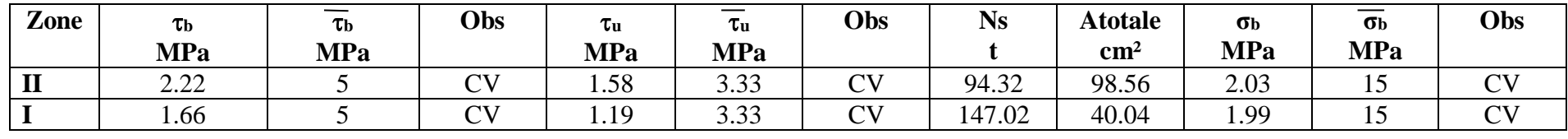

# **a)Voile P6:**

e=0.30m ; L=5m

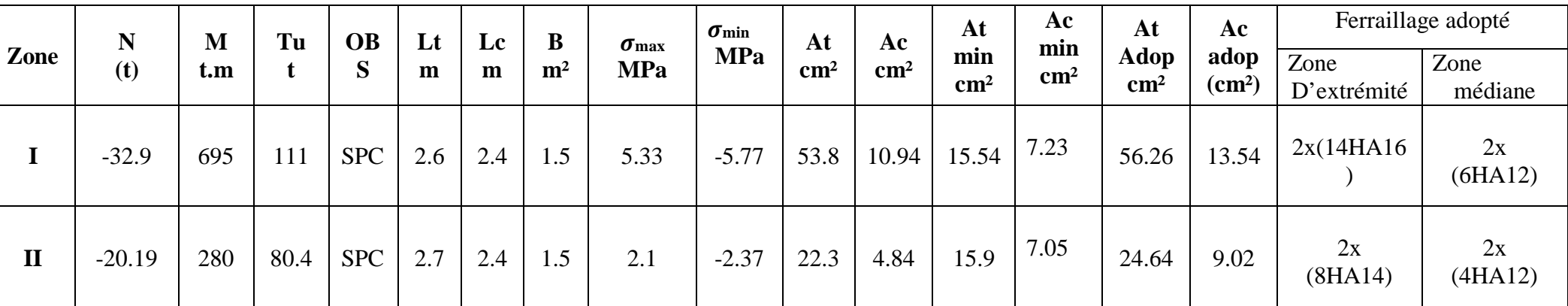

**Tableau VI.2 : Ferraillage du voile P6**

**Vérification :**

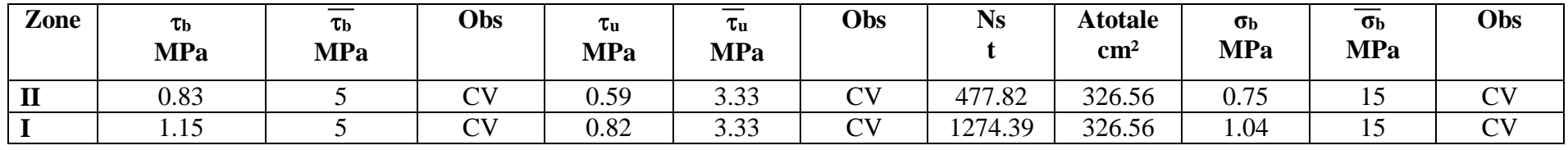

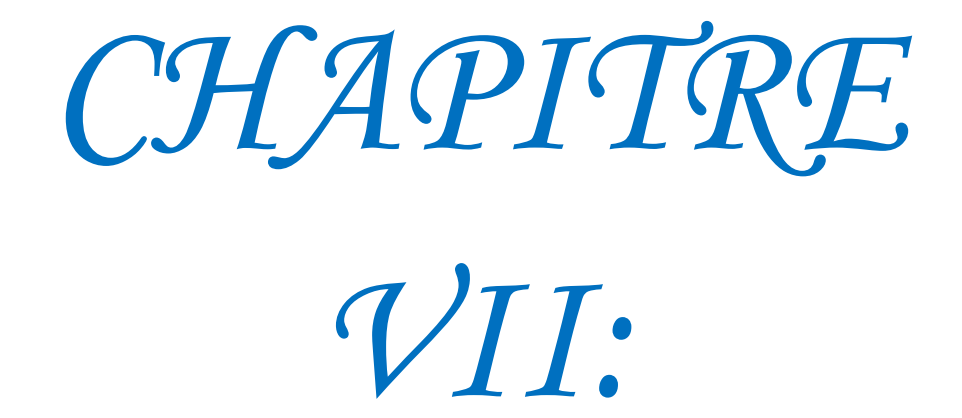

# *Etude de l'infrastructure*

# **VII.1Introduction :**

Les fondations sont des éléments de la structure ayant pour objet la transmission des charges de la superstructure au sol. Cette transmission se fait soit directement (cas des semelles reposant sur le sol ou cas des radiers), soit par l'intermédiaire d'autres organes (cas des semelles sur pieux).

Dans le cas le plus générale un élément déterminé de la structure peut transmettre à sa fondation :

- Un effort normal : charge verticale centrée dont il convient de connaitre les valeurs extrêmes ;
- Une force horizontale résultant de l'action de séisme, qui peut être variable en grandeur et en direction ;
- Un moment qui peut être exercé dans de différents plans.

On distingue deux types de fondation selon leur mode d'exécution et selon la résistance aux sollicitations extérieurs.

# **Fondations superficielles :**

Elles sont utilisées pour les sols de bonne capacité portante. Elles permettent la transmission directe des efforts au sol.

Les principaux types de fondations superficielles que l'on rencontre dans la pratique sont :

- Les semelles continues sous mur,
- Les semelles continues sous poteaux ;
- Les semelles isolées ;
- Les radiers.

#### **Fondations profondes :**

Elles sont utilisés dans le cas des sols ayant une faible capacité portante ou dans les cas ou le bon sol se trouve à une grande profondeur, les principaux types de fondations profondes sont :

- Les pieux ;
- Les puits ;

#### **VII.2 Etude du sol de fondation :**

Le choix du type de fondation repose essentiellement sur étude de sol détaillée, qui nous renseigne sur la capacité portante de ce dernier. Une étude préalable du sol nous a donné la valeur de 2 bars comme contrainte admissible du Sol à une profondeur de 1m.

#### **VII.2.1Choix du type de fondation :**

Le choix du type de fondation est conditionné par les critères suivants :

- La nature de l'ouvrage à fonder ;
- La nature du terrain et sa résistance ;
- Profondeur du bon sol;
- Le tassement du sol.

#### **Semelle isolée :**

Pour le pré dimensionnement, il faut considérer uniquement effort normal « Nser » qui est obtenue à la base de tous les poteaux du RDC.

sol ser σ  $A \times B \geq \frac{N}{A}$ 

Homothétie des dimensions :

$$
\frac{a}{b} = \frac{A}{B} = K = 1 \Rightarrow A = B \quad \text{(Poteau carré)}.
$$

$$
\text{D'où } B \ge \sqrt{\frac{N_s}{\overline{\sigma}_{sol}}}
$$
\n
$$
\text{Example: } N_{ser} = 1395.9 \, KN \qquad , \ \overline{\sigma}_{sol} = 200 \, KN \, / \, m^2 \qquad \Rightarrow \qquad B^2 = 6.99 \, m^2
$$

**Remarque** : Vu que les dimensions des semelles sont très importantes, donc le risque de chevauchements est inévitable, alors il faut opter pour des semelles filantes.

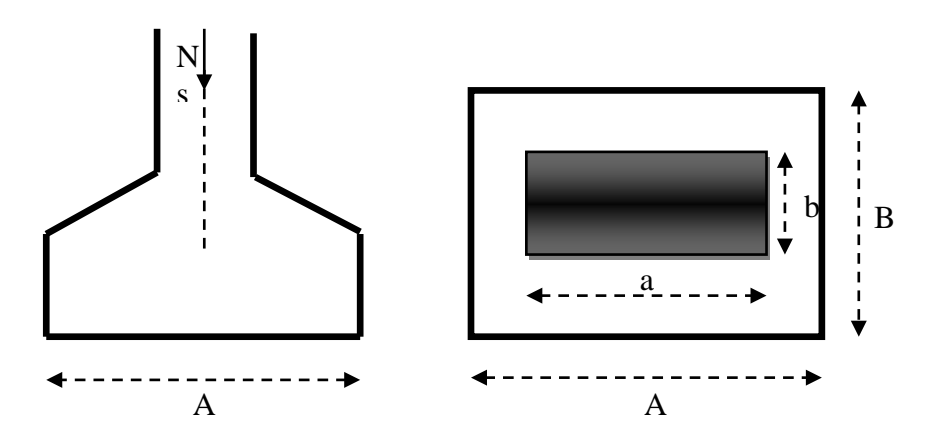

#### **Semelles filantes :**

**Dimensionnement des semelles filantes sous les voiles :**

$$
\sigma_{\text{sol}} \, \geq \frac{N_{\text{s}}}{S} \ = \ \frac{G+Q}{B\ L}
$$

 $\sigma_{sol}$ : Capacité portante du sol ( $\sigma_{sol} = 200$ KN/m<sup>2</sup>=0,20MPa)

B : Largeur de la semelle ;

G et Q : charge et surcharge à la base du voile ;

L : longueur de la semelle sous voile ;

$$
\Rightarrow B \geq \frac{N_s}{\sigma_{sol} L}
$$

Les résultats de calcul sont résumés sur le tableau ci – dessous :

| Voile          | N <sub>ser</sub> | L(m) | B(m) | $S = B \times L$ (m <sup>2</sup> ) |
|----------------|------------------|------|------|------------------------------------|
| P <sub>1</sub> | 1197.2           | 4.1  | 1.46 | 5.98                               |
| VT1            | 1475.9           | 5    | 1.48 | 7.40                               |
| P <sub>2</sub> | 387.2            | 1.1  | 1.76 | 1.93                               |
| P <sub>3</sub> | 987.3            | 3.3  | 1.50 | 4.95                               |
| P <sub>4</sub> | 1453.5           | 4.1  | 1.77 | 7.25                               |
| VT1'           | 1810.3           | 5    | 1.81 | 9.05                               |
| P <sub>4</sub> | 432.5            | 1.1  | 1.97 | 2.16                               |
| P <sub>5</sub> | 1040.4           | 3.3  | 1.58 | 5.20                               |
|                |                  |      |      | $St = 43.92$                       |

**Tableau VII.1 : Surface des semelles filantes sous les voiles (sens transversal)**

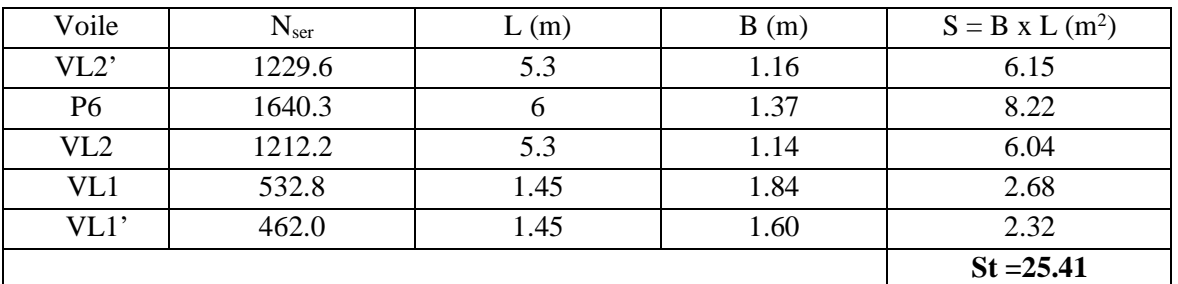

**Tableau VII.2: Surface des semelles filantes sous les voiles (sens longitudinal)**

La surface des semelles filantes sous les voiles est :  $St = 69.33$  m<sup>2</sup>.

#### **Dimensionnement des semelles filantes sous poteaux :**

#### **a) Hypothèse de calcul :**

Une semelle est infiniment rigide engendre une répartition linéaire de contrainte sur le sol. Les réactions du sol sont distribuées suivants une droite ou une surface plane telle que leur centre de gravité coïncide avec le point d'application de la résultante des charges agissantes sur la semelle.

#### **b) Etape de calcul :**

- Détermination de la résultante des charges  $R = \sum N_i$
- \_ Détermination de la Coordonnée de la résultante des forces : R  $e = \frac{\sum N_i \cdot e_i + \sum M_i}{n}$
- Détermination de la Distribution (par mètre linéaire) des sollicitations de la semelle :

$$
e < \frac{L}{6} \Rightarrow
$$
 Répartition trapézoïdale.  

$$
e > \frac{L}{6} \Rightarrow
$$
 Répartition triangulaire

$$
q_{\min} = \frac{N}{L} \times \left(1 - \frac{6 \cdot e}{L}\right) q_{\max} = \frac{N}{L} \times \left(1 + \frac{6 \cdot e}{L}\right)
$$

$$
q_{(L/4)}\!=\!\frac{N}{L}\!\times\!\!\left(1\!+\!\frac{3\cdot e}{L}\right)
$$

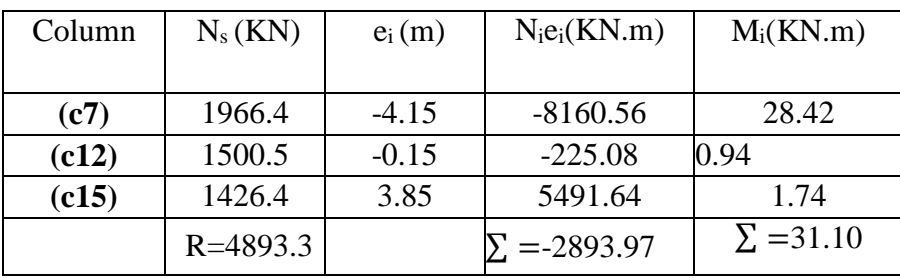

On  $a : e = -0.59$  m  $<$ 6  $\frac{L}{2} = \frac{13.50}{6}$  $\frac{6.56}{6}$  = 2.23 m⇒Répartition trapézoïdale  $_{(L/4)} = \frac{N}{I} \times 1 + \frac{36}{I}$ J  $\left(1+\frac{3\cdot e}{1}\right)$  $\setminus$  $=\frac{N}{N}\times\left(1+\frac{3}{N}\right)$ L  $1 + \frac{3 \cdot e}{1}$ L  $q_{(L/4)} = {N \over L} \times \left(1 + {3 \cdot e \over L}\right) = {4839.3 \over 13.50} \times \left(1 + {3 \times -0.59 \over 13.50}\right) = 311.47 kN/m$  $1 + \frac{3 \times -0.59}{12.50}$ 13.50  $\frac{4839.3}{1250} \times \left(1 + \frac{3 \times -0.59}{1250}\right) =$ J  $\left(1+\frac{3\times-0.59}{12.50}\right)$  $\setminus$  $\times \left(1+\frac{3\times-1}{\sqrt{2}}\right)$ On aura donc,  $S = 1.60 \times 13.50 = 21.6m^2$  $B \ge \frac{q_{(L/4)}}{q} = \frac{311.47}{200} = 1.56$  *m* on prend  $B = 1.60$  *m SOL*  $\frac{L/4}{L/4} = \frac{311.47}{200} = 1.56$ m on prend  $B = 1.60$ 200  $\geq \frac{q_{(L/4)}}{\sigma_{\text{tot}}} = \frac{311.47}{200} = 1.56m$  on prend  $B =$ 

Nous aurons la surface totale des semelles sous poteaux :  $S_p = S \times n$ 

$$
S_p = 21.6 \times 3 = 64.80 m^2
$$
  
\n
$$
S_t = S_p + S_v
$$
  
\n
$$
S_t = 64.80 + 69.33 = 134.13 m^2
$$

La surface totale de la structure :  $S_{st} = 15.90 \times 13.50 = 214.65 m^2$ 

Le rapport de la surface des semelles sur la surface de la structure est :

$$
\frac{S_t}{S_{st}} = \frac{134.13}{214.65} = 0,62
$$
  
St > 50 % S<sub>st</sub>

La surface des semelles représente 62 %

#### **Conclusion :**

Les semelles présentent de grandes largeurs provoquant un chevauchement entre elles occupant ainsi une superficie supérieure à 50 % de la surface totale du bâtiment, pour cela nous opterons pour un radier général.

#### **Calcul du radier général :**

 Un radier est définit comme étant une fondation superficielle travaillant comme un plancher renversé dont les appuis sont constituées par les poteaux et les voiles de l'ossature.

Le radier est :

- Rigide en son plan horizontal;
- Permet une meilleur répartition de la charge sur le sol de la fondation ;
- Facilité de coffrage ;
- Rapidité d'exécution ;

#### **Pré dimensionnement du radier :**

#### **Selon la condition d'épaisseur minimale :**

La hauteur du radier doit avoir au minimum 25 cm ( $h_{min} \ge 25$  cm)

#### **Selon la condition forfaitaire :**

*a) Sous voiles :*

$$
\frac{L_{\text{max}}}{8} \le h \le \frac{L_{\text{max}}}{5} \Rightarrow 0.57 \le h \le 0.91
$$

h : épaisseur du radier

Lmax : distance entre deux voiles ou deux poteaux successifs.

D'après ces conditions, nous adopterons une épaisseur du radier de h = 90cm.

# *b) Sous poteaux :*

*Dalle :*

La dalle du radier doit satisfaire la condition suivante

$$
h_d \ge \frac{L_{\text{max}}}{20} \Rightarrow h_d \ge \frac{457}{20} = 22.85 \, \text{cm} \Rightarrow \text{Soit } h_d = 30 \, \text{cm}
$$

*Nervure :*

La nervure du radier doit avoir une hauteur hn égale à :

 $h_n \ge \frac{L_{\text{max}}}{10} = \frac{457}{10} = 45.7 \text{ cm}$ 457  $\geq \frac{L_{\text{max}}}{10} = \frac{457}{10} = 45.7 \text{ cm} \Rightarrow \text{Soit } h_n = 100 \text{ cm}$ 

#### **Condition de longueur d'élasticité :**

$$
L_e = \sqrt[4]{\frac{4 \cdot E \cdot I}{K \cdot b}} \ge \frac{2}{\pi} \cdot L_{\text{max}}
$$

Le calcul est effectué en supposant une répartition uniforme des contraintes sur le sol, le radier est rigide s'il vérifie :

$$
L_{\max} \leq \frac{\pi}{2} \cdot L_e \quad \text{Ce qui conduit à : } h \geq \sqrt[3]{\left(\frac{2}{\pi} \cdot L_{\max}\right)^4 \cdot \frac{3 \cdot K}{E}}
$$

*Avec :*

Le : Longueur élastique ;

- K : Module de raideur du sol, rapporté à l'unité de surface K = 40 MPa pour un sol moyen ;
- I : L'inertie de la section du radier (bande de 1 m) ;

E : Module de déformation longitudinale déférée  $E = 3700 \cdot \sqrt[3]{f_{c28}} = 10818.86 MPa$ 

Lmax : Distance maximale entre nus des nervures.

$$
D'o\dot{u}: h \ge \sqrt[3]{\left(\frac{2}{\pi} \times 4.57\right)^4 \times \frac{3 \times 40}{10818.86}} = 0.92m
$$

On prend  $h_n = 100$ cm.

Largeur de la nervure :

 $0.4h_n \le b \le 0.7 h_n = 40cm \le b \le 70 cm$  Soit  $b_n = 50 cm$ 

#### **Conclusion :**

D'après les calculs précédents on adopte le dimensionnement suivant :

 $h_r = 100$ cm  $\longrightarrow$  Hauteur totale du radier.

 $h_n = 100 \text{ cm}$  Hauteur de la nervure

 $b_n = 50$  cm  $\longrightarrow$  Largeur de la nervure.

 $h_d$  = 30 cm  $\longrightarrow$  Hauteur de la dalle.

# **Détermination des efforts :**

On prend comme surface du radier celle du bâtiment. *Remarque :*

Le BAEL, nous impose un débord minimal qui sera calculé comme suite :

$$
h_{d\acute{e}b}
$$
  $\geq$  max  $\left(\frac{h}{2}; 30 \text{ cm}\right) =$  max  $\left(\frac{100}{2}; 30 \text{ cm}\right) = 50 \text{ cm}$ 

On opte pour un débord de $h_{d6b}$ = 50 cm

D'après le calcul, la surface du débord :

 $S_{\text{débord}} = (13.50x \cdot 0.5 + 15.90x \cdot 0.5) x2 = 29.4 m^2$ 

*Donc :*la surface totale du radier :

 $S_{rad} = S_{bat} + S_{deb} = 214.65 + 29.4 = 244.05$  m<sup>2</sup>

#### **a) Charge permanente :**

Pdalle = Sradier ×hd×  $pb=(214.65 \times 0.30 \times 25)$ 

Gdalle**=**1609.88KN

P nerv = bn $\times$ ( hn – hd)  $\times$ L $\times$  n  $\times$ pb=( 0.5 $\times$ (1-0.30) $\times$ 15.90 $\times$ 3 $\times$ 25)

Gnerv**=**417.38KN

Poids rad = (Pds de la dalle) + (Pds de la nervure)

 $G_{rad}$  = 2027.26 KN.

G bâtiment= 30040.6 KN (Tiré à partir du logiciel Etabs)

 $Gt = G b\hat{a}t$  timent + G radier = 30040.6+ 2027.26 = 32067.86 KN

Gt=32067.86KN

#### **b) charge d'exploitation**

Q bâtiment =4040.3 KN (Tiré à partir du logiciel Etabs)

Q radier=  $5 \times S$  radier= $5 \times 244.05 = 1220.25$  KN

Q radier=1220.25 KN

Q tot = Q bâtiment + Q radier =  $4040.3 + 1220.25 = 5260.55$ KN

Qt=5260.55KN

#### **c) Combinaisons d'actions :**

G bâtiment= 30040.6 KN (Tiré à partir du logiciel Etabs)

Q bâtiment =4040.3 KN (Tiré à partir du logiciel Etabs)

 $L'ELU$  *:*  $N_u = 1,35 \cdot G + 1,5 \cdot Q = 46615.26$  KN

 $L'ELS$  *:*  $N_s = G + Q = 34080.90$  *KN* 

**Détermination de la surface nécessaire du radier :** 

 $L'ELU$  :  $S_{nrad} \ge \frac{N_u}{1.22} = \frac{40013.20}{1.22 \cdot 200} = 175.24 m^2$  $1,33 \times 200$ 46615.26 1,33  $S_{\text{rrad}} \ge \frac{N_u}{1.22 \times 10^{14}} = \frac{46615.26}{1.22 \times 200} = 175.24 \text{ m}$ *SOL*  $_{\text{prad}} \ge \frac{N_u}{1,33 \times \sigma_{\text{SOL}}} = \frac{40013.20}{1,33 \times 200} =$  $L'ELS:$   $S_{nrad} \ge \frac{N_s}{2} = \frac{34080.90}{200} = 170.41 m^2$ 200  $S_{nrad} \ge \frac{N_s}{r} = \frac{34080.90}{300} = 170.41m$ *SOL*  $\frac{N_s}{\sigma_{\text{SOL}}} = \frac{34080.50}{200} =$ D'où :  $S_{\text{rrad}} = \max ( S_{\text{rad}} ; S_{\text{rad}} ) = 175.24 m^2$  $S_{rad} = 244.05 \text{m}^2$   $S_{nrad} = 175.24 \text{ m}^2$ Condition vérifiée

#### **Vérifications :**

# **Vérification de la contrainte de cisaillement :**

Il faut vérifier que  $\tau_u \leq \tau_u$ 

$$
\tau_{u} = \frac{T_{u}^{\max}}{b \cdot d} \le \bar{\tau} = \min\left\{\frac{0.15 \cdot f_{c28}}{\gamma_{b}}; 4MPa\right\}
$$
  
\nb = 1 m; d = 0.9. h<sub>d</sub> = 0.9 × 0.30 = 0.27 m  
\n
$$
T_{u}^{\max} = q_{u} \cdot \frac{L_{\max}}{2} = \frac{N_{u} \cdot b}{S_{rad}} \cdot \frac{L_{\max}}{2}
$$
  
\n
$$
T_{u}^{\max} = \frac{46615.26 \times 1}{238.17} \times \frac{4.57}{2} = 446.27 kN
$$
  
\n
$$
\tau_{u} = \frac{446.27}{1 \times 0.27} = 1652.85 kN/m^{2} = 1.65 MPa
$$
  
\n
$$
\bar{\tau} = \min\left\{\frac{0.15 \times 25}{1.5}; 4MPa\right\} = 2.5 MPa
$$
  
\n
$$
\tau_{u} < \bar{\tau}_{u} \Rightarrow
$$
 Condition verify the

**b)** Vérification à l'effort sous pression :

- $P \geq \alpha \times S$  radier  $\times \gamma \times Z$
- P : poids total à la base du radier.
- Z : profondeur de l'infrastructure  $Z = 1.00$  m
- $\alpha$  : coefficient de sécurité vis-à-vis du soulèvement  $\alpha$  = 1.5
- $P = G_t = 32067.86$  KN

α x Srad x γ x Z = 1.5× 244.05 ×10x1=3660.75 KN

P= 32067.86KN  $\geq (\alpha \times S_{rad} \times \gamma \times Z) = 3660.75$  KN $\Rightarrow$  (condition vérifiée).

Donc : Pas de risque de soulèvement de la structure.

#### **V-3 - Vérification au poinçonnement :**

Aucun calcul n'exigé si la condition suivante est satisfaite :

 $N_u \leq (0.07 \cdot \mu_c \cdot h \cdot f_{c28}) / \gamma_h$ 

*Avec :*

- Nu : Charge de calcul à l'ELU pour le poteau
- µ<sup>c</sup> : Périmètre du pourtour cisaillé sur le plan du feuillet moyen du radier.
- a : Epaisseur du voile ou du poteau.
- b : Largeur du poteau ou du voile (une bonde de 1m).

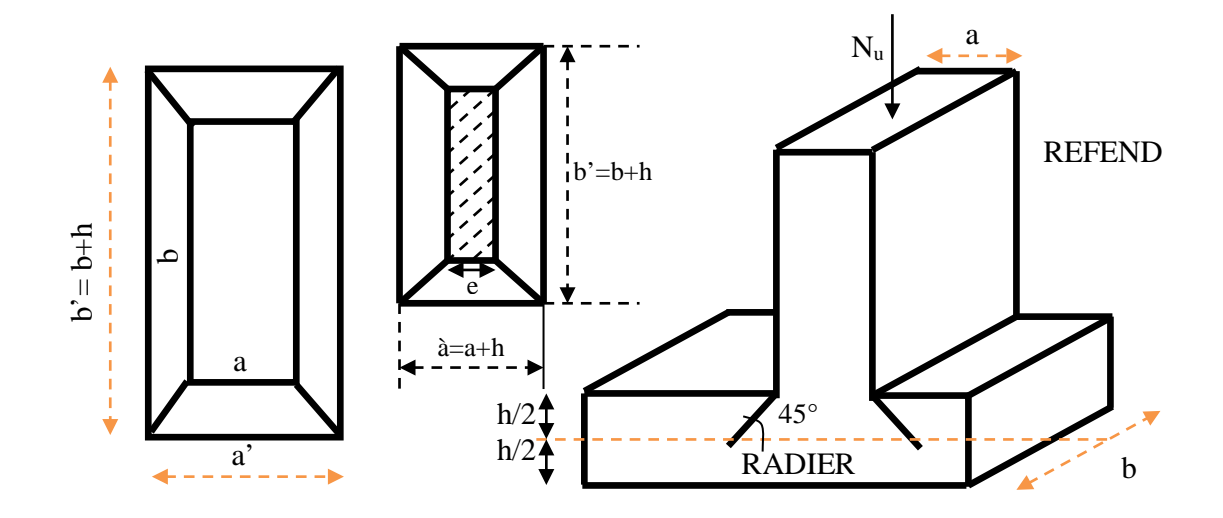

*Figure VII.1 : Périmètre utile des voiles et des poteaux*

#### **Calcul du périmètre utile** µ**<sup>c</sup> :**

• *Poteau :*

$$
\mu_c = 2 \cdot (a' + b') = 2 \cdot (a + b + 2 \cdot h) = 2 \times (0.45 + 0.45 + 2 \times 1) = 5.8 m
$$

 $N_u = 2717.21$  KN effort normal maximum (poteau C7)  $N_u$  <(0,07 × 5.8 × 1 × 25000)/1.5 = 6766.66 *KN* 

• *Voile :*

 $N_u = 2477.3$  KN effort normal maximum (voile P6)  $\mu_c = 2 \cdot (a' + b') = 2 \cdot (a + b + 2 \cdot h) = 2 \times (0.3 + 5 + 2 \times 1) = 7.3$  m  $N_u < 0.07 \times 7.3 \times 1 \times 25000 = 12775$  KN  $N_u = 1556.199$ 

#### **c) Vérification de la stabilité du radier :**

La stabilité du radier consiste à la vérification des contraintes du sol sous le radier qui est sollicité par les efforts suivants :

- $\checkmark$  Efforts normaux (N) dus aux charges verticales.
- $\checkmark$  Moment de renversement (M) du au séisme dans le sens considéré.

 $M = M_0 + T_0 \times h$ 

#### **Sens longitudinal** : (Tiré à partir du logiciel)

M0x =47117.56 KN.m.  $T_{0x} = 4085.2$  KN. Mx= 47117.56 +4085.2 X 1=51202.76 KN m.

#### **Sens transversal :** (Tiré à partir du logiciel)

M0y =63128.31 KN.m.

T0y =3036.9KN.

My= 63128.31 + 3036.9X 1= 66165.21 KN m.

Avec :

 $Mj(K=0)$ : Moment sismique à la base de la structure ;

 $T<sub>j</sub>(K=0)$ : Effort tranchant à la base de la structure ;

h =1.00m : Profondeur de l'infrastructure.

Le diagramme trapézoïdal des contraintes nous donne :

$$
\sigma_{m} = \frac{3 \cdot \sigma_{1} + \sigma_{2}}{4}
$$
\nOn doit vérifier que :  
\nL'ELU:  $\sigma_{m} = \frac{3 \cdot \sigma_{1} + \sigma_{2}}{4} \le 1,33 \cdot \sigma_{SOL}$  *Figure VII.2 : Diagramme des contraintes*  
\nL'ELS:  $\sigma_{m} = \frac{3 \cdot \sigma_{1} + \sigma_{2}}{4} \le \sigma_{SOL}$   
\nAvec:  
\n $\sigma_{1,2} = \frac{N}{S_{rad}} \pm \frac{M}{I} \cdot V$ 

# *Calcul du centre de gravité du radier :*

Les coordonnées du centre de gravité du radier seront calculées comme suite :

$$
X_{G} = \frac{\sum S_{i} \cdot X_{i}}{\sum S_{i}} = 6m \ ; \qquad Y_{G} = \frac{\sum S_{i} \cdot Y_{i}}{\sum S_{i}} = 7.80m
$$

*Avec :*

S<sub>i</sub>: Aire du panneau considéré ;

Xi, Yi : Centre de gravité du panneau considéré.

# *a) Moment d'inertie du radier :*

 $I_{yy} = 3259.99 m^4$  $I_{xx} = 4522.14 m<sup>4</sup>$ 

• **Sens longitudinal**

• 
$$
\frac{A \text{ } \Gamma \text{ } ELU}{M_X} = 51202.76 \text{KN}
$$

$$
\sigma_1 = \frac{N_u}{S_{rad}} + \frac{M_x}{I_{yy}} \cdot XG = \frac{46615.26}{244.05} + \frac{51202.76}{3259.99} \times 6 = 285.24 \, \text{KN} \, / \, m^2
$$
\n
$$
\sigma_2 = \frac{N_u}{S_{rad}} - \frac{M_x}{I_{yy}} \cdot XG = \frac{46615.26}{244.05} - \frac{51202.76}{3259.99} \times 6 = 96.76 \, \text{KN} \, / \, m^2
$$

D'où

$$
\sigma_m = \frac{3 \times 285.24 + 96.76}{4} = 238.12 \, \text{KN} \, / \, m^2 \quad ; \quad 1,33 \sigma_{SOL} = 1,33 \times 200 = 266 \, \text{KN} \, / \, m^2
$$
\n
$$
\sigma_m < 1,33 \cdot \sigma_{SOL} \Rightarrow \text{Condition}\n \text{veffi\acute{e}e.}
$$

• A l'ELS  $M_X = 51202.76$ KN

$$
\sigma_1 = \frac{N_s}{S_{rad}} + \frac{M_x}{I_{yy}} \cdot XG = \frac{34080.90}{244.05} + \frac{51202.76}{3259.99} \times 6 = 233.85 \, \text{KN} / \, \text{m}^2
$$
\n
$$
\sigma_2 = \frac{N_s}{S_{rad}} - \frac{M_x}{I_{yy}} \cdot XG = \frac{34080.90}{244.05} - \frac{51202.76}{3259.99} \times 6 = 45.45 \, \text{KN} / \, \text{m}^2
$$

D'où

$$
\sigma_m = \frac{3 \times 233.85 + 45.45}{4} = 186.75 \, \text{KN} / \, m^2 \quad ; \quad \sigma_{\text{SOL}} = 200 \, \text{KN} / \, m^2
$$
\n
$$
\sigma_m < \sigma_{\text{SOL}} \Rightarrow \text{Condition} \quad \text{veffi\acute{e}e}
$$

# • **Sens transversal**

• 
$$
\frac{A \text{ } I'ELU}{M_y=66165.21 \text{ KN.m}}
$$

$$
\sigma_1 = \frac{N_u}{S_{rad}} + \frac{M_y}{I_{xx}} \cdot V = \frac{46615.26}{244.05} + \frac{66165.21}{4522.14} \times 7,8 = 305.11 \, \text{KN/m}^2
$$
\n
$$
\sigma_1 = \frac{N_u}{S_{rad}} - \frac{M_y}{I_{xx}} \cdot V = \frac{46615.26}{244.05} - \frac{66165.21}{4522.14} \times 7,8 = 76.89 \, \text{KN/m}^2
$$

D'où

$$
\sigma_m = \frac{3 \times 305.11 + 76.89}{4} = 248.06 \, \text{KN} \, / \, m^2 \quad ; \quad 1,33 \sigma_{\text{SOL}} = 1,33 \times 200 = 266 \, / \, m^2
$$
\n
$$
\sigma_m < 1,33 \cdot \sigma_{\text{SOL}} \Rightarrow \text{Condition } \text{vein} \text{fie.}
$$

• A l'ELS  $\overline{M_{y}}$ = 66165.21KN.m

$$
\sigma_1 = \frac{N_s}{S_{rad}} + \frac{M_y}{I_{xx}} \cdot V = \frac{34080.90}{244.05} + \frac{66165.21}{4522.14} \times 7,8 = 253.76 \, \text{KN} \, / \, m^2
$$
\n
$$
\sigma_2 = \frac{N_s}{S_{rad}} - \frac{M_y}{I_{xx}} \cdot V = \frac{34080.90}{244.05} - \frac{66165.21}{4522.14} \times 7,8 = 25.54 \, \text{KN} \, / \, m^2
$$

D'où

$$
\sigma_m = \frac{3 \times 253.76 + 25.54}{4} = 196.7 \, \text{KN} \, / \, m^2 \quad ; \quad \sigma_{SOL} = 200 \, / \, m^2
$$
\n
$$
\sigma_m < \sigma_{SOL} \Rightarrow \text{Condition verify:}
$$

# **Ferraillage du radier :**

#### **Ferraillage de la dalle :**

Le radier se ferraille comme une dalle pleine renversée s'appuyant sur les nervures qui sont à sa partie supérieure et soumis à la réaction du sol. On distingue deux cas :

a) 
$$
\underline{I^{er} \, Cas}
$$

Si  $\rho$  < 0,4 la flexion longitudinale est négligeable.

$$
M_{ox} = q_u \cdot \frac{L_x^2}{8} \quad \text{Et} \quad M_{oy} = 0 \qquad \qquad \text{avec} \qquad \rho = \frac{L_x}{L_y} \quad \text{avec} \quad (L_x < L_y)
$$

*b) 2eme Cas :*

Si  $0.4 \leq \rho \leq 1$ ; les deux flexions interviennent, les moments développés au centre de la dalle dans les deux bandes de largeur d'unité valent :

- Dans le sens de la petite portée  $L_x : M_{ox} = \mu_x \cdot q_u \cdot L_x^2$
- Dans le sens de la grande portée  $L_y$  :  $M_{oy} = \mu_y \cdot M_{ox}$

Les coefficients  $\mu_x$ ,  $\mu_y$  sont données par les tables de PIGEAUD.

#### *Remarque :*

Les panneaux étant soumis à des chargements sensiblement voisins et afin d'homogénéiser le ferraillage et de facilité la mise en pratique, il leur sera donc adopté la même section d'armatures, en considérant pour les calculs le panneau le plus sollicité.

### **Identification du panneau :**

$$
L_x = 4.54 \, \, m \quad ; L_y = 4 \, \, m
$$

$$
\rho = \frac{L_u}{L_y} = \frac{4}{4.54} = 0.88
$$

 $0,4 \leq \rho \leq 1 \rightarrow$  la dalle travaille dans les deux sens

Pour le calcul du ferraillage, soustrairons de la contrainte maximale  $\sigma_M^{\text{max}}$ , la contrainte due au poids propre du radier, ce dernier étant directement repris par le sol.

$$
\underline{L'E.L.U}
$$
\n
$$
q_{um} = \sigma^{MAX}{}_{m}(ELU) - \frac{G_{rad}}{S_{rad}} = 248.06 - \frac{2027.26}{244.05} = 239.75.kN/m^{2}
$$
\n
$$
\underline{L'E.L.S}
$$
\n
$$
q_{sm} = \sigma^{MAX}{}_{m}(ELS) - \frac{G_{rad}}{S_{rad}} = 196.7 - \frac{2027.26}{244.05} = 188.39kN/m^{2}
$$

#### **Calcul a' L ELU :**

$$
q_u = 239.75 \text{ KN/m}^2
$$

$$
\rho = 0.88 \rightarrow \begin{cases} U_x = 0.0478 \\ U_y = 0.740 \end{cases}
$$

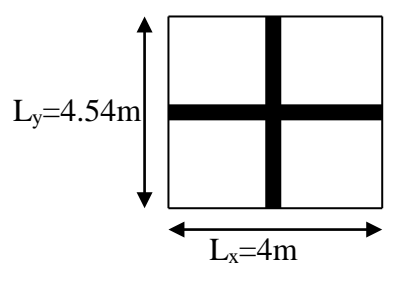

#### **Calcul des moments M0X et M0Y :**

$$
M_{ox} = u_x \times q_x 1_x^2 = 0.0478 \times 239.75 \times (4^2) = 183.36 \text{ KN}
$$
  
\n $M_{ox} = u_y \times M_{ox} = 0.740 \times 183.36 = 135.69 \text{ KN}$ 

#### *Remarque :*

Afin de tenir compte du semi encastrement de cette dalle au niveau des nervures, les moments seront minorisés en leurs affectant un coefficient de (-0,5) aux appuis et (0,75) en travée.

#### **Ferraillage dans le sens x - x :**

# $\triangleright$  *Aux appuis* :

 $M_{app} = -0.5M_{0x} = -0.50 \times 183.36 = -41.68KN$ 

$$
u_{u} = \frac{M_{a}}{b \times d^{2} \times f_{bc}} = \frac{41.68 \times 10^{3}}{100 \times 27^{2} \times 14.2} = 0,040 \langle u_{1} = 0,392 \rangle
$$

La section est simplement armée.

$$
u_{u} = 0.040 \rightarrow \beta = 0.98
$$
 (Tableau)

$$
A_{sa} = \frac{M}{Bd\sigma_{st}} = \frac{41.68 \times 10^3}{0.98 \times 27 \times 348} = 4.53 \text{cm}^2
$$

 $Soit$  **:**  $4HA14 = 6.16Cm^2 / ml$  ;

 $Avec$  :  $S_t = 20$  cm < min (3h, 33 cm).

#### *En travée :*

 $Mt = 0.75 \times 183.36 = 137.52$  KN

$$
\mu_{\rm u} = \frac{\text{Mt}}{\text{b} \times \text{d}^2 \times \text{f}_{\rm bc}} = \frac{137.52 \times 10^3}{100 \times 27^2 \times 14.2} = 0,132 \times \text{U}_1 = 0,392
$$

La section est simplement armée.

$$
\mu_{\rm u} = 0.132 \rightarrow \beta = 0.929 \quad \text{(Tableau)}
$$

$$
A_{st} = \frac{Mt}{B \times d \times \sigma_{st}} = \frac{137.52 \times 10^3}{0.929 \times 27 \times 348} = 15.75 \text{cm}^2
$$

Soit **:**  $8H A16 = 16.07 Cm^2 / ml$ 

 $Avec$  :  $S_t = 20$  cm < min (3h, 33 cm).

### **Ferraillage dans le sens y - y :**

# *Aux appuis :*

 $M_{app} = -0.5M_{0x} = -0.50 \times 135.69 = -67.84 \text{ KN}$ 

$$
u_{u} = \frac{M_{a}}{b \times d^{2} \times f_{bc}} = \frac{67.84 \times 10^{3}}{100 \times 27^{2} \times 14.2} = 0,066 \langle u_{1} = 0,392 \rangle
$$

La section est simplement armée.

$$
u_{u} = 0.066 \rightarrow \beta = 0.966 \qquad \text{(Tableau)}
$$

$$
A_{sa} = \frac{M}{Bd\sigma_{st}} = \frac{67.84 \times 10^3}{0,966 \times 27 \times 348} = 7.47 \text{cm}^2
$$

 $Soit : 6HA14 = 9.24 Cm^2 / ml$ ;

 $Avec$  :  $S_t = 25$  cm < min (3h, 33 cm)

$$
\triangleright
$$
 En través:

 $Mt = 0.75 \times 135.69 = 101.76$  KN

$$
\mu_{u} = \frac{Mt}{b \times d^{2} \times f_{bc}} = \frac{101.76 \times 10^{3}}{100 \times 27^{2} \times 14.2} = 0.098 \times U_{1} = 0,392
$$

La section est simplement armée.

 $\mu_{\text{u}} = 0.098 \rightarrow \beta = 0.948$  (Tableau)

$$
A_{st} = \frac{Mt}{B \times d \times \sigma_{st}} \frac{101.76 \times 10^3}{0.948 \times 27 \times 348} = 11.42 \text{ cm}^2
$$

Soit **:**  $6HAl6 = 12.05$  *Cm<sup>2</sup> / ml* 

 $Avec$  :  $S_t = 20$  cm < min (3h, 33 cm).

#### **Vérification de la condition de non fragilité :**

2 3  $_{min} - \omega_0$ *y x L L*  $A_{\min} = \omega_0 \cdot b \cdot h$ −  $=\omega_0 \cdot b \cdot h \cdot \frac{1}{2}$  *Avec* : $\omega_0 = 0,0008$  pour HA Fe E400

$$
\frac{Sens x - x : A_{\min} = 0,0008 \times 100 \times 30 \times \frac{3 - 0.88}{2} = 2,54 \, \text{cm}^2 / \, \text{ml}
$$
\n
$$
\frac{Sens y - y : A_{\min} = 0,0008 \times 100 \times 30 = 2,4 \, \text{cm}^2 / \, \text{ml}
$$

$$
\text{Aux appuis:} \begin{cases} A_{ua}^x = 4.53 \, \text{cm}^2 > A_{\min} = 2.54 \, \text{cm}^2 / \, \text{ml} \rightarrow \text{condition} \, \text{veffi} \, \text{e}^2 \\ A_{ua}^y = 7.47 \, \text{cm}^2 > A_{\min} = 2.4 \, \text{cm}^2 / \, \text{ml} \rightarrow \text{condition} \, \text{veffi} \, \text{e}^2 \end{cases}
$$
\n
$$
\text{En } \text{trav\'ee:} \begin{cases} A_{ua}^x = 15.75 \, \text{cm}^2 > A_{\min} = 2.54 \, \text{cm}^2 / \, \text{ml} \rightarrow \text{condition} \, \text{veffi} \, \text{e}^2 \\ A_{ua}^y = 11.42 \, \text{cm}^2 > A_{\min} = 2.4 \, \text{cm}^2 / \, \text{ml} \rightarrow \text{condition} \, \text{veffi} \, \text{e}^2 \end{cases}
$$

#### **Calcul à LELS :**

$$
q_s = 188.39 \text{KN/m}^2
$$
  

$$
\rho = 0.88 \longrightarrow \begin{cases} \mu_x = 0.0478 \\ \mu_y = 0.74 \end{cases}
$$

#### *Calcul des moments Mu, My .*

 $M_{0x} = \mu_{u} \times q_{s} \times {L_{x}}^{2} = 0.0478 \times 188.39 \times (4)^{2} = 144.08 \text{ KN.m}$  $M_{0y} = \mu_y \times M_u = 0.74 \times 144.08 = 116.62$ KN.m  $_{0x}$  =  $\mu$ <sub>u</sub> ×  $q_s$  × L<sub>x</sub><sup>2</sup> = 0,0478 × 188.39 × (4)<sup>2</sup> =

Calcul des moments  $M_a$ ,  $M_t$  dans les sens.

#### *Sens xx :*

 $M_t = 0.75 M_{0x} = 0.75 \times 144.08 = 108.06 \text{KN} \cdot \text{m}$  $M_{app} = -0.5 M_{0x} = -0.5 \times 144.08 = -72.04$  KN.m *Sens yy :*  $M_t = 0.75 M_y = 0.75 \times 116.62 = 87.47$ KN.m  $M_{app} = -0.5 M_y = -0.5 \times 116.62 = -58.31$  KN.m

#### **Vérification des contraintes dans le béton :**

On peut se disposer de cette vérification, si l'inégalité suivante est vérifiée :

 $\triangleq$  Vérification de la condition suivante :  $\sigma_{bc} < \sigma_{bc}$ 

σbc=0.6xfc28=0.6x25=15MPa

 $\sigma_{bc}=\frac{\sigma s}{l}$  $k<sub>1</sub>$  $\sigma_s = \frac{M S}{\beta 1 x A s x d}$ ;  $\rho_1 = \frac{100 x A s}{b x d}$ bxd

| sens       | Zone         | Ms<br>KN.m   | A(ELU)<br>(cm <sup>2</sup> ) | $\rho_1$  | K <sub>1</sub> | B <sub>1</sub> | $\sigma_{\rm s}$ (MPa | $\sigma$ bc<br>(M) | $\overline{\mathsf{d}}$<br>(MPa | obs       |
|------------|--------------|--------------|------------------------------|-----------|----------------|----------------|-----------------------|--------------------|---------------------------------|-----------|
| $X-$<br>X  |              | Appuis 72.04 | 6.16                         | 0.23      | 235.0          | 0.980          | 441.98                | 1.88               | 15                              | <b>CV</b> |
|            | Travée       | 108.06 16.07 |                              | 0.60      | 55.42          | 0.929          | 268.08                | 4.83               | 15                              | <b>CV</b> |
| $Y -$<br>Y |              | Appuis 58.31 | 9.24                         | 0.34<br>0 | 132.10 0.966   |                | 241.95                | 1.83               | 15                              | <b>CV</b> |
|            | Travée 87.47 |              | 12.05                        | 0.45<br>0 | 81             | 0.948          | 283.59                | 3.50               | 15                              | <b>CV</b> |

**Tableau VII.3 : vérification des contraintes à l'ELS.** 

# **Ferraillage du débord :**

Avant de passer au ferraillage du débord, il faut vérifier est ce que on à une console courte (Annexe BAEL91).

Pour la vérification on  $\lambda : d > 0$  ou  $d > 2a$ 

Avec :

L : longueur sur laquelle la charge appliquée est répartie.

a: distance du point d'application de la résultante de la charge au nu de la section d'encastrement.

D : la hauteur utile, c'est-à-dire la distance du centre du gravité de supérieures de section A au parement le plus comprimé.

D =27cm < l=2a=54cm................................................Condition non vérifiée.

#### **Conclusion :**

Le débord est assimilé à une console de longueur 50cm encastré d'un côté et libre de l'autre, soumise à une charge uniformément repartie.

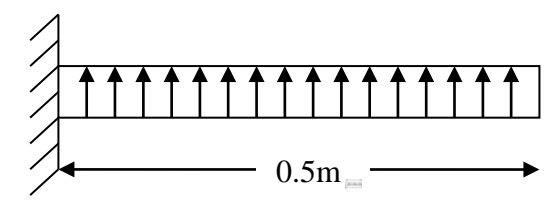

**Figure VII.3 : schéma statique de débord**

#### **1. Sollicitation de calcul :**

**L'ELU:**  $q_0 = 239.75 \text{ KN/m}^2$  $M_u = -\frac{q_u \cdot l^2}{2} = -\frac{239.75 \times 0.50^2}{2} = -29.96 K N.m$ 2  $=-\frac{q_u \cdot l^2}{r}=-\frac{239.75\times 0.50^2}{r}=-$ **L'ELS :**  $q_0 = 188.39 \text{KN/m}^2$  $M_s = -\frac{q_s \cdot l^2}{2} = -\frac{188.39 \times 0.50^2}{2} = -23.55$ KN.m 2  $=-\frac{q_s \cdot l^2}{r_s}=-\frac{188.39\times 0.50^2}{r_s}=-$ **2. Calcul des armatures :** b=1m ; d=27cm ;  $f_{bc}$ =14.2MPa ;  $\sigma_s$ =348MPa.

 $\mu_{u}=\frac{M_{u}}{12}$  $\frac{M_u}{b.d^2}$ ,  $f_{bu} = \frac{29.96 \times 10^6}{1000 \times 270^2 \times 10^6}$  $\frac{25.56 \times 10^{10}}{1000 \times 270^{2} \times 14.2} = 0.029 < \mu = 0.392$  (S.S.A)  $\mu=0.029$   $\implies$   $\beta=0.824$  $A_u = \frac{M_u}{\rho A_u}$  $\frac{M_u}{\beta d \sigma_s} = \frac{29.96 \times 10^3}{0.824 \times 27 \times 3}$ 0.824×27× 348  $= 3.87$ cm<sup>2</sup>

Vue que les armatures du débord sont inferieur à celle du tablier ; et pour une meilleur disposition les armatures du tablier vont être prolongées.

Donc on opte pour le même ferraillage dans les deux sens.

• Sens x-x : Soit :  $8H A 16 = 16.07$  cm<sup>2</sup>/ml

 $Avec: S_t = 20$  cm.

• Sens y-y : Soit :  $6H A 16 = 12.05$  cm<sup>2</sup>/ml.

Avec :  $S_t = 20$  cm

#### **3. Armatures de répartition :**

 $A_r = \frac{A_u}{4}$ 4  $= \frac{4.51}{4}$ 4  $= 1.13$ cm<sup>2</sup>  $\Longrightarrow$ On prend 2HA12 /ml = 2,26cm<sup>2</sup>, avec un espacement de 20 cm

#### **Vérification à L'ELU :**

#### **Vérification de la condition de non fragilité :**

$$
A_{min} = \frac{0.23 \times b \times d \times ft_{28}}{fe} = \frac{0.23 \times 1000 \times 270 \times 2.1}{400} = 3.26 \text{cm}^2
$$

 $A_u=4.51cm^2 > A_{min}=3.26cm^2$   $\longrightarrow$  Condition vérifiée

Donc on adopte 4HA12/ml

#### **Vérification à L'ELS :**

 $\triangleq$  Vérification de la condition suivante : σ<sub>bc</sub>  $\overline{\sigma_{bc}}$ 

 $\sigma_{bc}^{bar}=0.6xfc_{28}=0.6x25=15MPa$  $\sigma_{bc}=\frac{\sigma s}{l}$  $k<sub>1</sub>$  $\sigma_s = \frac{MS}{\beta 1xAsxd}$ ; $\rho_1 = \frac{100xAs}{bxd}$ bxd

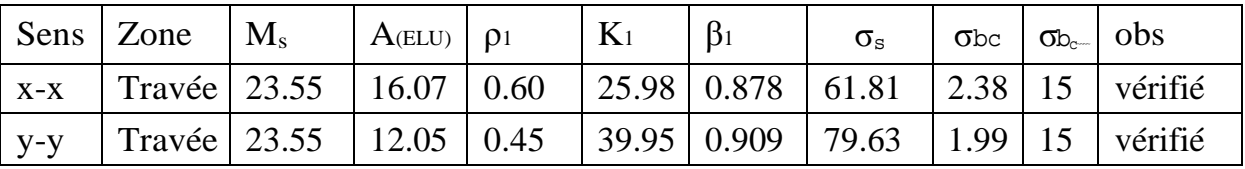

#### **VII.2.2.4 Ferraillage de la nervure :**

La nervure sera calculée comme une poutre continue sur plusieurs appuis ; soumises aux charges des dalles et de la réaction du sol ;qui se transmettent aux nervures sous forme de charges triangulaires et trapézoïdales.

Pour le calcul des efforts internes, on ramènera ces types de chargement à des répartitions simplifiées constituant des charges uniformément réparties.

Cela consiste à trouver la largeur de dalle correspondant à un diagramme rectangulaire qui donnerait le même moment  $(L_m)$  et le même effort tranchant  $(L_t)$  que le diagramme trapézoïdal, dans ce cas le calcul devient classique. Cas de chargement trapézoïdal :

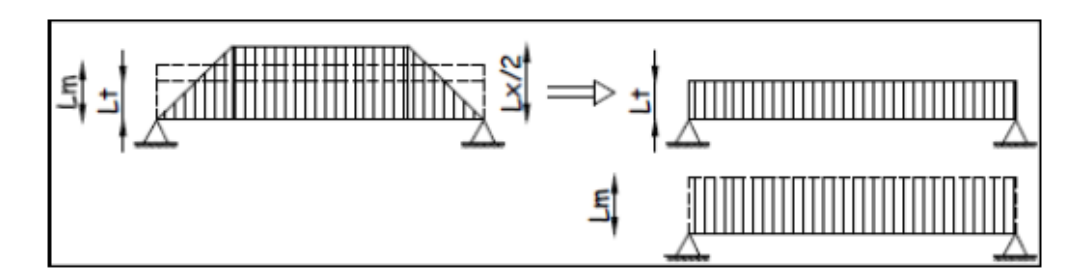

**Figure VII.4 : Présentation des charges simplifiée.**

Deux types de chargement peuvent se présenter :

#### **1er Cas : Chargement triangulaires :**

Moment fléchissant : $L_m = 0.333 \times L_x$ .

Effort tranchant :  $L_t = 0.25 \times L_x$ .

# **2ème Cas : Chargement trapézoïdale :**

Moment fléchissant : $L_m = L_x$ . (0.5- $\rho x^2/6$ ). Effort tranchant :  $L_t = L_x$ . (0.5- $\rho x^2/4$ ).

#### **Pour les moments fléchissants :**

 $Q_{Mu} = q_u$ .  $L_m$  $Q_{Ms} = q_s$ .  $L_m$ 

#### **Pour les efforts tranchants:**

 $Q_u = q_u$ .  $L_t$  $Q_s = q_s$ .  $L_t$ 

• **Détermination des charges :**

#### **A L'ELU :**

$$
q_u\!\!= (\sigma_m - \frac{G_{rad}}{S_{rad}} - \frac{G_{nerv}}{S_{nerv}}) = (248.06 - \frac{2027.26}{244.05} - \frac{417.38}{73.5}) =\!\! 245.43 KN.
$$

#### **A L'ELS :**

$$
q_{s} = (\sigma_{m} - \frac{G_{rad}}{S_{rad}} - \frac{G_{nerv}}{S_{nerv}}) = (196.7 - \frac{2027.27}{244.05} - \frac{417.38}{73.5}) = 194.07 \text{ KN}.
$$

Avec:

Longueur de la nervures=  $(L_x x n) + (L_y x n) = (13.50x5) + (15.90x5) = 147m$ .

n : le nombre de file dans une direction considérée.

Surface de la nervures=  $((L_x x n) + (L_y x n)) \times bn = (13.50x5) + (15.90x5) \times 050 = 73.5m$ .

# **Détermination des charges Sens transversal :**

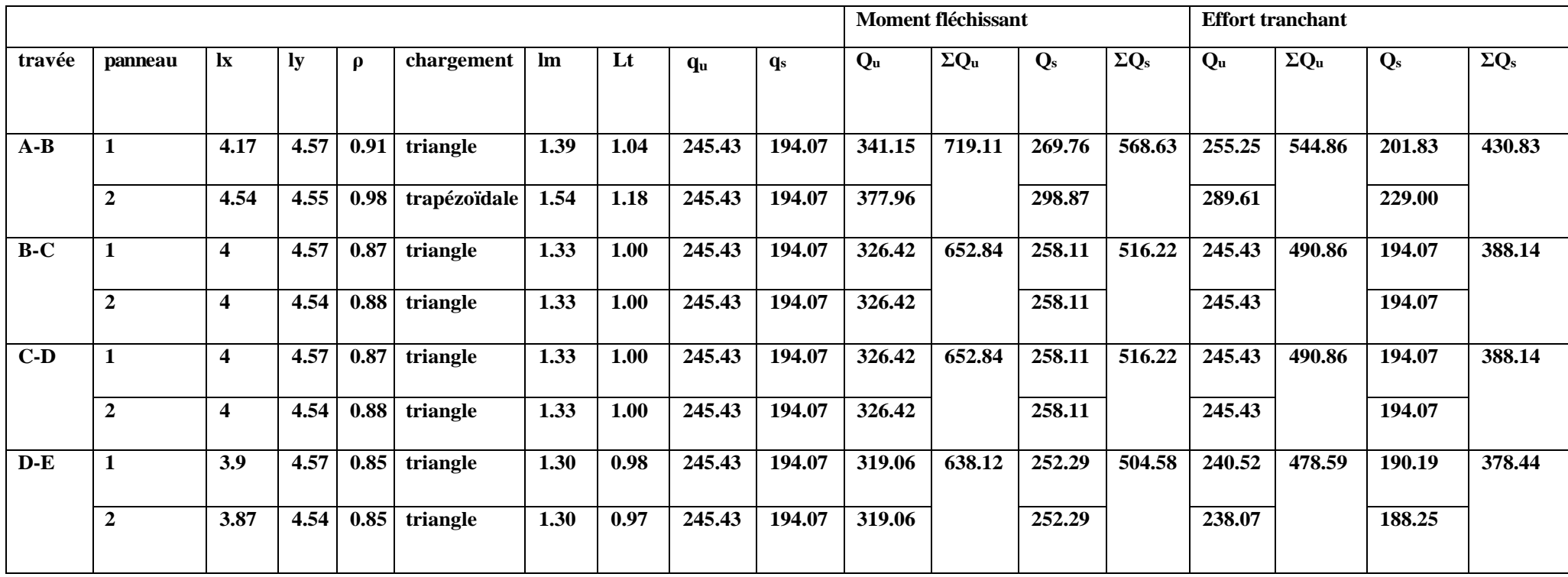

# **Détermination des charges Sens longitudinal :**

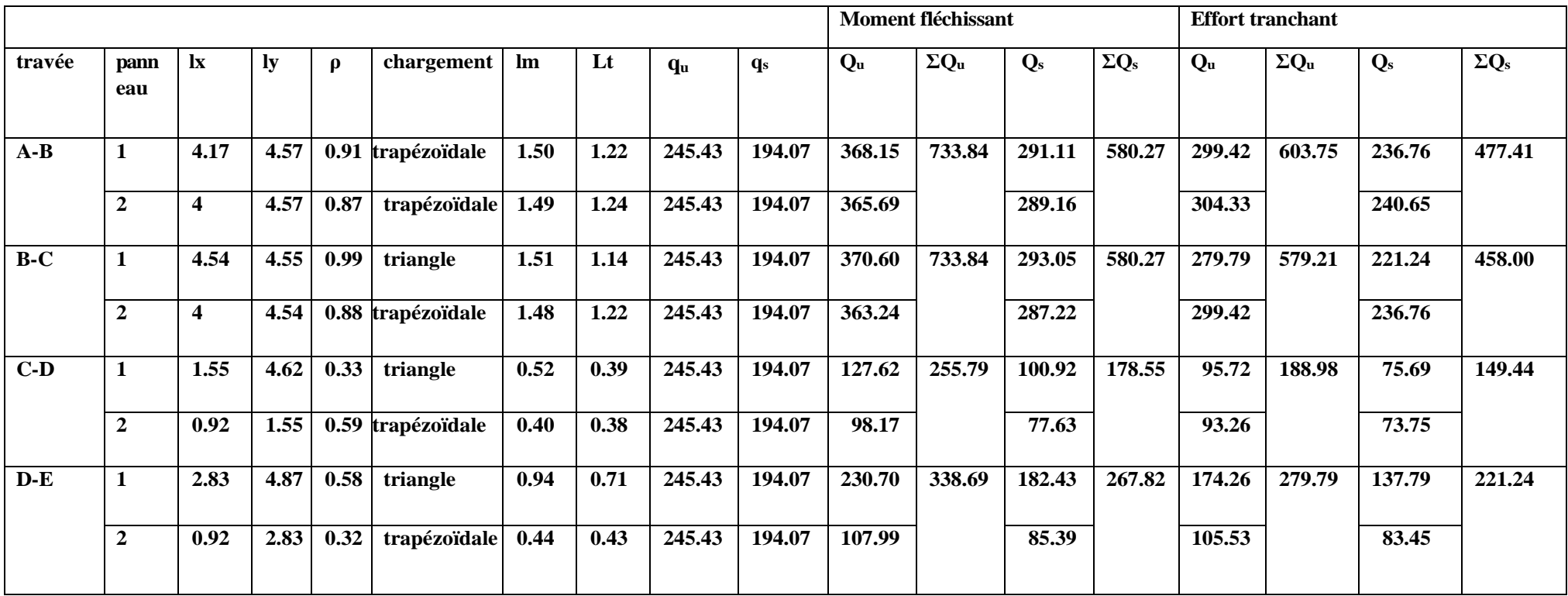

# **Diagramme des moments fléchissant et des efforts tranchants :**

#### **Sens transversal :**

a) Diagramme des moments fléchissant (ELU) :

![](_page_101_Figure_5.jpeg)

**Figure VII.5 : diagramme des moments fléchissants l'ELU.**

b) Diagramme des moments fléchissant (ELS) :

![](_page_101_Figure_8.jpeg)

**Figure VII.6 : Diagramme des moments fléchissants à L'ELS.**

c) Diagramme des efforts tranchants (ELU) :

![](_page_101_Figure_11.jpeg)

**Figure VII.7 : diagramme des efforts tranchant à L'ELU.**

# **Sens longitudinal :**

d) Diagramme des moments fléchissant (ELU) :

![](_page_102_Figure_4.jpeg)

**Figure VII.8** *:* **diagramme des moments fléchissant l'ELU.**

e) Diagramme des moments fléchissant (ELS) :

![](_page_102_Figure_7.jpeg)

**Figure VII.9 : Diagramme des moments fléchissant à L'ELS.**

f) Diagramme des efforts tranchants (ELU) :

![](_page_102_Figure_10.jpeg)

**Figure VII.10 : diagramme des efforts tranchant à L'ELU.**

# **Sollicitation maximales :**

#### **Sens transversal :**

 $M<sub>tu max</sub>=-543.4$  KN.m  $M_{\text{au max}}$ =110.79KN.m Mts max=-429.7KN.m Mas max=876.1 KN.m Tu max=936.7KN.m

#### **Sens longitudinal :**

 $M_{tu \, max} = -755.45 \, KN.m$ Mau max=1365.73KN.m Mts max=-592.16KN.m Mas max=1175.6 KN.m  $T_{u \, max} = -129.525$ KN.m

#### **Ferraillage :**

Les résultats de calcul sont donnés dans le tableau ci-dessous : b = 50 cm, h = 100 cm, d = 97 cm, f<sub>bc</sub> = 14, 2 MPa,  $\sigma_{st}$  = 348 MPa

#### **Exemple de calcul :**

 $M_t^{\text{max}} = -543.4 \text{KN.m}$  ;  $M_a^{\text{max}} = 1107.9 \text{KN.m}$ 

#### **Aux appuis :**

$$
\mu_{u} = \frac{M_{a}^{\max}}{b \times d^{2} \times f_{bu}} = \frac{1107.9 \times 10^{3}}{50 \times 97^{2} \times 14.2} = 0.166 < 0.392
$$
 \t\t\t\t $\implies$ ction simplement armée.

$$
\mu_u = 0.166 \quad \Longrightarrow \beta = 0.909
$$

$$
A_{a} = \frac{M_{a}^{max}}{\beta \times d \times \sigma_{st}} = \frac{1107.9 \times 10^{2}}{0.392 \times 97 \times 34.8} = 29.16 \text{ cm}^{2} \text{Soit} : 6 \text{HA} 20 + 6 \text{HA} 16 = 30.9 \text{ cm}^{2}
$$

|              |        | M         | $\mu$ | β     | A <sub>cal</sub> | Choix         | $A_{ado}$ |
|--------------|--------|-----------|-------|-------|------------------|---------------|-----------|
|              |        | (KN.      |       |       | $\text{cm}^2$ )  |               | $(cm^2)$  |
| longitudinal | Appui  | 1365.73   | 0.204 | 0.885 | 40.71            | 8HA16+8HA20   | 41.2      |
|              | Travée | $-755.45$ | 0.112 | 0.940 | 23.08            | 8HA16+6HA14   | 25.32     |
|              | Appui  | 1107.9    | 0.166 | 0.909 | 29.16            | 6HA16+6HA20   | 30.9      |
| transversal  | Travée | $-543.4$  | 0.082 | 0.957 | 16.82            | $6HA14+6HA14$ | 18.48     |

**Tableau VII.4: ferraillage des nervures à L'ELU.**

#### **Vérification à l'ELU :**

#### **a) Condition de non fragilité :**

 $A_{\min} = \frac{0.23 \times b \times d \times ft_{28}}{f}$  $\frac{\text{exd} \times \text{ft}_{28}}{\text{fe}} = \frac{0.23 \times 50 \times 97 \times 2.1}{400}$  $\frac{30 \times 97 \times 2.1}{400} = 5.86 \text{cm}^2.$ 

Les sections d'armatures adoptées vérifient cette condition.

 $A_{\text{adopte}} = 38.06 \text{cm}^2 \geq A_{\text{min}} = 5.86 \text{cm}^2 \implies$  Condition vérifiée.  $A_{\text{adopte}} = 17.28 \text{cm}^2 \geq A_{\text{min}} = 5.86 \text{cm}^2 \Longrightarrow$  Condition vérifiée.  $A_{\text{adopte}} = 48.36 \text{cm}^2 \geq A_{\text{min}} = 5.86 \text{cm}^2 \implies$  Condition vérifiée.  $A_{\text{adopté}} = 24.38 \text{cm}^2 \geq A_{\text{min}} = 5.86 \text{cm}^2 \Longrightarrow$  Condition vérifiée.

#### **b) Contrainte de cisaillement :**

#### **Sens transversal :**

$$
T_{u}^{\text{max}} = 936.7 \text{KN}
$$
  
\n
$$
\tau_{u} = \frac{T_{\text{max}}}{b.d} \le \tau_{u} = \text{min} \quad \left\{ \frac{0.15 f c_{28}}{\gamma_{b}} \right\}; 4 \text{MPa } \right\} = 2.5 \text{MPa}
$$
  
\n
$$
\tau_{u} = \frac{936.7 \times 10^{3}}{500 \times 970} = 1.93 \text{MPa} \le \tau_{u} = 2.5 \text{MPa} \text{Con}_{\text{max}} \text{ on } \text{vein} \text{ file.}
$$

#### **Sens longitudinal :**

 $T_{u}^{max}$  = 936.7KN  $\tau_{\rm u} = \frac{T_{\rm max}}{b \cdot d} \le \tau_{\rm u} = \min \begin{cases} 0.15 \text{fc}_{28} \\ \gamma_{\rm b} \end{cases}$ ;  $4MPa \succeq 2.5MPa$  $\tau_{\rm u} = \frac{936.7 \times 10^3}{500 \times 970}$  $\frac{500 \times 10^{-6}}{500 \times 970}$  = 0.04MPa $\leq \tau_u$  = 2.5MPaCon $\Rightarrow$  and vérifiée.

c) Espacement des armatures transversales :

Selon le BAEL91, le diamètre minimal des armatures transversales doit vérifier :

$$
\phi_t \ge \frac{\phi_l}{3} = \frac{20}{3} = 6.66 \, \text{mm}
$$

Soit le diamètre des armatures transversales $Ø = 8mm$ On prend un cadres et un étrier de  $\varnothing = 8mm$ 

En zone nodale :

$$
S_t \le \min\left\{\frac{h}{4}; 12\phi_L\right\} = \left\{\frac{100}{4}; 12 \times 1.4\right\} = 16,8 \text{ cm} \implies \text{Soit St} = 15 \text{ cm}.
$$

En zone courante :

 $S_t \leq \frac{h}{2}$  $\frac{\text{m}}{2}$  = 50cm  $\Rightarrow$  Soit S<sub>t</sub> = 20cm.

d) Armatures transversales minimales :

 $\varphi \leq \min(\frac{h}{35}, \frac{b}{10}, \varphi)$ 

Soit :  $\phi$ <sub>l</sub> = 20

# **Vérification de la section minimale d'armatures transversales du RPA:**

La section minimale d'armatures transversales est donnée par la relation suivante :

$$
A_t^{min}=0{,}003\times S_t\times b
$$

Zone nodale :

 $A_t^{min} = 0.003x15x50$  cm<sup>2</sup>=2.25

Zone courante :

 $A_t^{\text{min}} = 0.003 \times 20 \times 50 = 3$ 

# **1) Vérification à l'ELS :**

On peut se disposer de cette vérification, si l'inégalité suivante est vérifiée:

$$
\alpha \leq \frac{\gamma-1}{2} + \frac{fc_{28}}{100} \quad \text{avec } \gamma = \frac{M_u}{M_s}
$$

|       | Zone   | Mu      | Ms     | $\gamma$ | $\alpha$ | $\gamma - 1$<br>$fc_{28}$<br>100<br>$\mathfrak{D}_{\mathfrak{p}}$ | Observation |
|-------|--------|---------|--------|----------|----------|-------------------------------------------------------------------|-------------|
|       |        |         |        |          |          |                                                                   |             |
| $X-X$ | Appui  | 1365.73 | 1175.6 | 1.16     | 0.2882   | 0.33                                                              | <b>CV</b>   |
|       |        |         |        |          |          |                                                                   |             |
|       | Travée | 775.45  | 592.16 | 1.30     | 0.1489   | 0.40                                                              | <b>CV</b>   |
|       |        |         |        |          |          |                                                                   |             |
| $Y-Y$ | Appui  | 1107.9  | 876.1  | 1.26     | 0.2284   | 0.38                                                              | CV          |
|       | Travée | 543.4   | 429.7  | 1.27     | 0.1071   | 0.39                                                              | <b>CV</b>   |

**Tableau VII.4 : vérification des contraintes à l'ELS**

#### **2) Les armatures de peau (BAEL/Art B.6.6 ,2) :**

Des armatures dénommées « armatures de peau » sont réparties et disposées parallèlement à la fibre moyenne des poutres de grande hauteur. Leurs section est au moins égale à 3cm<sup>2</sup> par mètre de longueur de paroi mesuré perpendiculairement à leur direction.

Dans notre cas, la hauteur de la poutre est de 100cm, la quantité d'armatures de peau nécessaire est :

 $A_p = 3cm^2$  /ml = 3cm<sup>2</sup> par paroi.

Soit:  $2HA14 = 3.08$  cm<sup>2</sup>.

 **Conclusion :** La condition est vérifiée, donc il n'est pas nécessaire de vérifier les contraintes du béton et de l'acier à l'ELS.

# **VII.3Étude du voile périphérique :**

Afin de relier l'infrastructure à la superstructure dans le sol, il est nécessaire de prévoir un voile périphérique qui reprendra les charges verticales et horizontales provenant du séisme et des poussées des terres.

Le voile périphérique assure un chainage de la structure et forme un caisson rigide et indéformable, il permet de remplir les fonctions suivantes :

- $\checkmark$  limiter les déplacements horizontaux relatifs aux fondations ;
- $\checkmark$  transmettre au sol de fondation la totalité des efforts apportés par la superstructure.

#### **VII.3.1 Calcul du voile périphérique sous l'effet des poussées des terres :**

#### **Dimensionnement:**

D'après le RPA99/version 2003(Art 10.1.2), le voile périphérique doit avoir les caractéristiques minimales suivantes:

- Épaisseur > 15 cm : on adopte une épaisseur e = 20 cm

- Les armatures sont constituées de deux nappes.

- Le pourcentage minimum des armatures est de 0.10 % dans les deux sens (horizontal et vertical).

La hauteur du voile périphérique = 3.06 m.

#### **Détermination des sollicitations:**

Dans notre cas, le voile est en plus d'être un élément de contreventement et aussi un écran travaillant comme étant une dalle pleine encastré sur 4 cotés dont les charges qui lui sont appliquées sont les poussées des terres.

K0 : Coefficient de poussée.

γd : Poids spécifique du remblai γd = 1.8 t/m3. φ : Angle de frottement de remblai φ = 35°.  $K0 = 0.52$ 

Avec: à l'ELU :  $\sigma$ H = K<sub>0</sub> . $\sigma$ v = K<sub>0</sub> (1.35 γ h + 1.5 q)  $h=0m \rightarrow \sigma H = 0.52$  (1.35 ×1.8× 0 + 1.5× 1) = 0.78 t/m<sup>2</sup>  $h=3.06m \rightarrow \sigma_{H2}= 0.52 (1.35 \times 1.8 \times 3.06 + 1.5 \times 1) = 4.65 t/m^2$ 

à l'ELS :  $σH = K0$ . $σV = K0 (γ h + q)$  $h = 0m \rightarrow \sigma H = 0.52 (1.8 \times 0 + 1) = 0.52t/m^2$  $h = 3.06m \rightarrow \sigma_{H2} = 0.52 (1.8 \times 3.06 + 1) = 3.38t/m^2$ 

 $K0 = 1 - sin(φ)$  $\overline{\cos{(\varphi)}}$
•Calcul des pressions des terres :

ELU : Pu=
$$
\frac{3\sigma_{h2+\sigma_{h1}}}{4}
$$
x1m =  $\frac{3 \times 0.78 + 4.65}{4}$ x1 = 1.75 t/ml

ELS: Ps= $\frac{3\sigma_{h2+\sigma_{h1}}}{4}$  $\frac{a_1}{4}$  x 1 m =  $\frac{3 \times 0.52 + 3.38}{4}$  x 1 = 1.24/ml

VII.3.2 Ferraillage du voile périphérique :

#### **Méthode de calcul :**

Le voile périphérique sera considéré comme un ensemble de dalles continues encastrées sur 4 cotés au niveau des poutres et des poteaux.

#### **Détermination des moments :**

La détermination des moments de flexion se fera à partir de la méthode des panneaux encastrés sur 4 appuis. Le panneau considéré est un panneau de intermédiaire, dont l'appui peut assurer un encastrement partiel et pour tenir compte de la continuité de la dalle, les moments seront affectés des coefficients suivants :

- Moment en travée : 0,75
- Moment en appuis :0,5

#### **Identification des panneaux :**

lx =3.06 m,ly = 6.52 m  $\rightarrow \alpha = \frac{Lx}{Ly}$ =0.46> 0.4 $\rightarrow$  le panneau travaille dans les deux sens.  $\triangleright$  ELU : $\alpha \Rightarrow 0.46 = \text{ux} = 0.1002 \text{ uy} = 0.250$ 

•Sens x-x : M0x=  $\mu$ x.q. lx 2 . = 0.1002 × 1.75 ×3.062 = 1.64 t .m<sup>2</sup> •Sens y-y:  $M0_y = \mu_y.M_x$ . = 0.250  $\times$  1.64 = 0.41 t.m<sup>2</sup>

**Calcul à l'ELU:**

$$
v = 0; \rho = 0.46 \implies \begin{cases} \mu x = 0.1002 \\ \mu y = 0.250 \end{cases}
$$

Aux appuis :

 $M_a = 0.5M0x = 0.5 \times 1.64 = 0.82t.m$ 

En travée :

 $Mt = 0.75M0x = 0.75 \times 1.64 = 1.23t$ 

#### Sens Y-Y :

Aux appuis :

 $M_a = 0.5M0y = 0.5 \times 0.41 = 0.21$  t.m

En travée :

 $Mt = 0.75M0y = 0.75 \times 0.41 = 0.31$  KN.m

#### **Calcul à l'ELS :**

$$
v = 0.2; \rho = 0.46 \Rightarrow t_y = \begin{cases} t_x = 0.1032 \\ 0.341 \end{cases}
$$

 $M_{0x} =$  tx qs  $lx^2 = 0.1032 \times 1.24 \times 3.06^2 = 1.20$  tm

 $M_{0y} =$  ty  $M_{0x} = 0.341 \times 1.20 = 0.41$  tm

Correction des moments :

#### **Sens X-X :**

Aux appuis :

 $M_a = 0.5M0x = 0.5 \times 1.20 = 0.6m$ 

En travée :

 $Mt = 0.75M0x = 0.75 \times 1.20 = 0.9$  t.m

**Sens Y-Y :**

Aux appuis :

 $M_a = 0.5M0y = 0.5 \times 0.41 = 0.21t.m$ 

En travée :  $Mt = 0.75M0y = 0.75 \times 0.41 = 0.31t.m.$ 

#### **VII.3.3 Ferraillage à l'ELU :**

#### **Armatures longitudinales :**

Le ferraillage se fera pour une bande de 1 m, en considérant le moment maximal au niveau des appuis et en travée.

$$
\mu = \frac{M u}{b x d^2 x f_{bu}}; \quad f_{bu} = 14,2 \text{ MPa}
$$
\n
$$
A = \frac{M u}{\beta x d x \sigma_s}
$$
\n
$$
A_{min} = 0,23x b x d x \frac{f_{t28}}{f_e} = 0,23 x 100 x 17 x \frac{2,1}{400} = 2.05 \text{ cm}^2
$$

#### Le tableau suivant résume les résultats de ferraillage à l'ELU:

| Sens |        | M <sub>u</sub><br>t.m | $\mu_{\rm u}$ | $\mu$ 1 | Obs        | $\beta$ | A<br>$\text{cm}^2$ | Amin<br>$\text{cm}^2$ | Aado<br>cm <sub>2</sub> | Choix<br>des<br>barres | st<br>(cm) |
|------|--------|-----------------------|---------------|---------|------------|---------|--------------------|-----------------------|-------------------------|------------------------|------------|
| XX   | Appuis | 0.82                  | 0.02          | 0.392   | <b>SSA</b> | 0.990   | 1.4                | 2.05                  | 7.7                     | 5HA14                  | 15         |
|      | Travée | 1.23                  | 0.034         | 0.392   | <b>SSA</b> | 0.983   | 2.11               | 2.05                  | 7.7                     | 5HA14                  | 15         |
| YY   | Appuis | 0.21                  | 0.005         | 0.392   | <b>SSA</b> | 0.998   | 0.36               | 2.05                  | 7.7                     | 5HA14                  | 15         |
|      | Travée | 0.31                  | 0.008         | 0.392   | <b>SSA</b> | 0.996   | 0.53               | 2.05                  | 7.7                     | 5HA14                  | 15         |

**Tableau VII.5 : Ferraillage en travées et aux appuis à l'ELU.**

#### **Recommandation du RPA :**

Le mur doit avoir les caractéristiques suivantes :

• Les armatures sont constituées de deux nappes.

 • Le pourcentage minimal des armatures est de (0.1%B) dans les deux sens (horizontal et vertical) :

 $(b=1m=100cm; h : épaisseur du voile = 20cm)$ 

 $A \ge 0.001 \times b \times h = 0.001 \times 100 \times 20 = 2{,}00 \text{ cm}^2$ .

• Les deux nappes sont reliées par quatre (04) épingles/m2 de HA8.

#### **Etat limite dans le béton :**

Contrainte dans l'acier : nous devons donc s'assurer que :  $\sigma \leq \sigma s$  $\bar{\sigma s}$ =min( $\frac{2}{3}$ fe ;max(0.5fe ;110 $\sqrt{\eta f_{tj}}$ )=201.63MPA

Et que dans le béton

$$
\rho 1 = \frac{100As}{bxd} = \frac{100 \times 7.7}{100 \times 17} = 0.452 \Rightarrow \beta_1 = 0.8975 \Rightarrow K_{1=33.78}
$$
  
\n
$$
\sigma_s = \frac{Ms}{As \times \beta \times d} < 15 \text{ MPa};
$$
  
\n
$$
\sigma_{bc} = \frac{\sigma s}{k1}
$$

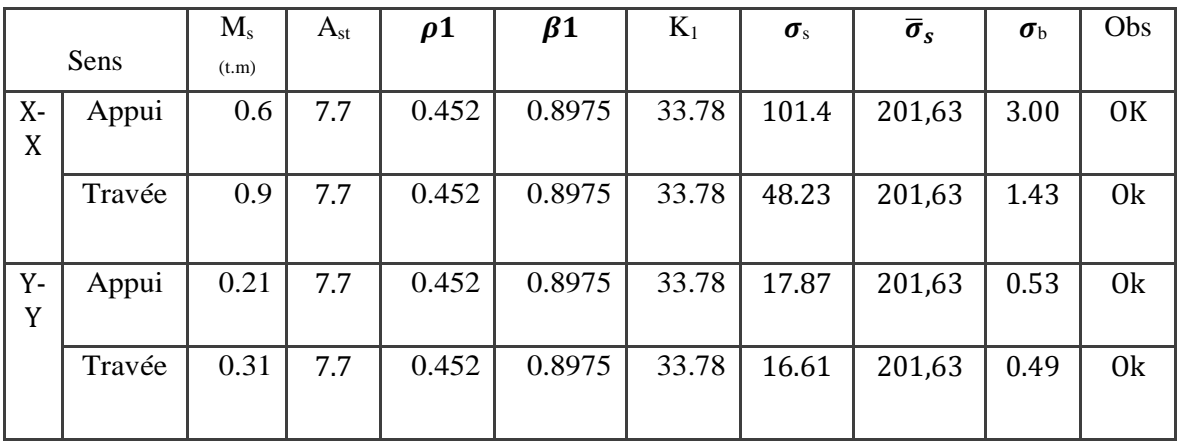

#### **Vérification à l'ELS :**

On peut se disposer de cette vérification, si l'inégalité suivante est vérifiée:

 $\alpha \leq \frac{\gamma-1}{2} + \frac{f c_{28}}{100}$  avec  $\gamma = \frac{M_u}{M_s}$  $\rm M_s$ 

|       | Zone   | Mu(t.m) | Ms   | $\gamma$ | $\alpha$ | $tc_{28}$<br>$\gamma-1$<br>100<br>2 | Observation |
|-------|--------|---------|------|----------|----------|-------------------------------------|-------------|
| $X-X$ | Appui  | 0.82    | 0.6  | 1.36     | 0.025    | 0.43                                | <b>CV</b>   |
|       | Travée | 1.23    | 0.9  | 1.36     | 0.043    | 0.43                                | CV          |
| $Y-Y$ | Appui  | 0.21    | 0.21 |          | 0.006    | 0.25                                | CV          |
|       | Travée | 0.31    | 0.31 |          | 0.010    | 0.25                                | <b>CV</b>   |

**Tableau VII.6 : vérification des contraintes à l'ELS**

## *Conclusion générale*

Quand le projet nous a été confié, Nous avions conscience de la grande tâche à la quelle nous avions affaire vu la géométrie complexe de la structure. Nous avons fait notre possible pour bien mener ce travail. Apres les différentes étapes de calcul nous avons relevés les aspects positifs et négatifs de cette étude.

#### Les aspects positifs :

Le pré dimensionnement s'est fait en respectant les formules, en évitant le surdimensionnement des sections.

La modélisation nous a permis de comprendre le comportement de la structure vis-àvis de l'action sismique en essayant d'éviter une période trop élevée en rigidifiant les éléments de contreventement en disposant les voiles d'une façon optimale.

Notre type de ferraillage s'est fait pour chaque élément avec ses efforts internes propres et nous avons remarqué que les sections adoptées sont moins importantes si nous avons ferraillé avec l'effort max des éléments qui ne leurs sont pas propres. L'aspect économique est pris en considération, toute en respectant les vérifications sécuritaires.

#### Les aspects négatifs :

Nous avons souhaité avoir un contreventement mixte, dont répartition des charges sismiques sont équitables entre les voiles et les portiques, mais après différents essais de dispositions de voile, les résultats nous ont donné un contreventement par des voiles porteurs ce qui signifie que les portiques ont un rôle de contreventement négligeable devant les voiles. Les efforts sont importants ce qui nous ramène à un surcout économique.

Nous avons également souhaité d'éviter la torsion dans le mode fondamental, mais après différents essais de redimensionnement et de dispositions de voile, mais vu la forme irrégulière de la structure les résultats nous ont toujours donné la torsion on mode fondamental.

↓ Une durée du temps importante pour l'étude et le calcul de ferraillage dans chaque élément avec ses efforts propres.

Cette étude nous a permis de bien comprendre certain phénomènes et comportements, une interprétation approchée pour le résultat de l'analyse dynamique et d'acquérir l'essentiel pour la vie active.

Nous espérons que ce modeste travail puisse aider les promotions à venir.

# *Bibliographie*

- *Règles parasismiques algérienne RPA99 (version 2003).*
- <sup>1</sup> Document technique réglementaire (DTR B.C.2.2) ; Charges permanentes et *surcharges d'exploitation.*
- *Cours de béton armé BAEL91 modifié et DTU associés (Jean-Pierre MOUGIN).*
- *Règles BAEL 91 modifié 99, Règles techniques de conception et de calcul des ouvrages et constructions en béton armé suivant la méthode des états limites.*
- *Cours et TD (Béton, MDS et RDM) des années de spécialité.*
- *Tables de Pigeaud et tables de calcule à l'ELU et l'ELS.*
- *Mémoires de fin d'études des promotions précédentes.*

### *Logiciels utilisés :*

- *ETABS 9.6*
- *Autocad*
- *Snaglt 9 (Outil capture)*
- *Word*
- *Power point*
- *Excel*
- *Logiciel Genicad 2010*

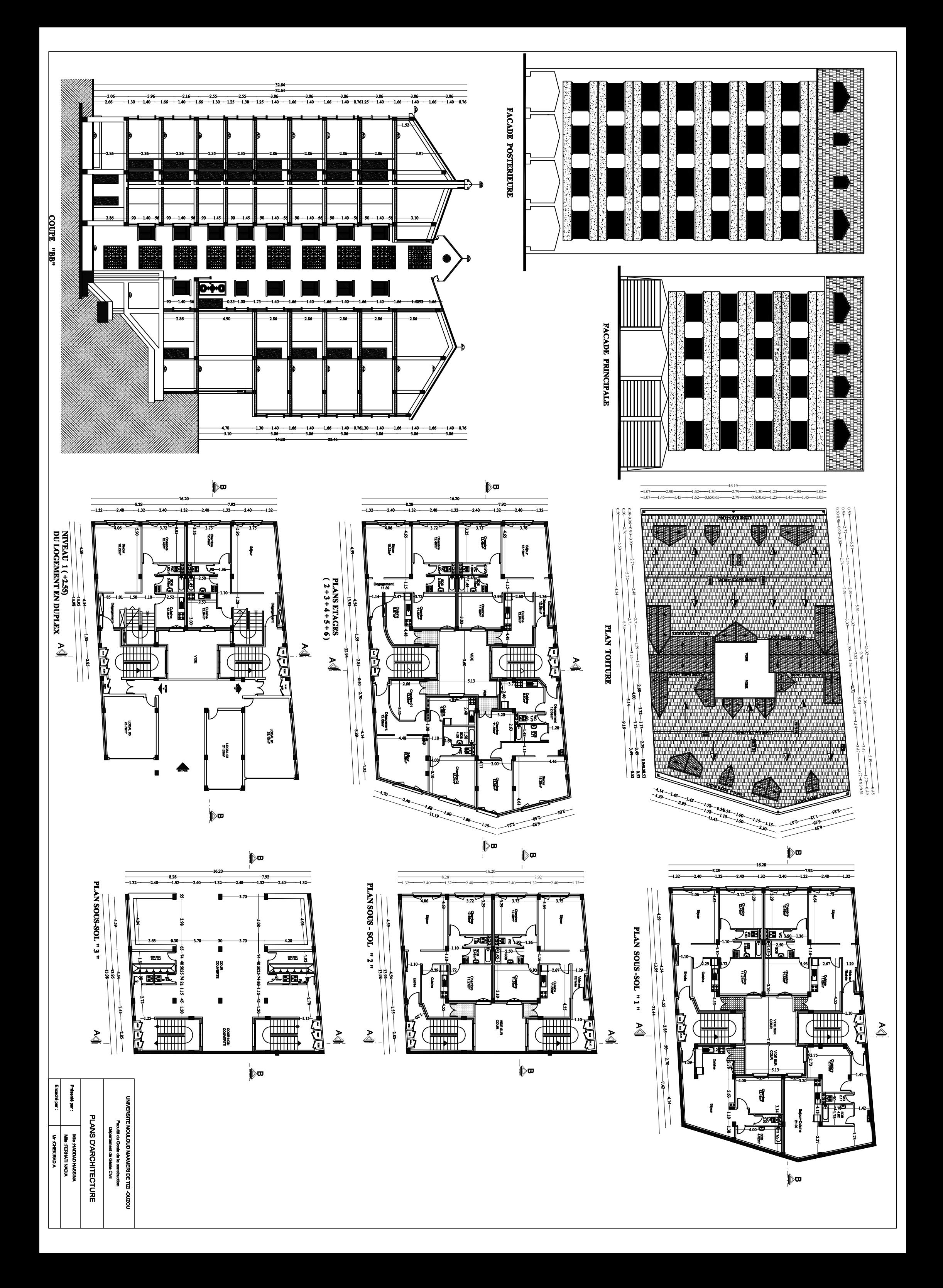

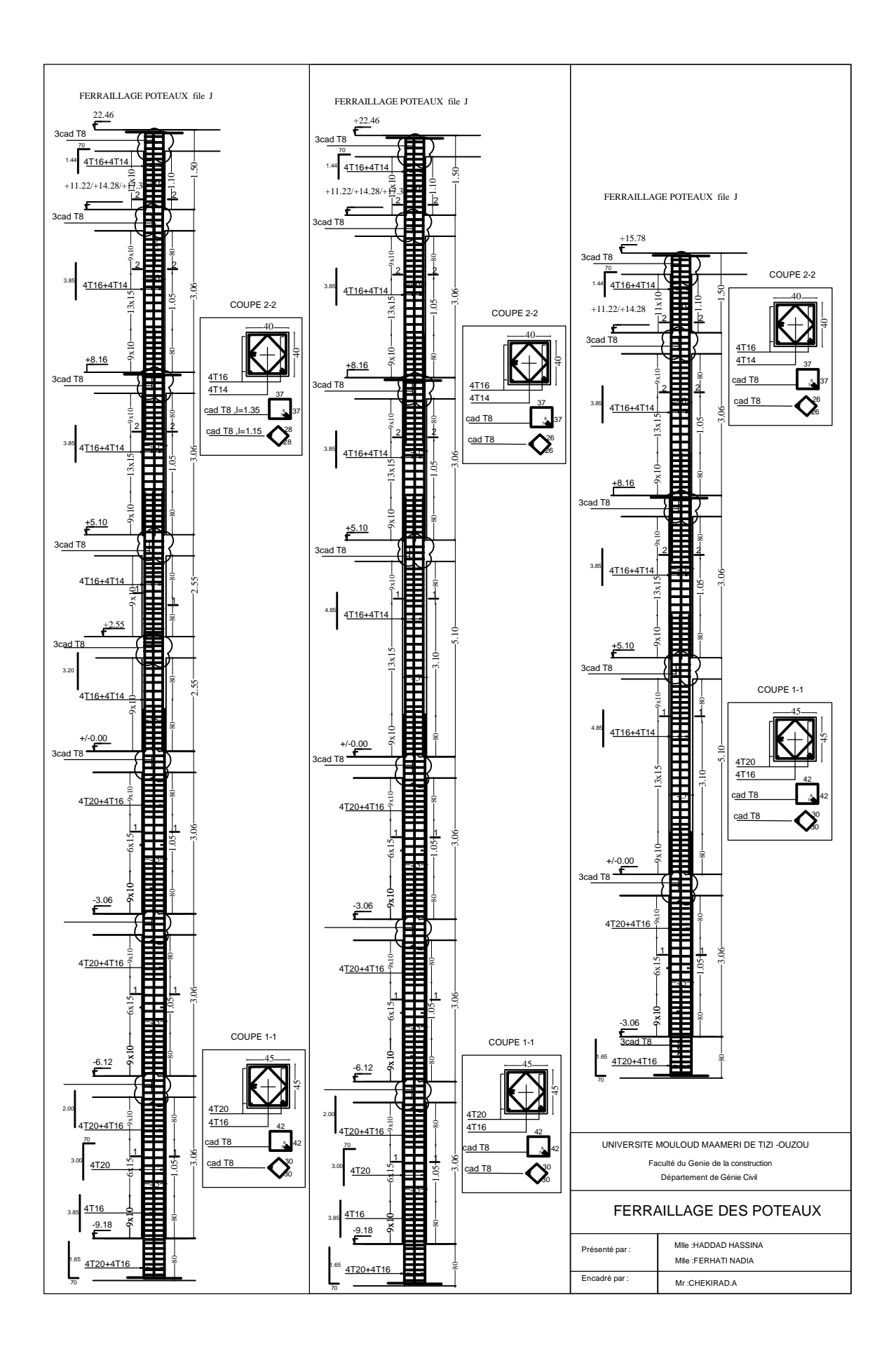

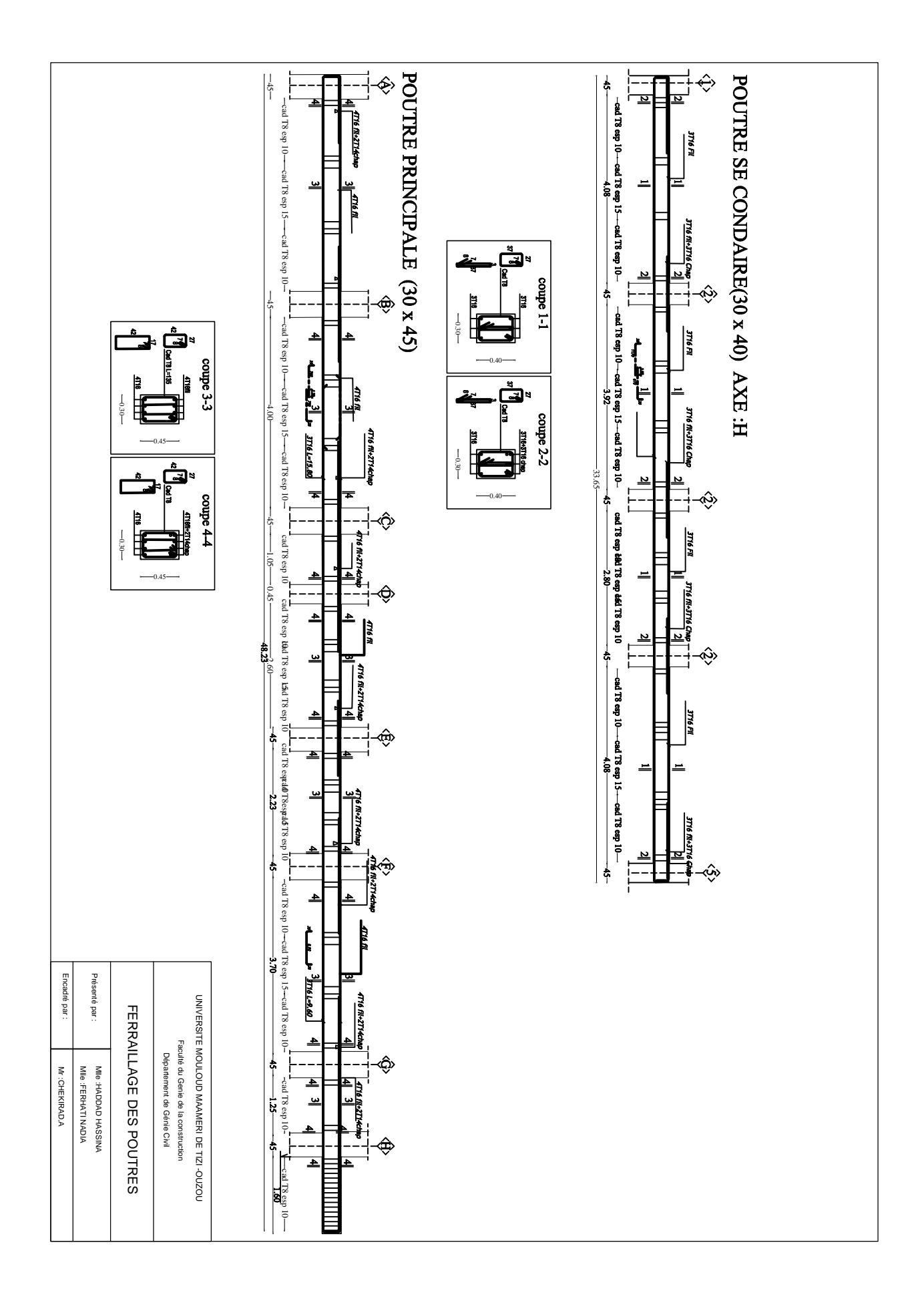

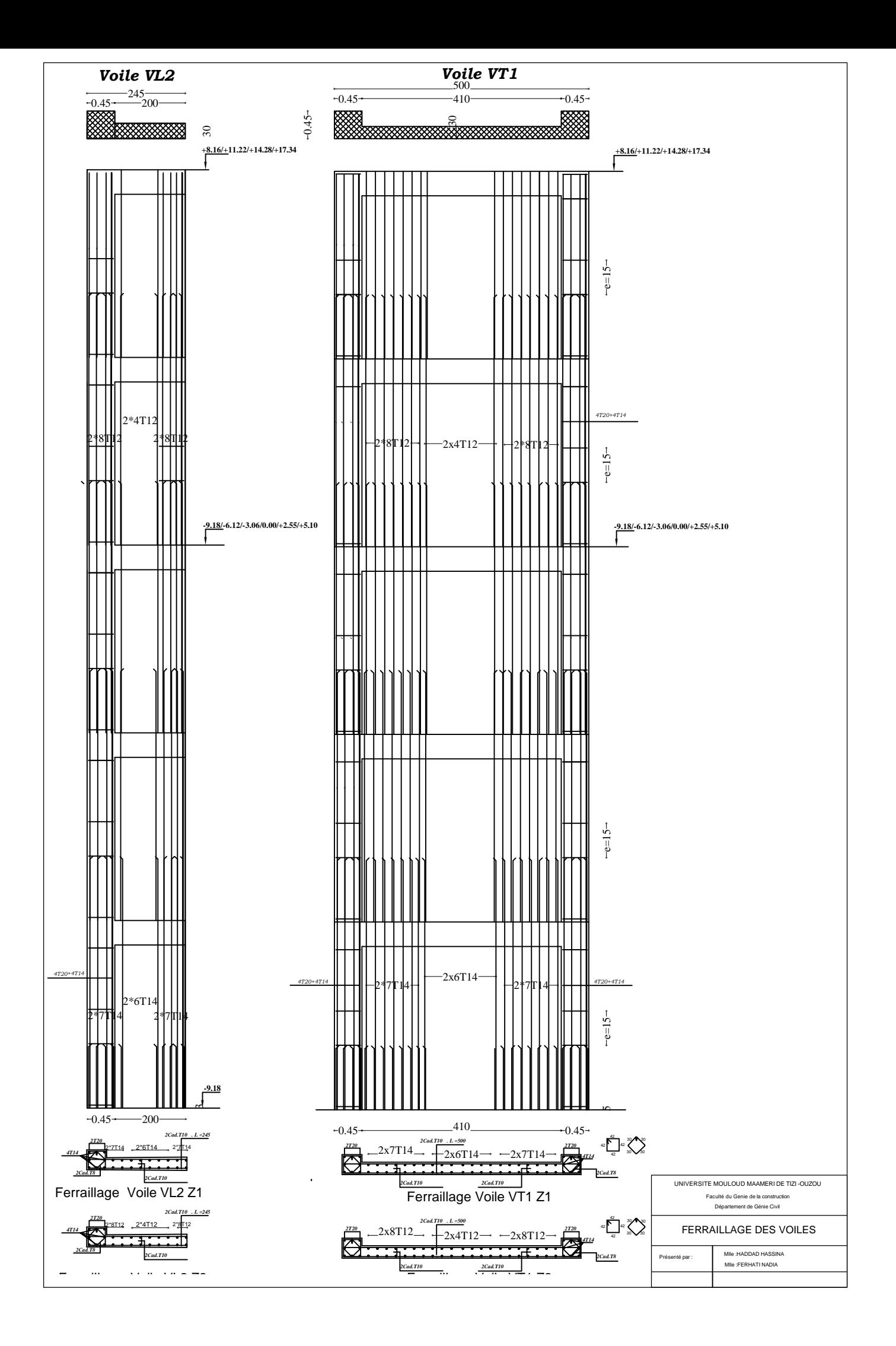

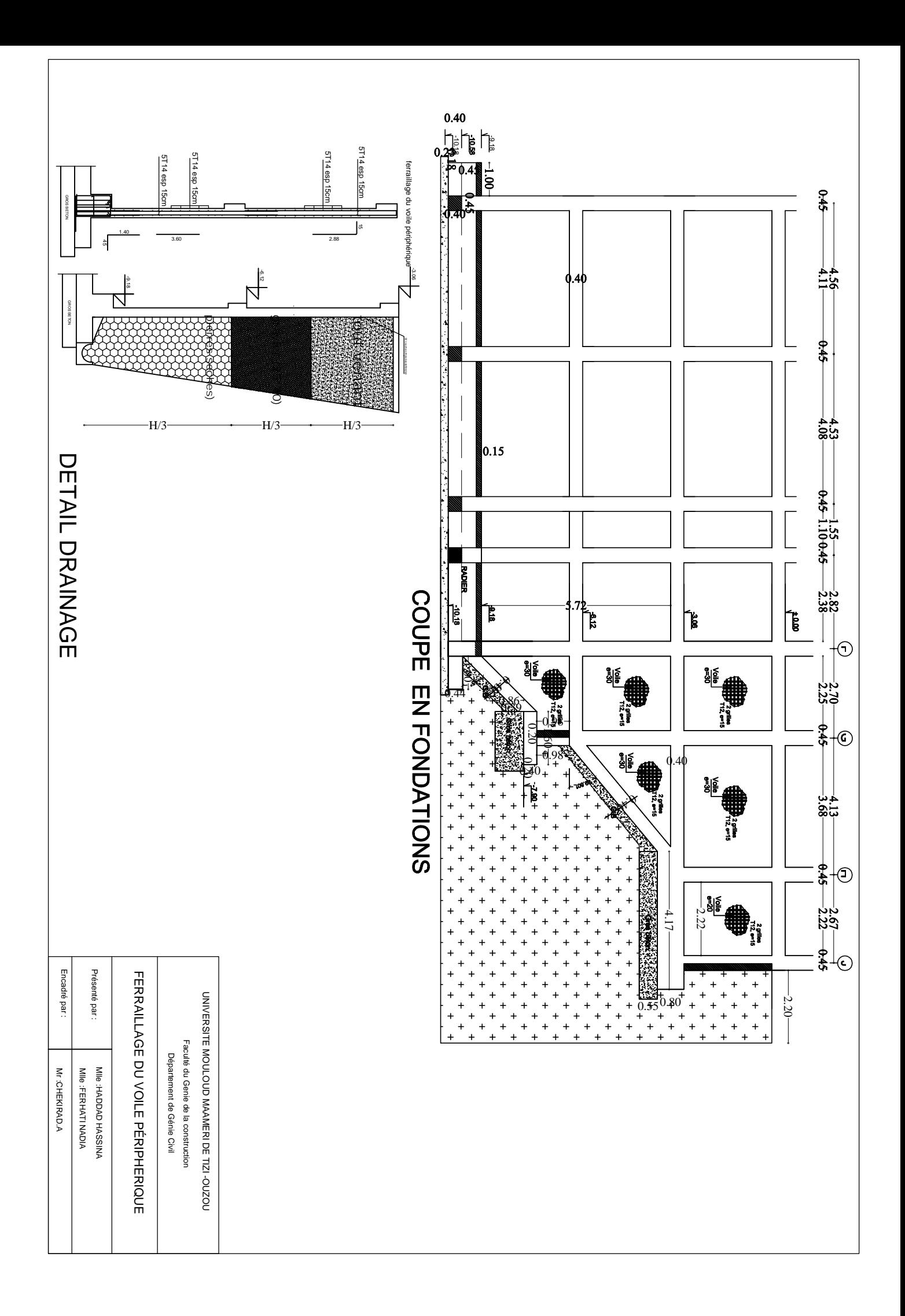

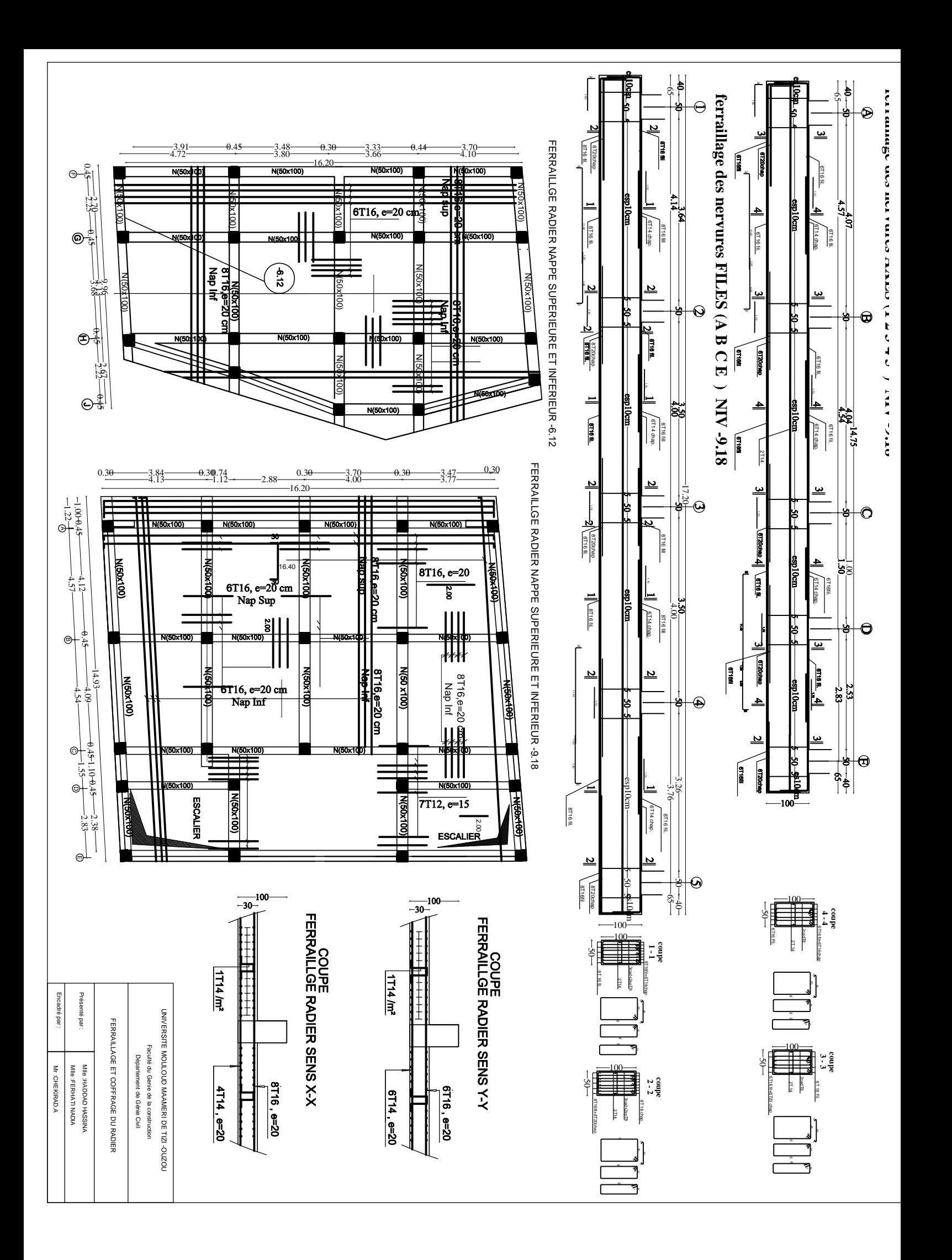

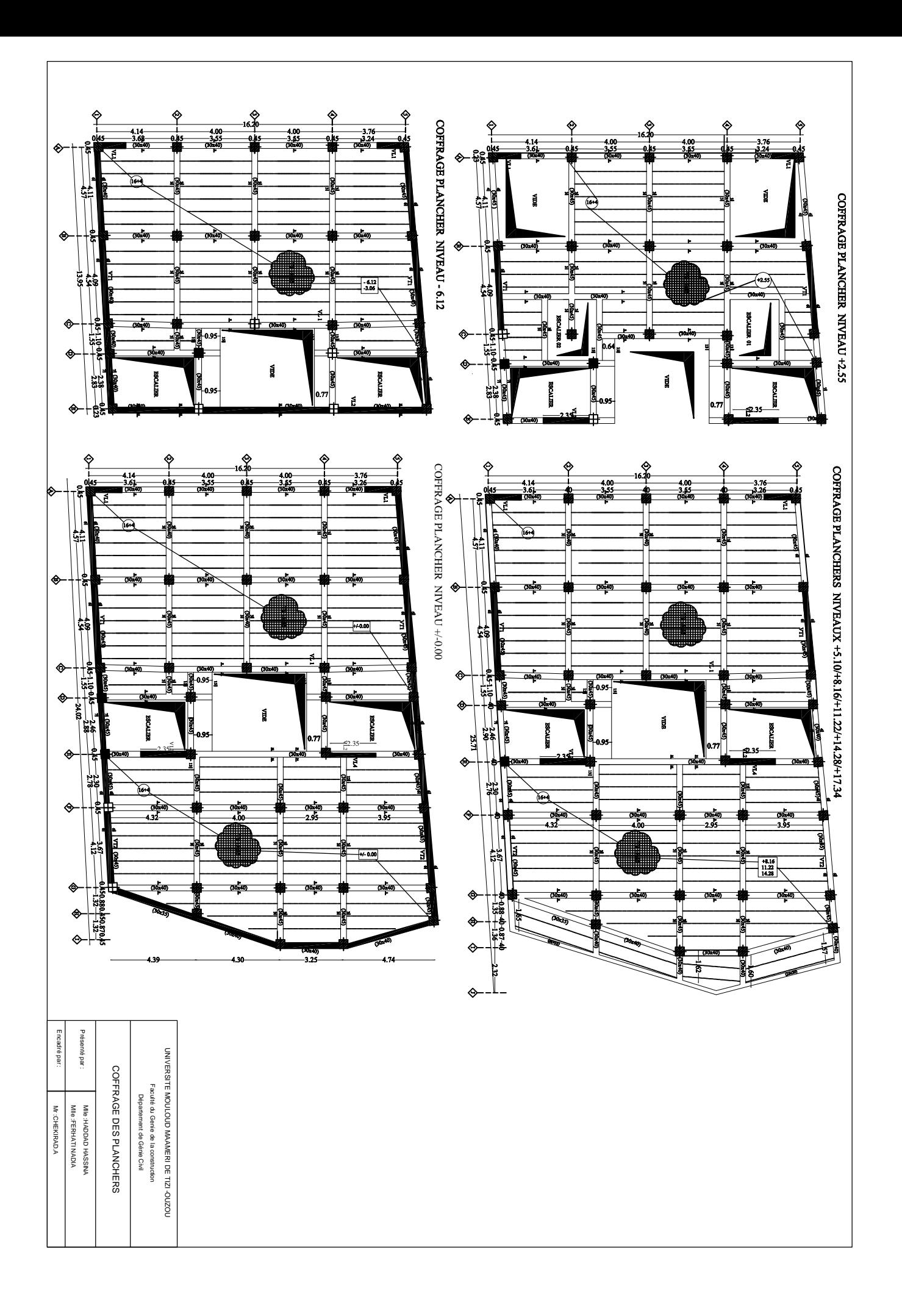

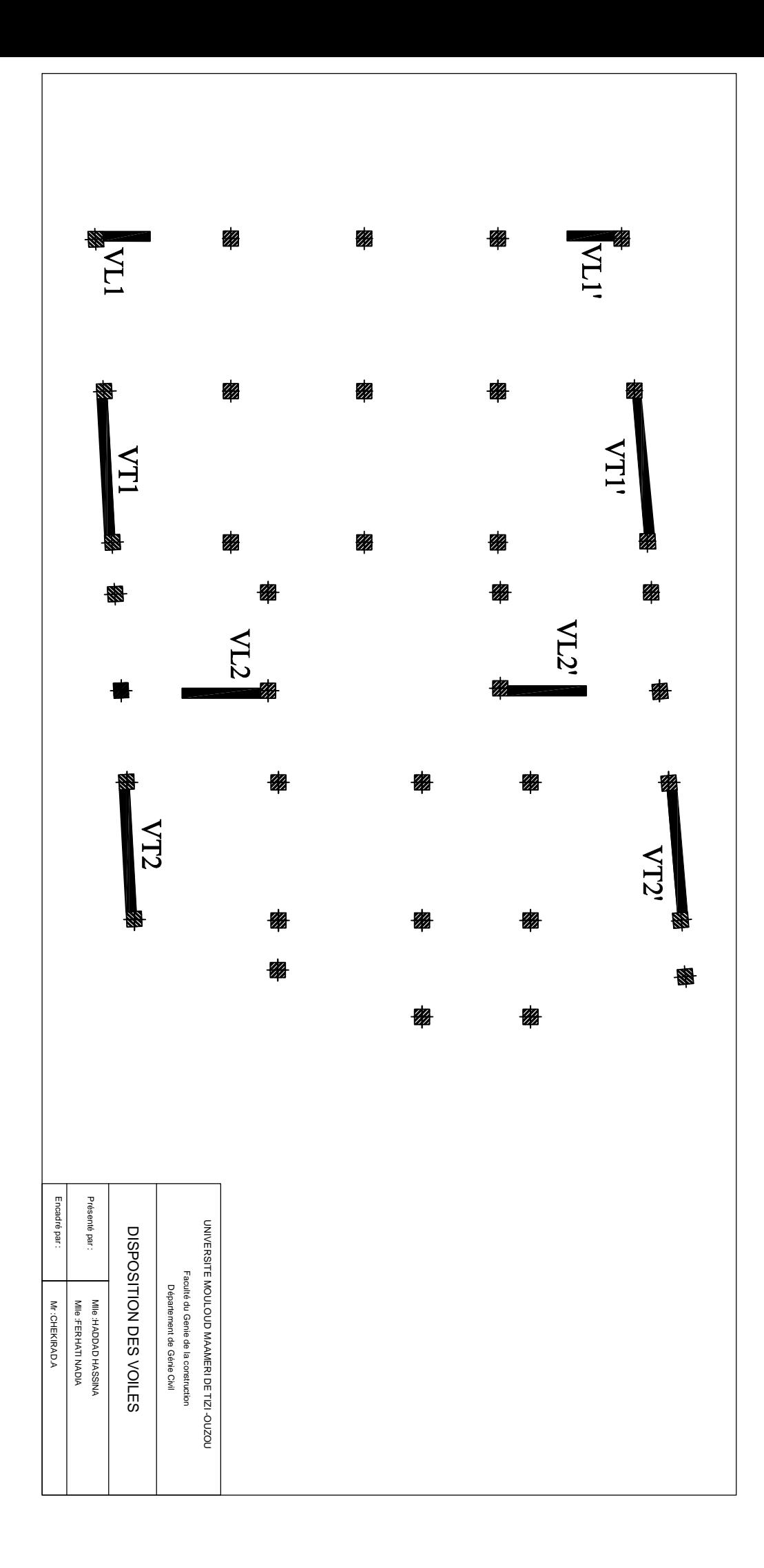